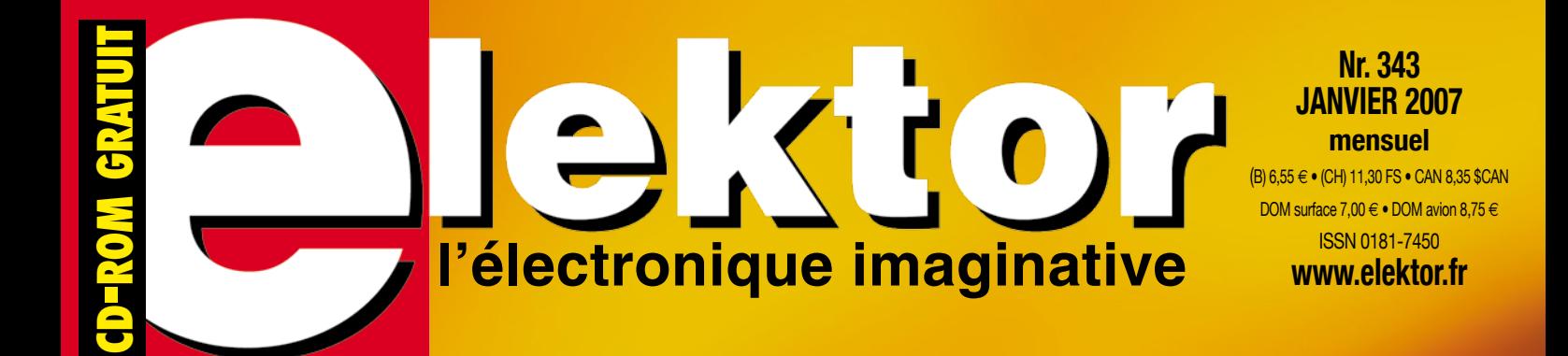

# horloges SURCADENCAGE TELEVIUNING

# Profiler **montez votre propre** fraiseuse

**EXPLORER-16** Microchip PIC24F Design Series

**labcenter/\/\** 

MICROCHIP

L 19624 - 343 - F: 5,95 €

# **EXTRA!** CD-ROM **gratuit MPLAB IDE – MPLAB C30 – Proteus VSM**

# **Au gui l'an neuf**

Comme les magazines n'arrivent plus en début mais en plein milieu de mois, qui de décembre, qui de janvier, les vœux traditionnels peuvent difficilement prétendre être de circonstance.

Après avoir terminé l'année 2006 sur notre plus gros numéro (hors numéros doubles d'été s'entend), nous démarrons 2007 sur les chapeaux de roues en vous proposant un numéro tri-thème : horloges, surcadençage et tuning.

Comme l'illustre sa couverture, ce numéro a bien plus à vous proposer que cela. L'article qui fera sans doute le plus parler de lui est celui consacré à Profiler, une fraiseuse à monter soi-même, ; ce produit professionnel est proposé à un prix défiant toute concurrence. Nous avons été surpris par le nombre de réactions positives déclenché par la présentation succincte du mois dernier.

Mais vous n'avez sans doute pas été sans le découvrir, il se cache, au coeur de numéro, un CD-ROM gratuit. Nous vous le proposons en collaboration avec Microchip et Lab Center (Proteus VSM), 2 grands noms. Ce CD-ROM vous permet, dès à présent, de vous essayer à MPLAB (IDE et C30) et à Proteus VSM, mais constitue également une clé pour de nouvelles découvertes dans le domaine des microcontrôleurs. Si vous avez feuilleté le magazine avant de revenir à cette Intro, vous n'aurez pas manqué de constater que nous avons fait la part belle au thème « Horloges », en vous en proposant 3 modèles qui n'ont rien de commun si ce n'est qu'ils donnent tous « l'heure », chacun à sa façon. De la Spoutnik, à l'horloge de Berlin en passant par une horloge à quartz, non pas binaire (très à la mode actuellement) mais trinaire. Le surcadençage et le tuning ont eux aussi l'honneur de nos colonnes. Nos différentes séries entrent dans la nouvelle année ; certaines d'entre elles approchant de leur fin, elles seront sans aucun doute remplacées par d'autres tout aussi pratiques et intéressantes…

Bonne lecture, démarrez bien l'année et au mois prochain.

**Guy Raedersdorf Rédacteur en Chef**

**Vous aussi avez rêvé d'une vraie fraiseuse, mais toujours trouvé que c'était trop cher ? Nous avons la solution parfaite pour vous ! En collaboration avec le fabricant belge Colinbus, la rédaction a conçu spécialement pour les lecteurs d'Elektor un kit qui permet de construire une fraiseuse professionnelle pour un prix très inférieur à celui d'une machine toute faite qui convient aux tâches les plus diverses : modélisme, gravure.**

**l'électronique imaginative**

# **46 Spoutnik donne l'heure**

Le Spoutnik 1, premier satellite artificiel, lancé en 1957 fascina le monde entier par les bips qu'il émettait, signaux que pouvaient capter les radioamateurs. C'est donc le moment idéal, cinquante ans plus tard, de réaliser une horloge ayant la forme du Spoutnik dans laquelle se fondent des tubes Nixie nostalgiques et un microcontrôleur moderne.

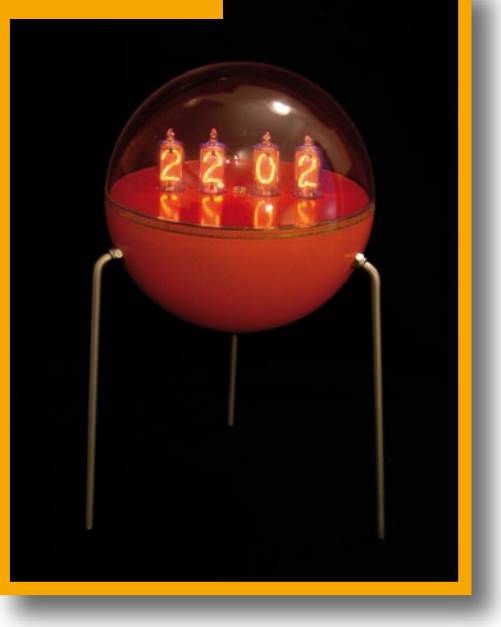

**30 Profiler**

Colinbus

# **Janvier 2007**<br> **Janvier 2007**<br> **MAIRE**<br>
Microchip PIC24F Design Contact Research

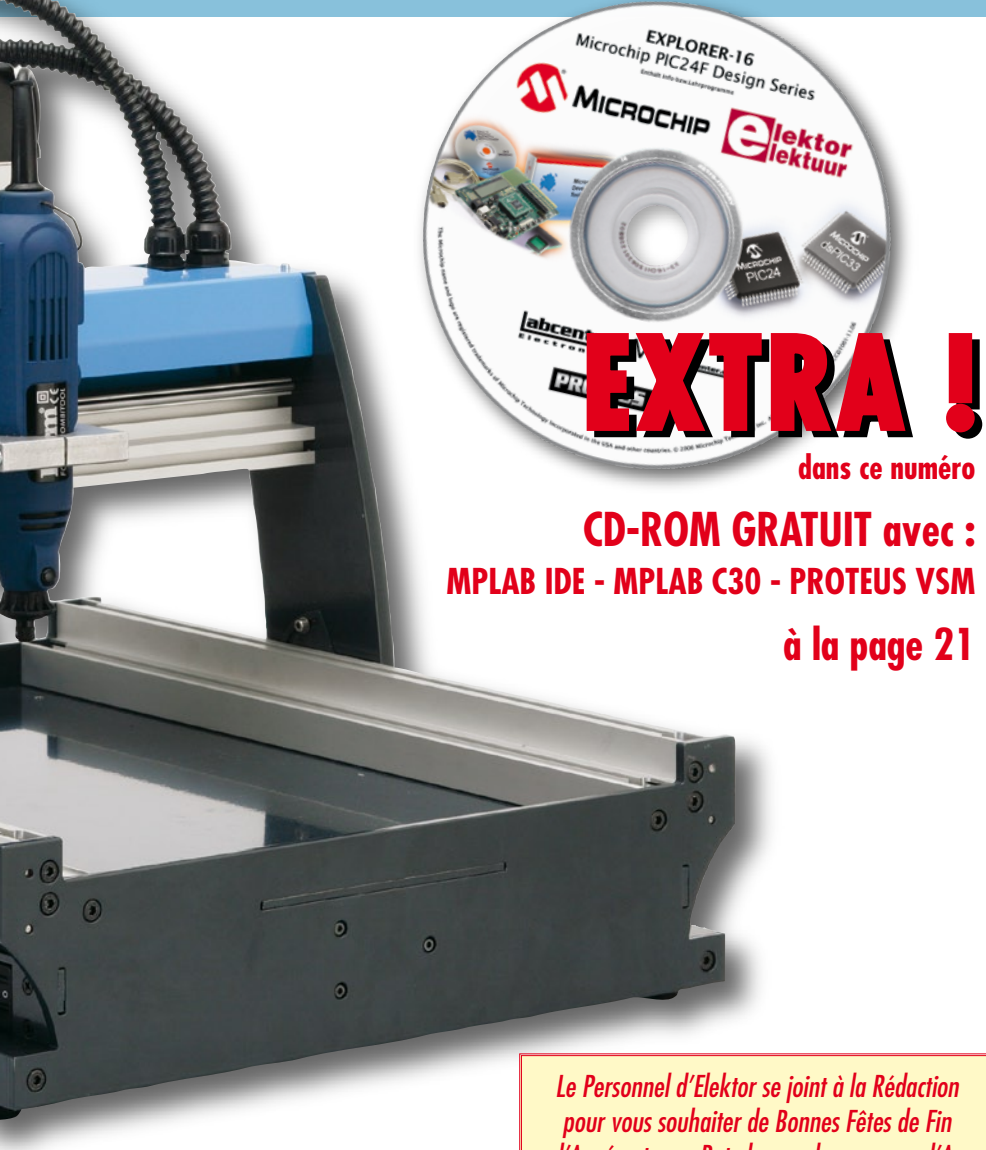

*pour vous souhaiter de Bonnes Fêtes de Fin d'Année et un « Rutsch » en douceur vers l'An Nouveau. Au plaisir de vous retrouver en 2007.*

Optimisation du moteur au garage électronique - Dans le monde du tuning automobile, à la clé anglaise et au tournevis se sont substitués le PC portable et les routines Flash. Maintenant, le capot moteur autant que l'ECU (Electronic

Control Unit) peuvent rester fermés. Par OBD, on pourrait convertir une paisible berline en monoplace rugissante. Si en 1990 on ne trouvait au mieux que quelques ECU sur une voiture, on les compte maintenant par dizaines (ABS, Protection, clim, etc.).

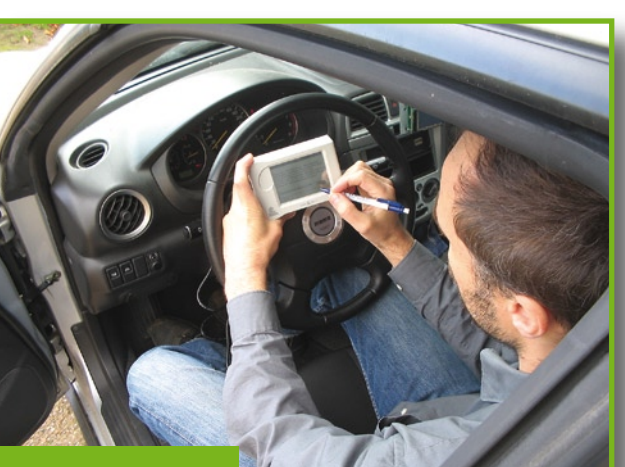

# **62 Bolide à la demande**

# **30ième année N° 343**

# **théorie**

**14** Chasse à l'exactitude Chronométrie avec horloges atomiques

# **pratique**

- **20** Explorer-16
- **30** Profiler
- **46** Spoutnik donne l'heure
- **50** Horloge à quartz à affichage trinaire
- **54** Horloge de Berlin pour le bus SPI
- **66** Cours FPGA 8ème partie : jouer du port USB
- **70** Atelier Surveillance des lieux

# **technologie**

- **36** Texas Clocking
- **40** Trucs Turbo
- **60** Ne me kit pas, il faut oublier…
- **62** Bolide à la demande
- **76** Bruits de labo
- **78** Secrets du concepteur

# **info & marché**

- **6** Ours
- **8** Courrier
- **10** Échos du Forum
- **28** Infos & Actualités
- **84** Avant-première de Février

# **récréation**

- **69** Rétronique
- **73** Hexadoku

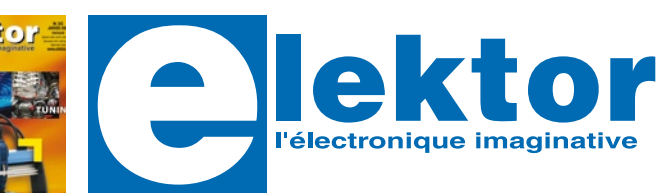

### **30ème année, N° 343 janvier 2007**

ISSN 0181-7450

# **ELEKTOR / SEGMENT B.V.**

c/o Regus Roissy CDG 1, rue de la Haye • BP 12910 95731 Roissy CDG Cedex Tél. : (+33) 01.49.19.26.19 Fax : (+33) 01.49.19.22.37 Internet : www.elektor.fr

Numéro de compte : 002-007-69-901 IBAN : FR76 1873 9000 0100 2007 6990 192 BIC : ABNAFRPP

Monnaie : Euro – Branche ABN AMRO : Paris, France

*Elektor désire être une source d'inspiration pour ses lecteurs, les intéresser à l'électronique, par la description de projets à faire soi-même, et les tenir au courant des développements en électronique et en micro-informatique.*

Elektor paraît 11 fois, le numéro de juillet/août est un numéro double. Il existe, sous le nom Elektor, des éditions anglaises, allemande et française, et sous celui d'Elektuur, une édition néerlandaise. Elektor est vendu dans plus de 50 pays.

*Conformément à la loi "Informatique et Liberté", vous bénéficiez d'un droit d'accès et de rectification des données vous concernant. Sauf refus écrit de votre part auprès du service abonnement, ces informations pourront être utilisées par des tiers.*

**Rédacteur en chef international :** Mat Heffels

**Rédacteur en chef France :** Guy Raedersdorf (redaction@elektor.fr)

**Rédactions :** Harry Baggen, Thijs Beckers, Jan Buiting, Ernst Krempelsauer, Jens Nickel

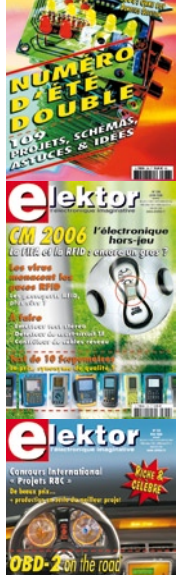

Cio USB<br>e ARM et RS-232

lektor

Il est possible de faire démarrer un abonnement à tout moment. Nous vous rappellerons en temps utile l'approche de la fin de votre abonnement. La méthode la rapide et la moins chère de vous abonner est de le faire par le biais de notre site Internet www.elektor.fr/abo, mais vous pouvez également le faire à l'aide du bon de commande se trouvant en fin de magazine. Il est possible de commander d'anciens numéros dans la limite de leur disponibilité (cf. le bon de commande, leur prix est celui d'un numéro à l'unité).

Veuillez SVP nous fournir un changement d'adresse au moins 3 semaines auparavant en mentionnant votre numéro d'abonné (cf. le label accompagnant votre magazine), l'ancienne et la nouvelle adresse.

# Le département Clients est accessible du lundi au jeudi de 8h30 à 17h00 et le vendredi de 8h30 à 12h30.

Si vous avez des questions concernant votre abonnement, vous pouvez appeler ce département au numéro 01.49.19.26.19

Pour le traitement de votre abonnement, Elektor vous demande des données personnelles. Conformément à la loi « Informatique et Liberté », vous bénéficiez d'un droit d'accès à ces données et vous pouvez en demander la rectification. Sauf refus écrit de votre part auprès du service Abonnement, ces informations pourront être utilisées par des tiers. Sous réserve de modification de prix.

**Secrétariat de rédaction :**  Hedwig Hennekens

**Rédaction technique :** Ton Giesberts, Paul Goossens, Luc Lemmens, Christiaan Vossen

**Maquette et graphisme :**  Giel Dols

**Directeur/éditeur :**  Paul Snakkers

**Responsable du marketing :** Carlo van Nistelrooy

**Responsable des ventes :**  Margriet Debeij

**Administration des ventes :**  (ventes@elektor.fr)

### **Publicité :**

SL Régie - Sophie Lallonder Tél : 01.53.41.07.55 Fax : 01.42.52.20.80 E-mail : sophie.lallonder@wanadoo.fr

### **Abonnements Suisse :**

Sono Light Import Champs-Montants 16b CH-2074-Marin-Epagnier Tél : 032-710.16.60 Fax : 032-710.16.63 E-mail : admin@sonolight.ch

### **DROITS D'AUTEUR :**

© 2007 Segment B.V. Toute reproduction ou représentation intégrale ou partielle, par quelque procédé que ce soit, des pages publiées dans la présente publication, faite sans l'autorisation de l'éditeur est illicite et constitue une contrefaçon. Seules

### **Prix au numéro**

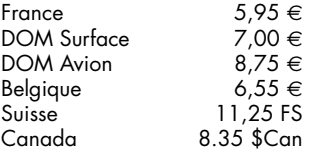

# **Abonnement d'un an**

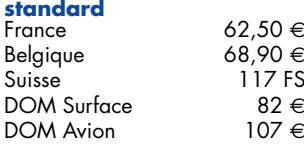

*Étudiant France 50 e*  $Belqique$ 

# **Abonnement de 2 ans**

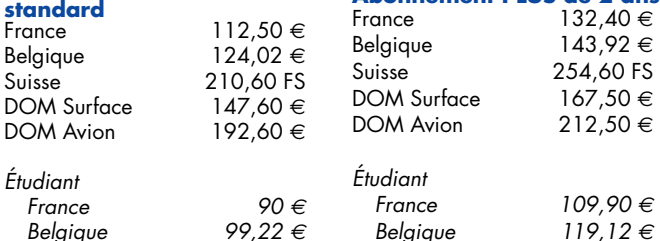

sont autorisées, d'une part, les reproductions strictement réservées à l'usage privé du copiste et non destinées à une utilisation collective, et, d'autre part, les analyses et courtes citations justifiées par le caractère scientifique ou d'information de l'oeuvre dans laquelle elles sont incorporées (Loi du 11 mars 1957 -art. 40 et 41 et Code Pénal art. 425). Certains circuits, dispositifs, composants, etc. décrits dans cette revue peuvent bénéficier de droits propres aux brevets; la Société éditrice n'accepte aucune responsabilité du fait de l'absence de mention à ce sujet. Conformément à l'art. 30 de la Loi sur les Brevets, les circuits et schémas publiés dans Elektor ne peuvent être réalisés que dans des buts privés ou scientifiques et non commerciaux. L'utilisation des schémas n'implique aucune responsabilité de la part de la Société éditrice. La Société éditrice n'est pas tenue de renvoyer des articles qui lui parviennent sans demande de sa part et qu'elle n'accepte pas pour publication. Si la Société éditrice accepte pour publication un article qui lui est envoyé, elle est en droit de l'amender et/ou de le faire amender à ses frais; la Société éditrice est de même en droit de traduire et/ou de faire traduire un article et de l'utiliser pour ses autres éditions et activités, contre la rémunération en usage chez elle.

Elektor est édité par Segment B.V. Siège social : Peter Treckpoelstraat 2-4 6191 VK Beek (L), Pays-Bas RC Heerlen, nr. 35306

Imprimé aux Pays-Bas par hoontetijl – Zwolle

Distribué en France par M.L.P. et en Belgique par A.M.P.

### **Abonnements**

E-mail : abonnements@elektor.fr

# **Commandes/Ventes** E-mail : ventes@elektor.fr

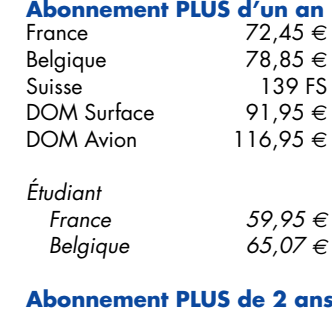

# **Testeur VGA du pauvre**

Hi Elektor - je vous envoie un schéma d'un testeur VGA sans prétentions. Le circuit peut être branché directement à un affichage VGA ayant une résolution de 640 c 480 pixesl et produit un motif du type

il exécute une boucle dans laquelle l'image est créée bit après bit. Le listage contient des inforamtions quant à la chronologie des impulsions, ce qui devrait permettre à un lecteur intéresssé d'adapter le

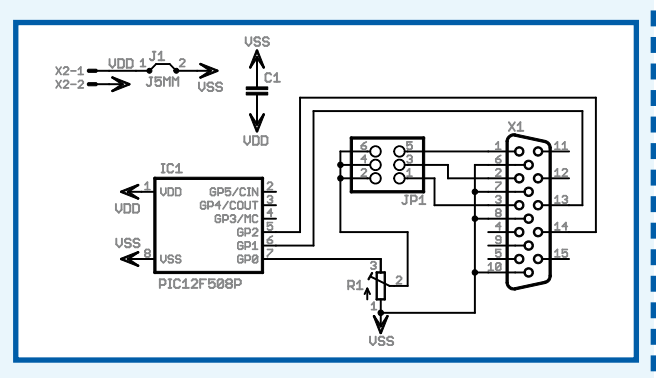

jeu d'échecs. Le coeur du testeur est un PIC12F508. Il ne comporte que peu de composants et je ne pense pas que le schéma demande beaucoup d'explications. Le cavalier JP1 permet de choisir l'une des 3 couleurs : rouge, vert et bleu. Si on le remplace par 3 diodes (1N4148), la mire passe en noir et blanc. Le niveau de sortie de la vidéo est réglable par action sur l'ajustable P1.

Le logiciel que j'ai écrit pour le testeur est la simplicité même. En principe,

# **Lecteur RFID d'Elektor**

Le lecteur RFID d'elektor (commandé sur le site) a marché sur piles, et a reconnu les cartes. Puis, l'affichage LCD montre une seule ligne avec tous les digits noirs. Le réglage du contraste n'a rien changé. En outre, Mifare Magic ne détecte pas le lecteur. Solution ? Reseter l'EEPROM avec réglages usine ? Pb.

d'alimentation ? Pb. de fuite de masse ? Merci de me donner une piste.

**Jean TEICHNER**

programme pour d' autres résolutions.

J'ai conçu le programme à l'aide de MPLAB IDE v7.20 et dessiné le programme sous Eagle 4.16. **Hans Kooij (NL)**

*Merci Hans, nous convenons qu'il est difficile de faire mieux avec moins de composants. Le signal est produit par le PIC et avec un rien de dextérité il devrait être possible de l'intégrer dans une fiche VGA. Le code source est disponible au téléchargement gratuit depuis notre site sous la dénomination 060215-11.zip*

*Lorsque vous dites que l'appareil a fonctionné sur piles, et qu'ensuite il y a eu un problème, je suppose que vous étiez passé au mode USB et que vous avez essayé l'une ou l'autre manipulation.*

*Il se peut que dans vos manipulations vous ayez effacé le progiciel contenu dans le processeur sans le vouloir.*

*Il vous faut dans ce cas-là reflasher le processeur.*

*Vous pouvez trouver le programme à flasher sur notre site.*

*http://www.elektor.fr/Default.aspx?t abid=27&art=63035&PN=On Flash Magic est disponible à cette adresse*

*http://www.esacademy.com/software/flashmagic/fmfree.htm* O p t e r p o ur les paramètres *suivants : Comport: Sélecter le port COM correct Baudrate: 9600 Device: 89LPC936 Interface: None(ISP) Oscillator: 16000000 L'option Erase blocks used by Hex file doit être cochée Toutes les autres options ne doivent pas être cochées. Sélecter le fichier .hex, placer* 

*les 2 cavaliers et appuyer sur le bouton Start le reste de faisant de lui-même.*

*J'espère que cela résoudra votre problème.*

*NdlR. : aux dernières nouvelles, le reflashage a permis de résoudre le problème. Pour de plus amples informations sur tout ce qui concerne les lecteurs RFID (Elektor et expérimental), nous vous prions de faire un tour sur notre site où vous trouverez de nombreux points d'entrée sur le sujet, le Forum, un blog, etc.*

# **Séparateur pour électrophone - Quelques notes**

Cher Éditeur, je vous contacte pour vous signaler quelques petites erreurs qui n'ont pas été corrigées dans mon article « Séparateur pour électrophone » du numéro de Juillet/Août août 2006. Le condensateur de compensation C4 doit avoir une valeur de 47 pF et non pas de 470 pF.

T1 devrait être un BC560C

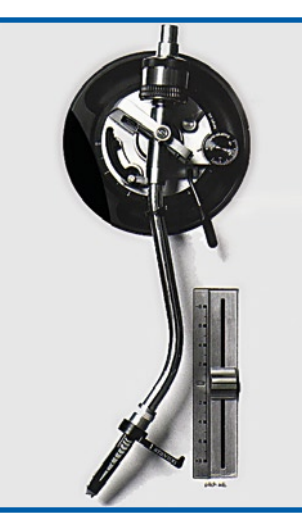

tout comme T2 et T3. Su mon prototype, les diodes D2 et D3 étaient du type 1N4448, principalement en raison de leurs spécifications plus serrées au niveau de la tension de polarisation directe. Je suppose que des 1N4148 devraient également fonctionner. Merci d'avoir publié mon

montage et j'espère que quelques lecteurs en tireront profit.

### **Marcel van de Gevel (NL)**

*Merci de ces infos Marcel. Désolé pour ces petites imperfections. Ayant à créer plus de 100 articles en quatre langues différentes en un peu plus de 4 semaines, la production du numéro double est, chaque année, un tour de force où il est difficile d'éliminer avec certitude la moindre erreur, en particulier en ce concerne les schémas.*

# **A-One, réplique d'Apple-01**

Cher Jan (pour info, le rédacteur du magazine anglais), un petit mot pour te dire que j'ai réalisé la réplique d'un Apple-01 vieux de 30 ans (cf. la photo). J'ai été honoré par la réception d'un « OK » personnel de Steve Wozniak (l'un des deux concepteurs à l'origine de l'Apple et de Apple Inc) me permettant de réutiliser le progiciel de son A1 dans mon ordinateur rétro que j'ai baptisé « A-ONE ». Le A-ONE fonctionne très bien, pour autant que je puisse m'en assurer. Ci-joint quelques spécifications :

- 6502 tournant à 1 MHz
- PIA 6821
- 32 Koctets de RAM
- EPROM avec WOZ-Mon et WOZ BASIC
- GAL pour le décodage d'adresses, etc.
- TINY2313 pour clavier PS2 et RS-232 (réception)
- MEGA32 pour vidéO et RS-232 (transmission)
- Connecteur 2 x 22 contacts compatible A1.

Un vent de renouveau dirais-je soufflant par-dessus tous ces PC modernes mis à la retraite. **Franz Achatz (D)**

# **Plus de puissance pour Perfection**

Chère Rédaction, il me semble que la puissance relativement faible de votre amplificateur haut de gamme Perfection est principalement due au type de boîtier utilisé. En d'autres termes, en cas d'utilisation d'un coffret plus large il y a plus de place pour renforcer l'alimentation de l'ampli. On pourrait, par exemple, faire passer l'alimentation de 18 à 25 V. Après redressement cela nous donne de l'ordre de 31 V. Voici les modifications auxquelles j'ai procédé au niveau des

composants : transfo torique de 225 VA, 2x22 V  $C5, C6, etc. = :$ 10 000 μF/35 V Fusibles  $= 1.5 A$ 2 NTC prises en série avec la tension du secteur Carte de l'amplificateur :  $R18 = 10 k\Omega$  $R42 = 220k\Omega$  $R45 = 220 \Omega$  $D14.D15 = 12 V$ Radiateur = 2 x Fischer SK 155, 75 mm (0,9 K/W) Carte de visualisation : R16,R17,R33,R34 = 330 Ω  $R5, R22 = 820 \Omega$ R6,R23 = 10 kΩ P1 et P2 permettent de jouer sur le gain de la carte de visualisation, entre 9 et 13,7x. J'ai opté le boîtier UC-204/SW de Monacor

avec ses dimensions de 437×82×235 mm. En raison de la puissance de sortie plus importante, il n'est plus besoin de la carte de visualisation, ce qui explique que je n'ai pas mis les LED sur la face avant. La réinjection ayant été diminuée, je crains une augmentation de la distorsion alors que l'atténuation diminue. Ne disposant pas d'un équipement de test haut de gamme je ne suis pas en mesure de savoir si mes modifications risquent de perturber les performances de

l'amplificateur dans quelque domaine que ce soit. **P. Kempenaar (NL)**

*Notre spécialiste des projets audio, Ton Giesberts, confirme que notre ampli haut de gamme Perfection n'est pas au bout de sa puissance. Il est certainement possible de faire monter l'alimentation à 35 V mais cela ne peut pas se faire sans procéder à des modifications importantes du concept existant. Il faut par exemple, opter pour un radiateur plus grand pour l'étage de puissance et la résistance du relais (R45) doit être* 

*adaptée, ce que vous avez fait. La sensibilité nécessite une adaptation elle aussi une adaptation - sa valeur actuelle de 1,5 V est relativement faible pour une excursion totale. Nous confirmons que cela est possible en optant pour R18 pour une résistance de 10 k*Ω*, mais craignons que la modification ait un effet sur la réponse de feedback conçue avec un soin extrême ce qui risque très probablement d'entraîner une certaine instabilité. Cette partie de* 

*la modification requiert immanquablement une reconception. Nous recommandons l'utilisation d'un oscilloscope et d'une alimentation protégée si vous voulez éviter tout risque d'entrée en oscillation.*

*L'OPA177 est donné pour une tension d'alimentation maximale de 22 V, de sorte qu'il est déjà poussé dans ses retranchements dans le concept* 

*original. Il est recommandé d'utiliser des diodes zener de 12 V au moins (D14, D15) au cas où l'on voudrait travailler au niveau de tension de 31 V suggéré. Dans le cas d'une alimentation sous 35 V, il faudrait remplacer les diodes zener par des exemplaires 15 V.*

*En ce qui concerne la puissance, sous 31 V, on devrait disposer de quelque 50 W sous 8* Ω*, l'impédance de charge minimale montant à de l'ordre de 3* Ω *pour être certain que les transistors de puissance se trouvent dans leur domaine de fonctionnement sûr.*

# **Masses distinctes**

Dans l'article « ECG par carte-son » du numéro d'octobre les entrées et sorties sont dotées du même symbole de masse, bien qu'il soit fait mention d'une isolation galvanique. La platine montre à l'évidence qu'il ne s'agit pas de la même masse. Comment peut-on visualiser cette situation sans ambiguïté ? (suis-je en train de chercher la petite bête ?)

# **W. Vroemen (NL)**

*Lors du dessin du schéma, le concepteur de cette réalisation*  *était bien conscient de l'existence de 2 circuits isolés galvaniquement ce qui explique qu'il ait utilisé 2 symboles de masse différents (l'un prenant la forme classique du trait à plat et une triangle pointe en bas pour l'autre).*

*Malheureusement, les symboles aux entrées et sorties peuvent prêter à confusion (vu la présence du même symbole partout, le trait à plat).*

*Sur les schémas d'Elektor ces doubles symboles aux entrées et sorties sont implantés quasiautomatiquement (entrée ou* 

*sortie sous forme de flèche et trait de masse). Nous aurions dû, dans le cas présent, faire mieux attention, car on pourrait avoir l'impression (erronée) que les masses d'entrée et de sortie sont les mêmes. Il aurait été préférable de doter la masse de sortie du triangle pointe en bas (comme cela a été le cas pour le reste du circuit de sortie), ce qui aurait évité tout risque de confusion.*

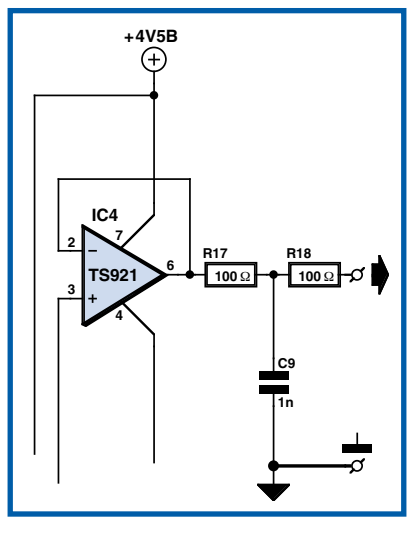

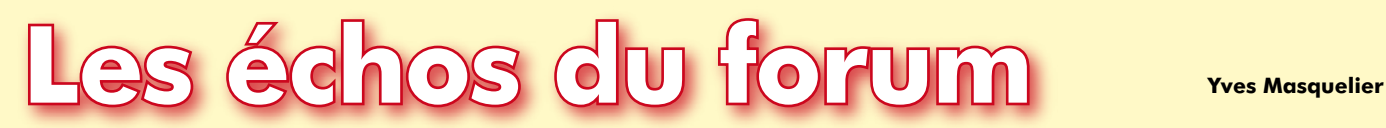

# **Le Forum c'est souvent le plus court chemin d'un problème à une solution.**

A la suite de remarques des participants, la possibilité de poster des images a été rajoutée.

Il n'y a pas de censure même sur des sujets de type "petite annonce" (à condition qu'on reste dans le champ de l'électronique). Les râleurs aussi sont bienvenus sur le forum d'ELEKTOR. Tiens! Cela me fait penser que je n'ai pas encore râlé sur l'indisponibilité des puces spécifiques pour le lecteur RFID mais c'est ici la faute exclusive de PHILIPS qui ne diffuse que de façon confidentielle sur le sujet. ELEKTOR, de son côté peut être remercié de proposer une platine toute prête et même une solution de contournement à base de puces plus classiques.

Le forum est utile pour ceux qui cherchent d'anciens articles. Ceux-ci sont disponibles à la vente dans la rubrique Magazine du site depuis 2000. Pour les articles antérieurs certains lecteurs disposent de tout ou partie des revues et parfois de la table des matières depuis l'origine (mai-juin 1978 en France) et se feront un plaisir de numériser les articles ou de retrouver la liste des numéros de la revue qui évoquent un sujet particulier. Laissez-leur le temps de faire ces recherches et si possible consultez vous-même l'adresse http://matthieu.benoit.free. fr/elektor.htm

Pour faciliter la recherche, indiquez toujours le numéro du montage en particulier si vous recherchez un logiciel ou un composant pré-programmé.

# **Rubrique « Composants, schémas, appareils »**

Beaucoup de questions y restent sans réponse. Il se trouvera sans doute parmi les lecteurs de ces lignes des personnes susceptibles d'y répondre. En voici un échantillon :

**• Kit GPS EGNOS ?** : Existe-t-il un récepteur GPS avec correction EGNOS compatible avec le kit Récepteur GPS-USB (040264-71) d'ELEKTOR ?

**• I2C pour PC** : cherche soft + source en VC++ pour sniffer / piloter un bus I2C via le port // d'un PC (avec un minimum de hard autour).

• **guitare** : recherche schéma de câblage pour guitare fender télécaster copie japonaise (deux micros).

• **interrupteur thermique** : cherche le typon pour l'interrupteur thermique pour capteur solaire (HS 2006 page 42). Quelqu'un a-t-il réalisé ce projet ? Fonctionne-t-il correctement?

• **datasheet SVI 3100 & 3102...?** : quelqu'un peut-il me dire ou trouver ces datasheets de circuits hybrides?

• **Recherche de fiche technique et logiciel** : cherche les notices ou manuels pour 2 consoles pour logique combinatoire et séquentielle de marque CSM, une table KURTA/ISONE modèle 930-301/47 et son logiciel de commande.

Maintenant quelques pistes intéressantes dans cette même catégorie.

• **convertiseur sinus triphasé et convertisseur ‑ vari‑ ateur triphasé** : à la suite de l'article "rétronique" sur le sujet quelques lecteurs étaient intéressés par le montage et la disponibilité des composants programmés. Ces composants sont encore disponibles chez Elektor sous les références 946640-1

Gal 16V8 au prix de 17,60 € et 946640-2 EPROM 27C128 au prix de 22,55  $\in$ 

Par contre il faut contacter Elektor par fil (01.49.19.26.19) pour les conditions de vente de composants anciens comme ceux-ci.

• **Connecteur USB A Male CMS** : on peut obtenir le connecteur USB-A mâle CMS encartable de l'article "Clé USB à ARM et RS-232" du n° de novembre chez MOUSER (c'est un équivalent qui me semble parfait) *www.mouser. com/search/ProductDetail.aspx?R=KUSBX‑SMT2AP1S‑Bvirtual‑ key51700000virtualkey806‑KUSBXSMT2AP1S*B

• **Recherche concernant composant CNY70** : Quelques compléments pour les utilisateurs d'EAGLE. Lien vers le site d'un utilisateur qui a créé ou regroupé 105 composants dans une "library" pour simplifier probablement sa propre activité : http://alt.kreatives-chaos.com/index.php?seite=download. Charger le fichier andereBauteile.lbr et le placer dans le répertoire "lbr". Attention, il faut au minimum la version 4.10 pour accéder à cette "library". Bien entendu il ne faut pas oublier les "libraries" disponibles directement sur le site de CADSOFT :

*www.cadsoft.de/cgi‑bin/download.pl?page=/home/cadsoft/ html\_public/download.htm.en&dir=eagle/userfiles/libraries* Elles ne contiennent pas le CNY70 mais il y a plein d'autres choses intéressantes.

• **Module aurel Wiz‑903 A8** pour lequel il était recherché un schéma de câblage. Peu d'infos sur ce module mais un mode d'emploi (en italien seulement) qui devrait aider car il y a suffisamment de schémas :

*www.superrobotica.com/download/S350195/650200748\_ mu.pdf* Un logiciel fonctionnant sur PC pour utiliser le module peut également être récupéré (software download) : *www.aurelwireless.com/wireless/uk/product\_info.asp?id=11 9&modulation=868%20MHz%20FM%20FSK&comp=A&tip\_ UK=Radio%20modem*

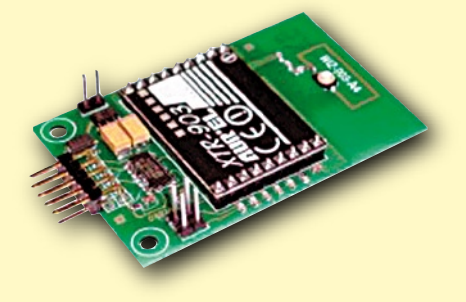

• **zappeur de copybit** : Montage de décembre 1997 pour lequel le contenu de l'EEPROM était recherché. L'EEPROM semble encore disponible via le site français (mais pas retrouvé l'article lui-même qui reste disponible sur le site néerlandais) : *www.elektor.fr/Default.aspx?tabid=30&ProductID=1477*.

Sur le forum très actif du livre *Bien Entendu*, son auteur Francis Ibre et ses lecteurs ont des échanges intéressants, qui dépassent de loin le cadre du livre. Par exemple une discussion aussi inattendue qu'intéressante s'est ouverte sur l'importance des prises de terre dans le domaine de la hautefidélité. Un lecteur demande comment faire **en l'absence de prise de terre** dans un appartement ancien de location. Plus loin il est question aussi de foudre…

# **Ques**<br> **à press<br>
<u>& Bonic</u><br>
Malhe<br>
Fn plus Question de Fred à propos d'un salon sans prise de terre :**

### « Bonjour Francis,

Malheureusement je n'ai pas d'appareil de mesure... En plus il y une boite de dérivation sur le trajet de ma ligne secteur et si je la dévisse ça va faire des dégâts de peinture et mon proprio va pas être content, donc la solution de passer un câble de terre est compromise.

Par contre, je me pose la question suivante, pour améliorer la qualité sonore, ne serait-il pas possible de souder sur le câble (fixé à la carcasse de l'ampli) des diodes (ou autre) pour décharger ce courant ?

Ou tout simplement de fixer l'autre bout par une vis dans un morceau de bois pour obtenir un potentiel 0 comme un piquet enfoncé dans la terre. Certes dans ce cas il n'y aura pas la sécurité d'une vrai terre mais comme elle n'existe pas dans mon salon... Fred »

# **Réponse :**

### *« Bonjour Fred,*

*un potentiel zéro ça n'existe pas : il n'existe que des différences de potentiel.*

*Ce qu'on appelle la terre permet de réaliser l'équipotentialité de tous les appareils de la maison, en les reliant tous par un conducteur, dans lequel il ne circule jamais aucun courant.*

La distribution du courant par EDF se fait à partir de transfos de quartier *mais EDF préfère utiliser le mot secteur à la place de quartier. Le transfo du quartier a un secondaire 230 V, dont une extrémité - le neutre - est reliée à la terre (le sol) au pied de ce transfo.*

*Chez l'abonné, un disjoncteur différentiel surveille le courant consommé sur*  la phase, et qui doit normalement être égal à celui circulant sur le neutre *(disons en retour, bien qu'en alternatif ça n'ait pas vraiment de sens...).*

*Voilà où je veux en venir : si chez vous, un appareil présente un défaut d'isolement, et que vous le touchez, un faible courant vous traverse et retourne d'où il vient - le transfo du quartier - par la terre, au lieu d'y aller par le neutre.*

*Le disjoncteur différentiel voit alors une... différence, entre les deux courants qui le traversent. Si cette différence dépasse 30 mA, il disjoncte, afin que VOUS soyez protégé.*

*La terre sert donc avant tout à la protection des personnes, et vos appareils n'en ont théoriquement pas besoin pour fonctionner.* 

*Cependant, vis à vis de certains parasites haute fréquence, la terre a un rôle de collecteur afin de détourner les courants perturbateurs et de les refermer en dehors des appareils à protéger. C'est le rôle d'un filtre secteur, qui doit être relié à la terre, c'est-à-dire à la borne commune du transfo de distribution du... secteur.*

*Autrement dit : si vous prenez comme terre quoi que ce soit, même métallique, qui n'est pas relié au secteur EDF, ça ne sert à rien. A la rigueur ça peut avoir un effet de blindage vis à vis des champs électromagnétiques (émission radio, champ rayonné par un transfo, un moniteur, etc...)*

*Donc une terre en bois, en béton, en grillage, en tôle, même enterrée dans le sol, n'est pas une terre tant qu'elle n'est pas reliée à la borne de terre du coffret électrique.*

*On a vu des sites où une deuxième terre (avec piquet de cuivre) avait été créée pour y relier des appareils, en croyant ainsi les protéger mieux que si on les avait reliés à la borne de terre du coffret, jugée beaucoup trop distante...*

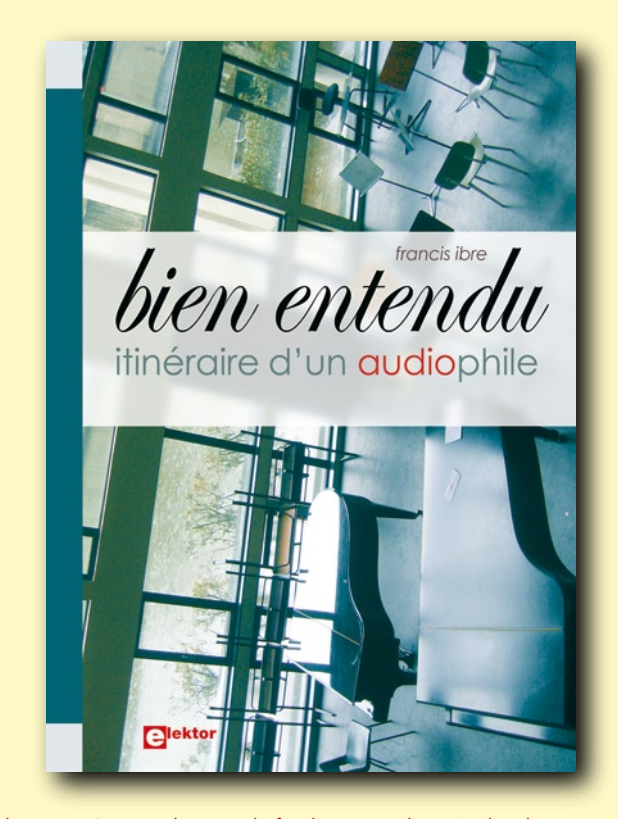

*Le résultat est qu'en cas de coup de foudre, même lointain, les deux ter*res se trouvent à des potentiels très différents : un gradient de tension de *plusieurs centaines (milliers) de volts par mètre peut être mesuré sur le sol pendant les gros orages (c'est ce qui tue les vaches, en plein champ, leurs pattes avants et arrières voyant une DDP très élevée).*

*Bon, tout ça pour dire : vous devez relier votre fil de terre à la borne de terre du coffret, en le passant où vous pouvez, le plus discrètement possible (tour des portes, entre plancher et plinthes, sous l'huisserie - le dormant - des portes etc.).*

*Ou bien vous acceptez de ne pas relier votre système à la terre, il fonctionnera (peut-être moins bien c'est vrai) sans danger pour lui, mais sans protection pour vous, en cas de défaut sur un transfo d'alim. Désolé de ne pas vous apporter d'autre solution miracle.*

*A bientôt | Francis »*

# **Ques<br>
à pronting & Bonson**<br>
l'ai ess<br>
m'ait a **Question de Claudem4 à propos des filtres secteurs :**

### « Bonsoir

j'ai essayé sur le secteur différentes choses, et la seule qui m'ait apporté un plus audible c'est un conditionneur de réseau pro; jusqu'a ce que j'achète votre livre...

L'audiophile cherche souvent à se protéger de ce qui arrive par le réseau, rarement de ce qui est généré par ses appareils, c'est pour cela que votre démonstration sur le couplage des masses m'a séduit ; alors j'ai fait mes fonds de tiroirs : résultat = un filtre Sécre, deux Schaffner, et deux Procond, j'ai ajouté en entrée et en sortie des condos Sic- Safco (papier huilé).

Le résultat ? Au-dessus de mes espérances. D'ailleurs c'est un peu comme un caisson... c'est quand on le coupe que l'on ressent un manque.

Cela m'a donné l'envie d'aller plus loin et faire la version course avec le filtre préconisé (9675) et le transfo en tête (c'est en attente de montage).

p.s : j'en ai un peu parlé (de votre bouquin) sur le forum Audax et beaucoup sur delphi avec Marcel Roggero (entre autres) a qui j'ai recommandé votre livre ; voila ! Je voulais vous remercier de m'avoir procuré ce très bon livre de chevet. »

# **Réponse :**

### *« Bonsoir,*

*c'est après avoir essayé différents filtres que j'ai trouvé un modèle Schaffner très intéressant : il possède des selfs relativement grosses (par rapport à ce qu'on trouve d'habitude dans les filtres CEM/EMI) sur phase et neutre, pour filtrer le mode différentiel BF, ce que les autres filtres ne font pas.*

*De mémoire je crois que ses selfs sont de 20 mH pour le filtre calibre 3 A, alors qu'on a autour de 1 ou 2 mH d'habitude, ce qui fait que sa réjection atteint 90 dB en BF (disons dès 50 kHz). Cela va dans le sens de ce que dit David : filtrons le plus bas possible mais pas trop. J'ajouterai : filtrons chaque appareil indépendamment, pour supprimer leur couplage par phase et neutre.*

*C'est la base de la conception du filtre secteur (plutôt conditionneur secteur) que je décris dans mon livre.*

*A bientôt | Francis »*

# **Ques<br>
de la<br>
« Bonje<br>
J'ai une<br>
teur (figure 1) Question de Scarff au sujet de la réalisation du filtre secteur :**

« Bonjour Francis,

J'ai une petite question au sujet de la réalisation du filtre secteur (fig. 70 – page 101).

Dans votre nomenclature vous listez :

Condensateurs 0,22 ou 0,47 µF classe X2.

Page suivante, vous indiquez: « Il paraît inutile de dépasser 1 ou 2,2 µF en entrée du filtre (coté secteur), et 0,47 a 1 µF en sortie du filtre (coté appareil a alimenter) ».

Ma question est la suivante (pour un filtre de 1 A) :

Quelle valeur doit être mise en amont du filtre 0,2 µF, 0,47 µF ou une autre (1 ou 2,2 µF) ?

Quelle valeur doit être mise en aval du filtre : 0,22 µF, 0,47 µF ou un autre (0,47 à 1 µF) ?

Merci pour cette précision. I Cordialement, I SCARFF. »

# **Réponse :**

*« Bonsoir Scarff,*

*Je ne peux pas répondre à cette question !*

*ça dépend des impédances amont et aval – donc de celle de la ligne EDF et de celle du circuit du filtre – pour le condensateur d'entrée, et même chose en sortie, ça dépend de l'impédance de sortie du filtre et de celle d'entrée de l'appareil alimenté !* 

*En mode différentiel basse fréquence on peut déterminer ces impédances, mais en mode commun HF elles dépendent des capacités parasites, donc de la position des câbles par rapport à la terre, des champs électromagnétiques en présence...*

### *Il faut essayer !*

*En entrée de filtre, le moindre condensateur à la masse peut faire déclencher le différentiel, et d'ailleurs les filtres secteurs habituels n'ont pas de gros condensateur d'entrée entre phase et neutre. En sortie, le plus gros serait le mieux mais la place, le prix, la disponibilité, et le courant consommé, font qu'il est difficile de dépasser 2,2 µF.*

*D'excellents résultats sont obtenus avec des condensateurs de 1 µF au papier huilé ou des modèles antiparasites de classe X, genre Rifa PME271. La surenchère n'apporte rien à mon avis.*

*C'est par essais successifs que vous trouverez une valeur idéale, s'il en existe une... Sinon faites au plus simple : c'est votre démarche qui porte en elle* 

*les éléments de réussite, ils ne sont pas dans les choix techniques. Bonne soirée | Francis »*

# **A propos des protections contre les effets de la foudre :**

### « Bonjour David,

les MOV à elles seules, même en en mettant un paquet en parallèle, ne protègent pas efficacement : en supposant qu'elles dérivent effectivement le courant de foudre à la terre, l'impédance des liaisons (inductives) va entraîner une surtension résiduelle importante.

Même avec seulement 10 kA (tout petit coup de foudre) et une ligne idéale de 0,1 ohm, on se retrouve avec 1 kV de pointe... Alors je te laisse imaginer les conséquences d'un VRAI coup direct, avec un ligne normale de quelques ohms...

La protection foudre pour être efficace doit comporter plusieurs étages :

– des parafoudres de type I ou II dans l'armoire électrique, câblés au plus court.

– des parafoudres individuels pour les matériels sensibles (PC, TV, HiFi) sous forme de réglettes (genre Domo-foudre) ou d'insert pour prise murale.

– des para-surtenseurs en entrée des appareils sensibles. Les premiers parafoudres (dans l'armoire) écoulent le plus gros du courant de foudre, mais laissent typiquement une résiduelle de surtension de l'ordre de 1,2 kV.

Les seconds écrasent un peu cette surtension en écoulant encore vers la terre des courants induits. La surtension est finalement écrêtée vers 275 V par les parasurtenseurs.

Pour une protection correcte, des parafoudres type I prévus pour 65kA minimum sont requis. Avec des modèles courants de 25 ou même 40 kA, il reste une probabilité élevée que leur capacité soit dépassée.

Attention aussi aux antennes TV et radio extérieures, quelle qu'en soit la forme : en cas de coup direct, le coaxial de descente va conduire le courant de foudre jusqu'aux récepteurs (TV, démodulateur, magnétoscope). Comme aucun de ces appareils ne comporte de prise de terre (double isolation donc prise deux pôles) le courant de foudre va passer sur la phase ou le neutre (au plus court, avec un beau flash...) et retourner au tableau électrique par la ligne d'alimentation, jusqu'au parafoudre. La ligne fait quelques mètres et par conséquent il y aura une surtension très élevée au niveau des appareils concernés (*byebye*) mais aussi sur toute l'installation de l'habitation. Dans ce cas, le parafoudre est trop éloigné pour être efficace ! Le coaxial de descente d'antenne doit donc être lui aussi protégé, par un parafoudre spécifique, ou une réglette protégée avec prises pour câble TV. Le problème existe aussi avec les câbles du téléphone quand ils ne sont pas enterrés. Voilà, en espérant que ces quelques conseils permettront aux lecteurs de sauver un jour quelques appareils. A bientôt | Francis »

# **Ques<br>
à proximing the Review of Separate**<br> **Proximing the Proximing Separate**<br> **Proximing the Proximing Separate Question de David à propos des vibrations parasites :**

### « Hello,

La partie sur les vibrations m'a fortement intéressé et comme vous avez travaillé dans ce domaine les explications détaillées étaient fort intéressantes.

Si j'ai bien tout compris le support du lecteur cd doit comporter différentes couches de matériaux choisis pour amortir les vibrations sur un large spectre.

Mais certains commentaires contredisent beaucoup d'expériences d'audiophiles pour qui mettre du caoutchouc (cité comme bon) sous les pieds d'un lecteur ne donne pas de bons résultats: la raison généralement avancée et que le caoutchouc absorbe mais renvoie aussi une partie des vibrations raison pour laquelle les matériaux mous a très faible "effet rebond" sont souvent préférés: blu-tack ou bitume.

Sur divers forums francophone Euterpe fabricant de meubles hifi HDG dit que les meilleurs résultats qu'il ait jamais obtenus sont de poser le lecteur sur une plaque de pierre de lave de 2 cm posée sur une deuxième plaque identique avec au milieu 2 mm de cuir pleine fleur.

Pour lui il ne faut pas annuler les vibrations mais les canaliser. Si je me fie à la marque EERA qui fabrique des lecteurs cd très cotés la carrosserie du lecteur est amortie (bitume) tandis que la méca plastique Philips est modifiée pour évacuer les vibrations plutôt que de les amortir.

Bref avec les deux derniers cas on a l'impression qu'il n'y aurait pas que des mauvaises vibrations qu'il faudrait en tuer certaines et avoir des égards avec d'autres...

En réfléchissant sur le cas Eera, je me suis dit que le châssis était bitumé pour éviter aux vibrations qui ne provenaient pas de la méca de venir se rajouter.

D'ou l'idée qu'il faudrait (dans l'absolu...) découpler la carrosserie qui serait amortie, de la méca dont les 3 supports seraient fixés sur le fond de la boite par des vis traversantes reliées à des pointes.

Qu'en pensez vous Francis ? »

# **Réponse :**

### *« Bonjour David,*

*Il circule beaucoup de méconnaissances en ce qui concerne les vibrations. On ne peut évacuer une vibration : pour cela il faudrait aménager un chemin d'évacuation, ce qui sous-entend qu'on laisse la vibration apparaître, et qu'on la propage quelque part.* 

*Le fait de la propager ne l'ANNULE PAS à la source pour autant...*

*Pour ce qui est des vibrations créées à l'intérieur de l'appareil lui-même, la source doit en être identifiée (transfo, moteur...) puis cette source doit être liée mécaniquement, de manière rigide, à une masse inerte.*

*Exemple : mon lecteur CD Audioméca a sa mécanique montée sur une pointe, tournée vers le bas, et qui s'appuie sur un bloc de pierre moulé. La mécanique (vibrations dues à la rotation) est ainsi couplée à une masse inerte de 30 kg environ, et ne présentant aucune résonance.*

*Certains vont dire : la pointe constitue un chemin pour évacuer les vibrations dans la pierre... NON : il n'y a plus de vibrations à évacuer ! La mécanique devient couplée à la masse de la pierre, l'énergie de la source vibrante doit donc maintenant agiter une masse 500 fois plus élevée que sans la pierre. L'amplitude des vibrations est réduite d'autant. […]*

*Pour les vibrations venant de l'extérieur de l'appareil, il est nécessaire de fermer les chemins d'accès :* 

*- par voie aérienne : le capot (récepteur) doit être amorti, alourdi, rigidifié. - par voie solide : l'appareil doit être découplé de son support par une sus*pension. MAIS : suspendre efficacement un appareil léger est impossible, et *dans ce cas les vibrations internes ne sont plus éliminées.* 

*La solution est de COUPLER l'appareil à une masse inerte (couplage par pointes, pieds durs, vissage, collage, tout ce que vous voulez) puis de SUSPENDRE l'ensemble avec des pieds souples, procurant une fréquence propre de 2 à 8 Hz en gros.* 

*Après, qu'on préfère ardoise, lave, béton, granit, verre épais, ça ne change plus grand chose. Deux couches de lave séparées par du cuir : c'est rigide, lourd, et inerte car le cuir amortit. Très bien.* 

*J'utilise des blocs de pierre moulés, non résonnant, posés sur du liège (pour les amplis) ou sur des pieds hydrauliques (pour les sources).*  Le prix reste très accessible, ce qui fait qu'on peut essayer sans se ruiner. *Bonnes écoutes | Francis"*

# **Ques<br>
de l'**<br>
« ... Au<br>
propor<br>
La mez **Question de Scarff à propos de l'acoustique dans son salon :**

« …Au sujet de ma pièce, vous me rassurez quant aux proportions.

La mezzanine est effectivement ouverte vers la salle. Ma zone d'écoute est pile poil comme vous l'indiquez, 3m (coup de chance... mais j'avais réalisé quelques essais quand même) Nature du sol : Tommette....mais j'ai un grand tapis coco au niveau de ma zone d'écoute devant les enceintes.

Concernant le registre bas-médium un peu "traînant"......c'est tout a fait ça !

Comment avez-vous deviné?

Est-ce que le traitement de la pièce serait lourd, voir difficilement envisageable en rapport au coût financier ? Vous dites : "je peux déjà dire que les travaux seront de surface dans votre cas, car la pièce me parait saine à la base. Des panneaux absorbants, d'autres diffusants, et des accessoires (tapis, tentures) devraient permettre de corriger tout ça, sans déplacer les murs... »

Voilà, le débat est lancé. Nous attendons tous vos conseils avec impatience

Cordialement | SCARFF. »

# **Réponse :**

### *« Bonsoir Scarff,*

*Voilà le problème bien posé, maintenant.*

*Quand je parle de travaux de surface, je veux dire que vous n'aurez pas besoin de construire un mur ou une cloison pour changer les proportions de votre salle. OUF!*

La correction acoustique va consister à habiller les parois avec un traitement *qui va absorber l'énergie sonore, afin de diminuer la quantité d'énergie renvoyée par la surface. L'absorption va dépendre de la fréquence, et en dessous de 200Hz environ, ce sont les modes propres des parois (modes pariétaux) qui vont dominer : s'ils sont mal répartis, il faut... déplacer une paroi !*

*Chez vous il me semble (vu d'ici...) que ça devrait aller, et que les résonances dans l'extrême grave seront peu nombreuses et bien réparties. (C'est l'avantage des grandes salles) En revanche, entre 200 et 500Hz, les murs TRES rigides vont renvoyer énormément d'énergie sonore, et ce n'est pas une couche de 2cm qui va changer grand chose !*

L'absorption acoustique d'un produit n'a d'effet que sur les longueurs d'onde *du même ordre que l'épaisseur : avec 2cm vous absorberez à partir de quelques kHz, donc dans l'aigu.*

*Le son sera encore plus pâteux et bouché... raté !*

*Il serait bon d'absorber PLUS dans le bas-médium et moins dans le médiumaigu (d'autant que les HP sont directifs dans ce registre). C'est possible en utilisant des panneaux perforés (Obersound) fixés à 10 cm des murs, avec laine intercalée (feutre, chanvre, etc).*

*La surface lisse du panneau n'absorbe pas les fréquences élevées, les perçages qui font office de résonateurs absorbent des fréquences basses, dépendant de la distance au mur : en montant ces panneaux à des distances variées, on absorbe une large bande. On peut aussi jouer sur la répartition et la forme des trous (rainures oblongues). Evidemment, les pierres ne sont plus apparentes ! Il y a donc un problème d'esthétique dont nous devons parler avant tout. A bientôt | Francis »*

1/2007 - elektor **13**

# La chasse à l'ex **Chronométrie avec horloges atomiques**

Jens Nickel

**Aucune grandeur ne se laisse mesurer aussi exactement que le temps. L'exactitude d'une horloge atomique est, en effet, prodigieuse et dépasse des millions de fois celle d'une montre à quartz. Comment fonctionne-elle? Nous allons le montrer ici.**

**Figure 1. Le cadran solaire est la plus vieille horloge de l'humanité. Sur cet exemplaire, le soleil de midi met à feu un petit canon à travers un verre ardent (une lentille) (photo: DUM Furtwangen, musée allemand de l'horlogerie [14]).**

Avouons-le d'emblée: après la lecture de cet article, vous n'en saurez pas plus sur la nature du temps. Nous ne nous intéresserons qu'à ce qu'indiquent les horloges: des

dates et les durées qui les séparent. Une horloge permet de mesurer la durée d'un événement ou celle qui nous éloigne d'un instant de date passée. Elle le fait d'autant plus précisément que les intervalles qu'elle mesure sont plus petits (précision de mesure) et que ces intervalles diffèrent moins au cours de la mesure (stabilité). Pour vérifier cette dernière caractéristique, une autre horloge, encore plus précise, est en tout cas nécessaire. La rotation de la terre sur elle-même servit de première horloge à l'humanité. La précision de lecture de cette horloge naturelle n'a cessé de s'améliorer au cours des siècles,

**Figure 2. L'exactitude des meilleures montres s'est améliorée au cours des siècles de plus de 12 ordres de grandeur – ce qui correspond à un facteur de mille milliards.**

depuis le cadran solaire (**figure 1**) jusqu'aux instruments d'observation astronomiques modernes. Jusqu'au siècle dernier, pourtant, la précision était considérée comme

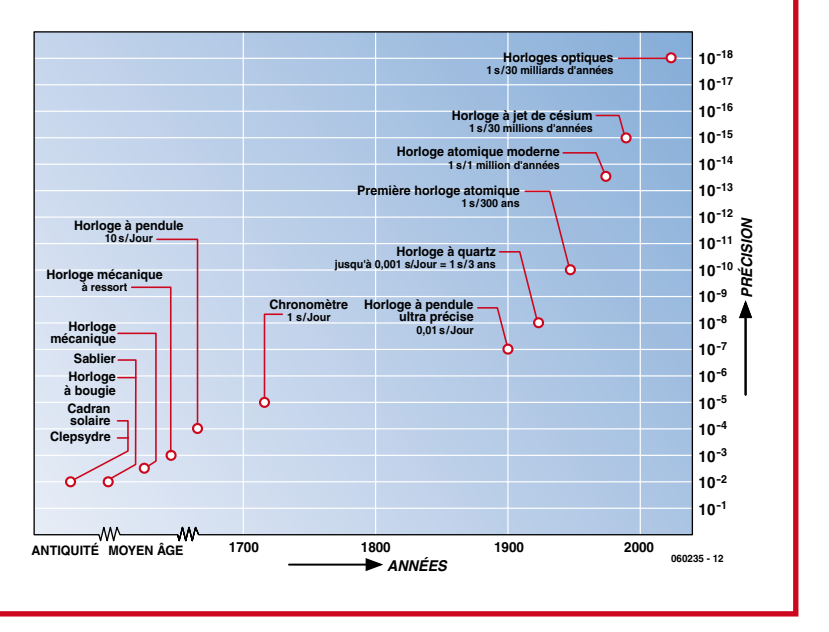

# Unités de base<br>
Les grandeurs physiques comme la résistance<br>
déterminées – donc en ohms, par exemple. C<br>
même valeur pour tous, tout le monde a ado<br>
résistance électrique qui existe entre deux pour

quasiment parfaite et l'on définit d'après elle l'unité de temps « seconde » comme la « fraction 1/86 400 du jour solaire moyen » [1]. Il n'aurait pas été possible de mettre une dérive en évidence puisque l'on ne connaissait rien de plus précis sur les millénaires et les siècles passés (cf. **figure 2**).

# **Histoire des horloges**

L'antiquité ajouta la clepsydre (horloge à eau) au cadran solaire, puis vint, au Moyen Âge, le sablier lorsque l'on sut souffler le verre. Au 13e siècle apparaissent les premières horloges mécaniques, à moteur à poids et, par la suite, à ressort, qui permit de leur donner des formes plus compactes. Christian Huygens mit au point en 1657 la première horloge à pendule dont la dérive ne devait être que de l'ordre de 10 s par jour [2]. Cela semble modeste, mais le principe, révolutionnaire, ouvrait la voie à une augmentation de l'exactitude de plusieurs ordres de grandeur. On cerna les influences extérieures auxquelles était soumis le pendule pour ensuite les éliminer, comme on le fit plus tard pour les montres électroniques. La température et les réactions du mouvement sur le pendule comptent parmi les sources d'erreur. Les voyages maritimes sont l'un des moteurs de ces développements puisqu'il n'est possible de déterminer la longitude en haute mer qu'avec un garde-temps dont la marche est stable. La première horloge électrique (**figure 3**) était aussi une horloge à pendule. Cette histoire culmina avec des horloges très stables (quelques millisecondes par jour de dérive) dont le pendule oscillait dans le vide et une sorte de disposition maître-esclave [3]. Elles ne furent dépassées que par les meilleures des montres à quartz.

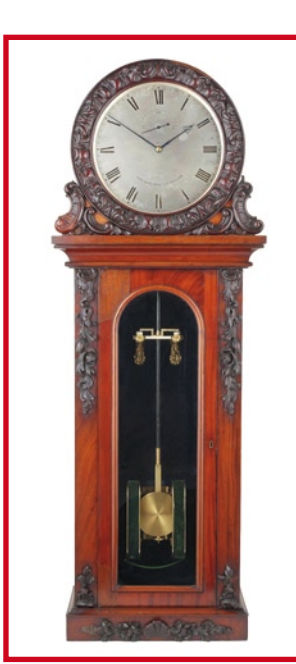

# **Précision du quartz**

Le principe du gardetemps à quartz n'est connu que depuis les années 20 du siècle dernier et la première horloge plus ou moins portable fut proposée sur le marché en 1938 par le fabricant Rohde et Schwarz [4]

**Figure 3. Les premières horloges électriques fonctionnaient avec un pendule attiré par un électroaimant. Cette horloge de Alexander Bain date de 1845. Son auteur n'avait pas, à l'époque, d'alimentation stable, il fabriqua donc une pile dite « pile de terre » avec des plaques de deux métaux différents (photo: DUM Furtwangen, musée allemand de l'horlogerie [14]).**

Les grandeurs physiques comme la résistance, par exemple, s'expriment en unités déterminées – donc en ohms, par exemple. Comme il est préférable que l'ohm ait la même valeur pour tous, tout le monde a adopté la même définition: « L'ohm est la résistance électrique qui existe entre deux points d'un conducteur lorsqu'une différence de potentiel constante de 1 volt, appliquée entre ces deux points, produit, dans ce conducteur, un courant de 1 ampère, ce conducteur n'étant le siège d'aucune force électromotrice ». L'ohm peut donc se déduire d'autres unités qui ont bien sûr leur définition. Le volt se définit à partir d'autres unités, l'ampère est en revanche une « unité de base », unité d'une grandeur de base. Les grandeurs de base ont été choisies conventionnellement mais la physique ne changerait pas si l'on définissait l'ampère à partir de l'ohm. Les membres du Comité international des poids et mesures se sont, en tout cas, entendu sur le choix de sept unités de base.

Il est également nécessaire de définir d'une façon ou d'une autre ces unités de base SI [8] et, pour cela, on dispose de plusieurs solutions. Une solution classique mais compliquée est de conserver quelque part un étalon. Il en est ainsi de l'unité de masse, le kilogramme qui est « égal à la masse du prototype international du kilogramme » (après nettoyage-lavage). Ce prototype, en platine iridié, est conservé au « Bureau international des poids et mesures » de Sèvres sous plusieurs cloches de verre. Les laboratoires nationaux poursuivent actuellement « leurs efforts pour affiner les expériences qui relient l'unité de masse à des constantes fondamentales ou atomiques et qui pourraient, dans l'avenir, servir de base à une nouvelle définition du kilogramme ». Il en est ainsi de la seconde définie depuis 1967 comme « la durée de 9 192 631 770 périodes de la radiation correspondant à la transition entre les deux niveaux hyperfins de l'état fondamental de l'atome de césium 133 ». Une horloge atomique au césium permet donc de fabriquer partout dans le monde, pratiquement à usage domestique, un « étalon » extrêmement précis de la seconde.

On remarquera que la définition de l'ampère n'est pas une prescription de mesure réellement possible – il existe, en revanche, des dispositifs de mesure qui permettent de déterminer très précisément tensions et résistances [9]. Le choix de l'ampère comme unité de base a des raisons historiques.

# **Les horloges du PTB**

L'une des tâches confiées au PTB de Brunswick est de fournir l'heure légale allemande. Son observatoire dispose pour cela de dix horloges atomiques dont deux fontaines atomiques au césium (la photo du PTB montre une vue de la salle des horloges). Leur précision de 5 à 10 \* 10–16 les range au nombre des horloges les plus exactes

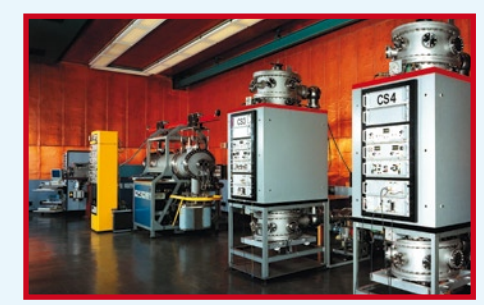

du monde. Le PTB poursuit le développement d'horloges à fontaine de césium et ses records seront encore améliorés.

Des horloges atomiques optiques sont également en cours de développement au PTB. Leur exactitude est, actuellement, du même ordre que celle des horloges à fontaine de césium. De nombreuses influences s'opposent à l'exactitude de 10-18 que l'on peut théoriquement atteindre. Comme le dit Robert Wynands, directeur du groupe de travail « Étalon de temps » : « Nous devons même tenir compte de l'infime dilatation thermique des puces et des variations de durée de parcours du signal qui en résultent ».

Les horloges atomiques les plus précises ainsi que les ensembles électroniques utilisés, comme les générateurs de fréquence, sont mis au point au PTB même. Si les différents composants ne sont pas des fabrications spéciales ce sont en tout cas des produits de haut de gamme. « Pour un quartz à bruit particulièrement faible, le montant de la facture en euros compte de quatre à cinq chiffres », nous dit R. Wynands.

L'observatoire du PTB de Mainflingen (près de Francfort sur le Main) exploite trois autres horloges atomiques. Les horloges achetées dans le commerce déterminent l'heure codée par le signal DCF77 [10]. Le signal est reçu par des horloges radiocommandées dans un rayon de quelque 2 000 km. Il est, bien sûr, également exploité à Brunswick. Lorsque l'heure s'écarte de la consigne, les horloges de Mainflingen sont corrigées par téléphone.

### **Figure 4.**

**En 1938, Rohde et Schwarz mirent sur le marché la première horloge à quartz « portative » qui pesait quand même une soixantaine de kg (photo : Rohde et Schwarz [4]).**

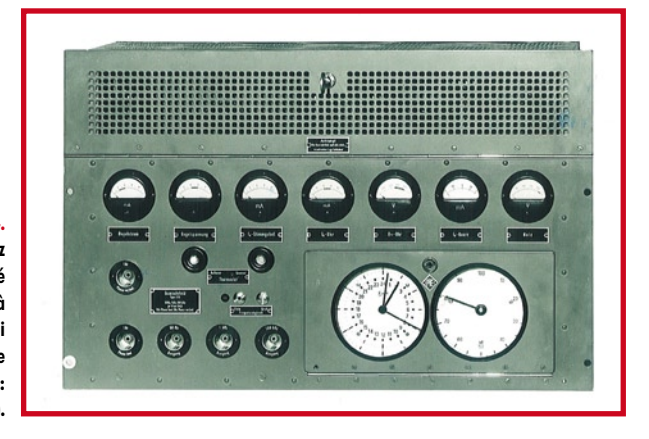

(cf. **figure 4**). La fréquence étalon est fournie par une plaquette de quartz qu'une tension alternative peut faire vibrer par effet piézoélectrique [5]. Pour une certaine fréquence, le quartz vibre en résonance, avec une amplitude suffisante que l'on peut détecter. On dérive de cette fréquence de référence l'intervalle de temps souhaité à l'aide de diviseurs.

Une horloge à quartz permit de démontrer pour la première fois dans les années 30 du siècle dernier

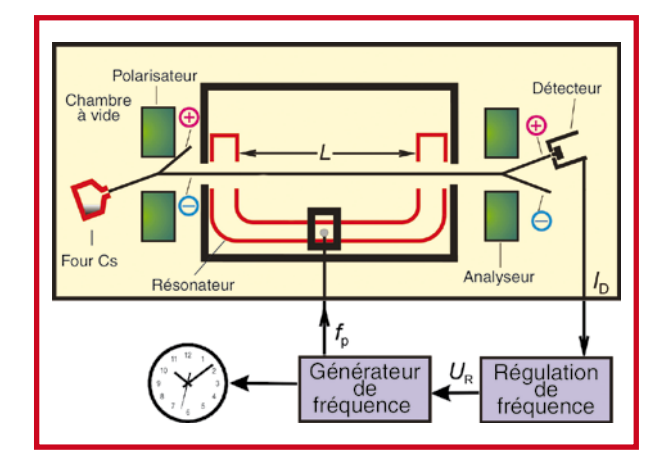

**Figures 5 et 6. Schéma et vie intérieure d'une horloge atomique thermique au césium. La fréquence d'un oscillateur à quartz est commandée en tension par le circuit d'asservissement représenté. Des atomes de césium gazeux volent à travers un aimant (polarisateur). Les atomes qui se trouvent dans un des deux états de structure hyperfine (A) sont alors déviés légèrement plus que ceux qui sont dans l'état B si bien que seuls les atomes d'un état parviennent à la cavité résonnante. Ils sont, là, exposés à un rayonnement micro-ondes dont la fréquence est un multiple exact de celle du quartz. En cas de résonance, de très nombreux atomes de Cs passent de l'état A à l'état B. Pour le détecter, on les sépare lors de leur passage à travers l'aimant de l'analyseur à la sortie de la cavité résonnante et on mesure l'intensité d'un des faisceaux partiels à l'aide d'un détecteur (photo et graphique : PTB [7]).**

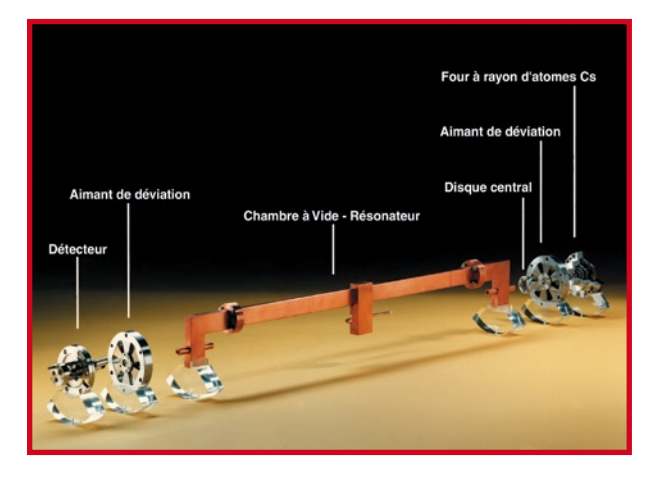

que la rotation de la terre sur son axe n'était pas du tout régulière. Outre des variations saisonnières on constate des changements quasiment imprévisibles dus, entre autres, à des mouvements rocheux au sein de la terre. Il a également été possible de confirmer un freinage progressif, dû aux frottements des masses d'eau lors des flux et reflux des marées – les premiers indices datent d'il y a plus d'un siècle – grâce aux horloges électroniques [1].

# **Dans l'atome**

Au cours du siècle dernier, la physique a fait des progrès formidables. D'élégantes théories vinrent expliquer diverses observations remarquables qui avaient causé bien du tracas aux générations précédentes de physiciens. Lorsque l'on expose un gaz à un rayonnement lumineux, par exemple, des composantes de certaines longueurs d'onde de celui-ci sont avalées. On observe de même qu'un gaz de cette sorte « répond » à une excitation par des émissions lumineuses de certaines longueurs d'onde (expliqué simplement dans l'exemple donné en [6]).

L'atome (plus précisément, ses électrons) – ne peut prendre que des états énergétiques bien définis – de même que les habitants d'un immeuble séjournent aux étages et non entre les étages. Quand Jean jette une balle d'un niveau de l'immeuble à Paul, situé à un niveau inférieur, Paul peut rattraper la balle à des vitesses différentes. Selon le nombre d'étages qui séparent les amis, la balle pourrait, à sa réception, avoir une vitesse de 32, 45 ou 55 km/h, et jamais de 50 km/h, par exemple. Inversement, pour renvoyer la balle, Paul serait obligé de la relancer à Jean avec une vitesse de 32, 45 ou 55 km/ h. De façon analogue, l'atome doit recevoir un rayonnement d'une longueur d'onde bien définie pour que son cortège électronique passe d'un état d'énergie à un autre. La chose est un peu plus compliquée que dans l'exemple puisque non seulement les distances entre « niveaux » successifs ne sont pas égales mais qu'il existe encore des niveaux intermédiaires entre lesquels s'intercalent encore d'autres niveaux intermédiaires (voir l'encadré « structure hyperfine »). L'ensemble des longueurs d'onde observées ou absorbées - ce que l'on appelle le spectre - est de ce fait relativement compliqué et spécifique d'un type d'atome (d'un élément), un peu comme son empreinte digitale.

Ce qu'il y a de bien, pourtant, c'est que la différence des niveaux d'énergie est pour l'essentiel, indépendante des influences extérieures. Alors que les quartz confrontent à des problèmes de dérive en température ou de stabilité à long terme, on peut dériver les niveaux d'énergie de l'atome de constantes naturelles dont les valeurs sont, jusqu'à nouvel ordre, quasi immuables. Cette stabilité donna des idées aux physiciens. Dans certains atomes – le césium, métal alcalin, par exemple – les niveaux d'énergie sont si proches l'un de l'autre qu'une transition (disons, le lancer d'une balle d'un sous-sous-niveau au sous-sous-niveau voisin) ne correspond pas au rayonnement lumineux généralement observé mais à des micro-ondes d'une fréquence de quelques GHz. Si l'on expose un atome de césium à des micro-ondes dont la fréquence est de l'ordre de cette fréquence de résonnance atomique, il ne reste « plus qu'à » compter le nombre d'atomes de césium dont l'état d'énergie est modifié pour obtenir une grandeur de référence permettant de stabiliser la fréquence avec une très grande précision.

# **Résonances**

Les physiciens américains firent fonctionner la première horloge atomique en 1948, la première horloge au césium (modèle classique) date elle de 1955. En pratique, on utilise la fréquence d'un oscillateur à quartz commandé en tension (VCXO) pour fournir la fréquence-étalon – de 5 MHz par exemple. Comme dans une horloge à quartz ordinaire, on tire de cette fréquence-étalon l'étalon de durée d'une seconde [7]. Cette fréquence étalon est contrôlée et corrigée en conséquence par le procédé cité plus haut. Dans une horloge atomique au césium classique, dite « thermique » ou « à jet de césium » (cf. **figures 5** et **6**), on chauffe le césium dans un petit four et l'on envoie le gaz obtenu, jet très fin, par une petite ouverture dans une chambre à vide. Les atomes de césium traversent ensuite un aimant. La déviation des atomes qui se trouvent dans l'un des deux états de « structure hyperfine » (A) est alors légèrement différente de celle qui des atomes qui sont dans l'état B. De ce fait, seuls les atomes A pénètrent dans la chambre dite cavité résonnante (ou de Ramsey).

Cette cavité est traversée par des micro-ondes de fréquence proche de la fréquence de transition hyperfine du césium (Cs), fréquence que l'on fabrique par multiplication à partir des 5 MHz de l'oscillateur à quartz. Les atomes de césium sont donc exposés à un rayonnement dont la fréquence dépend de la fréquence de l'horloge et correspond à leur fréquence de transition hyperfine. Un certain nombre d'atomes de Cs vont passer de l'état A à l'état B. Les atomes A et B sont à nouveau séparés à la sortie de la cavité par un autre aimant. On compte alors le nombre d'atomes ayant subi une transition vers l'état B. Le « comptage » consiste à ioniser les atomes de Cs sur un filament chauffé, à en amplifier le courant à l'aide d'un multiplicateur d'électrons puis à le mesurer. Cette valeur mesurée est comparée à une consigne, la suite est pur asservissement – en modifiant légèrement la tension de l'oscillateur à quartz, on règle le courant de sortie au maximum.

# **Seconde atomique**

La stabilité relative de fréquence de l'horloge atomique au césium la plus simple est de 10–11, ce qui correspond à une dérive d'une seconde sur 3 000 ans. En 1967, la « seconde astronomique » fut remplacée par la « seconde atomique » (voir encadré « Unités de base »). Nous devons sans doute cette dénomination à des experts en relations publiques de la recherche scientifique de l'époque où « atomique » qualifiait sans limite les promesses du progrès technique. Dans les observatoires chronométriques des pays industrialisés, les horloges atomiques ont été chargées de mettre à disposition l'heure légale. Toutefois, comme les horloges atomiques présentent aussi des dérives, il est nécessaire de les comparer à intervalles réguliers, sans s'arrêter aux frontières nationales. On obtient un temps de référence universel, le « temps atomique international » (TAI) qui correspond à une moyenne pondérée de quelque 250 horloges atomiques réparties dans une quarantaine d'observatoires. Le temps universel coordonné (UTC) est obtenu en rajoutant au besoin au TAI quelques secondes intercalaires (le 30 juin ou le 31 décembre) pour éviter que ce temps officiel ne diffère de plus de 0,9 seconde du temps astronomique, temps universel calculé à partir de la rotation, irrégulière, de la terre [1] [7].

# **Structure hyperfine**

Un atome se compose d'un noyau chargé positivement et d'un cortège électronique chargé négativement. Pour simplifier, nous représentons ce dernier sous la forme d'électrons en orbite autour du noyau. Lorsqu'un électron se rapproche du noyau, de l'énergie est libérée, inversement, on peut « exciter » un électron pour qu'il gagne une orbite plus élevée.

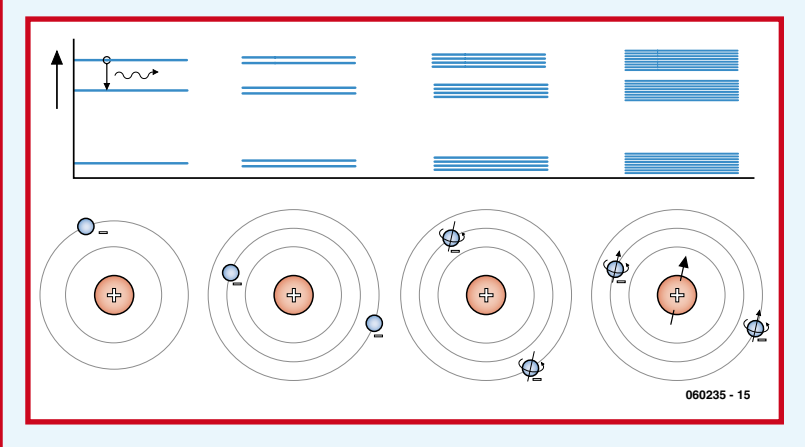

Les observations et les réflexions théoriques font supposer que les électrons ne peuvent circuler que sur des orbites bien déterminées. Lorsqu'un électron passe d'une orbite à une orbite plus proche du noyau, un minuscule paquet de lumière, ou quantum de lumière, est émis dont la longueur d'onde est proportionnelle à la différence d'énergie entre son ancien et son nouveau niveau. Pour l'étude, le plus simple est l'atome d'hydrogène dont le noyau ne contient qu'une charge (un proton) et qui n'a qu'un électron (cf. figure). Lorsque ce dernier change de niveau d'énergie, passant, par exemple, de la troisième ou de la deuxième orbite externe à l'orbite la plus proche du noyau ou inversement, des quanta de rayonnement de longueur d'onde correspondante sont absorbés ou émis. Le spectre optique rayonné par une grande quantité d'atomes d'hydrogène excités se compose d'un nombre appréciable de longueurs d'onde – ce que l'on appelle les raies.

En cas d'entrée en scène d'autres électrons, le spectre devient bien plus complexe. L'interaction des électrons se traduit par des états favorables et moins favorables de sorte que « peuvent être possibles » plusieurs niveaux d'énergie.

On découvre également sur l'atome d'hydrogène une structure plus fine encore. Tout comme un courant circulant dans une boucle, un électron en orbite produit un champ magnétique.

Le « spin » de l'électron (on peut se représenter l'électron comme tournant sur luimême engendre un autre champ magnétique minuscule si bien que l'on observe une autre interaction.

Les champs magnétiques du noyau peuvent également donner à lieu à une autre légère modification des niveaux d'énergie. Les raies de la « structure hyperfine » sont si proches l'une de l'autre que les transitions ne donnent pas lieu à des émissions lumineuses mais à des quanta de micro-ondes d'énergie sensiblement moindre. Pour le césium naturel (133) la fréquence de ces micro-ondes est de 9 192 631 770 Hz.

# **Superprécision**

La précision des meilleures horloges atomiques thermiques au césium des observatoires chronométriques (voir l'encadré sur l'Institut fédéral de physique et de métrologie allemand, PTB) est de l'ordre de 10–14. On peut parler de grande exactitude ! Si l'on mesurait les longueurs avec une précision équivalente, on connaîtrait la distance de la terre à la lune à 4 micromètres près! Pour comparer des horloges d'une précision aussi monstrueuse, on est même obligé de tenir compte des très petites différences d'attraction terrestre auxquelles elles sont soumises, ce qui confirme de façon éclatante la théorie de la relativité gé-

# **Applications commerciales**

Les horloges atomiques des observatoires chronométriques sont des fabrications spéciales dont le prix, mais également des critères comme l'encombrement ou la consommation, ne jouent qu'un rôle secondaire. On en trouve d'autres chez plusieurs fabricants. Symmetricom Inc. [11], par exemple, propose des horloges atomiques au césium mais également au Rubidium, dont la construction est plus simple et dont les boîtiers sont plus compacts. La photo fournie par le fabricant représente une horloge de ce type (Symmetricom SA.22c), dont les dimensions dont de 112 x 78 x 23 mm et le poids de 430 g. Elle est utilisée pour remplacer un quartz et se caractérise par une (im)précision de l'ordre de 5 x 10–11.

Le premier prix d'une horloge atomique au rubidium est de l'ordre de 1 500 euros, selon Symmetricom, pour une exactitude de 10–9 à 10–10. Les clients de ces appareils sont, par exemple, les entreprises de télécommunication qui en équipent leurs stations de base de téléphone mobile. Mais les fabricants de quartz ne dorment pas sur leurs lauriers : les oscillateurs à quartz à double four (DOCXO) tels que le nouveau C4700 de Vectron [12] atteignent, s'il faut en croire le fabricant, une précision de l'ordre de 10–10.

Il faut compter un peu plus pour une horloge atomique au césium dont la moins chère coûte environ 30 000 euros ; un maser à hydrogène va chercher dans les 150 000 euros. La stabilité à court terme de cette dernière horloge est excellente, elle est donc très précise sur un intervalle horaire ou d'une journée. Elle est ainsi parfaite pour un satellite de navigation puisqu'une horloge atomique de bord ne peut être remise à l'heure depuis le sol qu'à des intervalles de cet ordre. Les satellites du système de navigation européen Galileo, par exemple, devraient être équipés, entre autres horloges, de masers à hydrogène. Les satellites GPS américains de première génération embarquaient encore des horloges au

nérale d'Albert Einstein. Cette précision n'épuise toutefois pas le sujet.

L'imprécision de l'horloge atomique décrite plus haut est, pour une part, due à la vitesse à laquelle les atomes traversent la cavité résonante. Dans une « fontaine atomique » (ou horloge atomique à atomes froids) les atomes de césium (ou de rubidium) sont refroidis (donc ralentis) par laser et « lancés » à faible vitesse à la verticale dans une cavité micro-ondes. Ils retombent « en fontaine » sous l'effet de la gravité, sont filtrés et détectés. Les meilleures fontaines atomiques ont une exactitude relative de l'ordre de 10–15 mais on vise mieux encore.

# **Liens Internet**

- [1] www.ptb.de/en/org/4/44/441/real\_e.htm (anglais)
- [2] http://fr.wikipedia.org/wiki/Pendule\_%28horlogerie%29 [3] www.uhrenhanse.org/sammlerecke/elektro/eu\_viredaz/ eu\_viredaz4.htm (allemand)
- [4] http://www.rohde-schwarz.com/
- [5] www.elektor.fr/Default. aspx?tabid=27&art=62817&PN=On
- [6] www.ptb.de/de/org/4/44/pdf/sekunde.pdf
- [7] www.ptb.de/en/org/4/44/\_index.htm > Unit of Time (anglais)

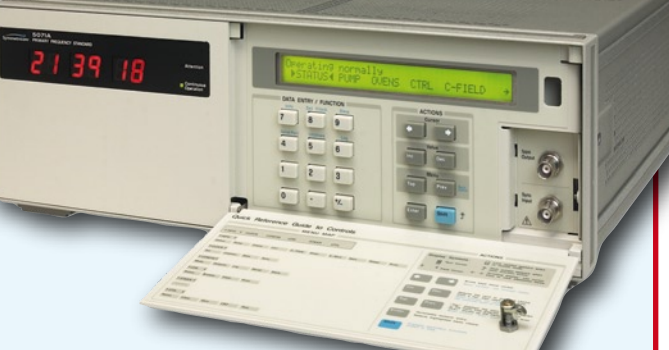

rubidium, de haut de gamme

æ

certaine-

ment, les plus récents sont dotés chacun de deux horloges au césium et de deux au rubidium [13].

Le principe en est expliqué en [14] par exemple.

L'actualité est aux horloges atomiques optiques, qui utilisent des ondes lumineuses au lieu de micro-ondes. Plusieurs fonctionnent déjà et elles devraient permettre, théoriquement, une exactitude de 10–18. On pourrait même vérifier, avec des horloges d'une exactitude aussi stupéfiante, si les niveaux d'énergie, dont les différences peuvent se calculer à partir de constantes naturelles, sont vraiment constants. Une « dérive » de ces constantes naturelles ébranlerait en tout cas la physique dans ses fondements!

(060235-I)

- [8] www.industrie.gouv.fr/metro/aquoisert/si.htm
- [9] www.industrie.gouv.fr/metro/aquoisert/si2.htm#ue
- [10] http://www.ptb.de/en/org/4/44/442/dcf77\_kode\_e.htm (anglais)
- [11] www.symmetricom.com (anglais)
- [12] www.vectron.com
- [13] ftp://tycho.usno.navy.mil/pub/gps/gpsb2.txt (anglais)
- [14] www.kowoma.de/en/gps/positioning.htm (anglais)
- [15] www.deutsches-uhrenmuseum.de/default. asp?sid=-2058240435&id=1&setLanguage=fra

# **pratique cours pic24f**

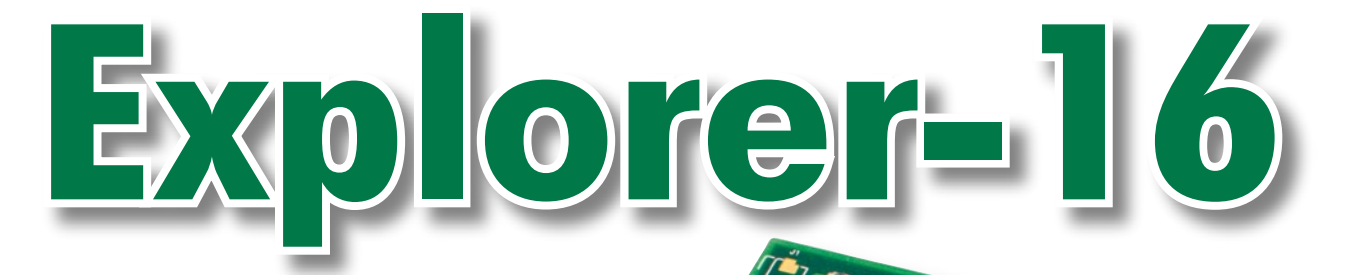

Jan Buiting & Luc Lemmens, *en coopération avec* Microchip UK & Labcenter Electronics

**EXPLORER-16** Microchip PIC24F Design Series

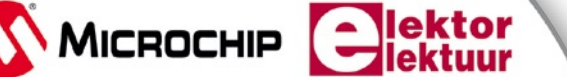

abcenter

1. M 13 1

**Janvier est le mois des nouveaux départs et aussi celui des bonnes intentions. Voici l'occasion rêvée de faire le pas vers le monde du 16 bits** 

4 **C30 Compiler**

4 **Proteus VSM**

4 **MPLAB IDE**

**sous la houlette de Microchip, Labcenter et Elektor qui démarrent le projet inédit Explorer-16 épaulé, le mois prochain, par une offre matérielle « fantastique ». Si vous souhaitez faire des simulations sur votre PC, notre pipeline est amorcé. Pas besoin de matériel pour l'instant. Comme vous avez en main le CD-ROM gratuit accompagnant ce numéro, commençons par installer MPLAB et C30 de Microchip puis Proteus VSM.**

Si nous affirmons que « Explorer-16 » est l'étape logique après les microcontrôleurs 8 bits, il nous faut cependant souligner que le projet convient également aux débutants qui savent fort bien quel a été l'impact des microcontrôleurs 8 bits (dont certains PIC®) sur l'électronique tant amateur que professionnelle au cours des 15 dernières années. Il n'y a aucune « contre-indication » à démarrer tout de go avec du 16 bits, vu l'existence d'outils extrêmement conviviaux et puissants, c'est le moins que l'on puisse dire. Ceci dit, il nous faut reconnaître que « Explorer-16 » décolle à un certain niveau, encore que tout ce qu'il vous faut pour apprendre à programmer vos propres PIC 16 bits soit à votre disposition dans ce projet. En ce qui concerne le choix d'un microcontrôleur PIC 16 bits, Elektor se targuant d'être un magazine indépendant, nous ne nous sommes jamais limités à une seule et unique famille de processeurs lors de nos développements tout au long des ans. Nous continuerons, dans nos articles à venir, à souligner la grande diversité de micros disponibles sur le marché actuel, et respectons la préférence de chaque lecteur, qui pour le PIC, l'AVR, l'ARM, le 8051 voire le MC9 par rapport « aux autres ». Dans le cas d'Explorer-16, le trajet micro PIC offrait de bonnes options et outils pour une série d'articles intéressants, ins-

TA<sub>G</sub>

MICROCH

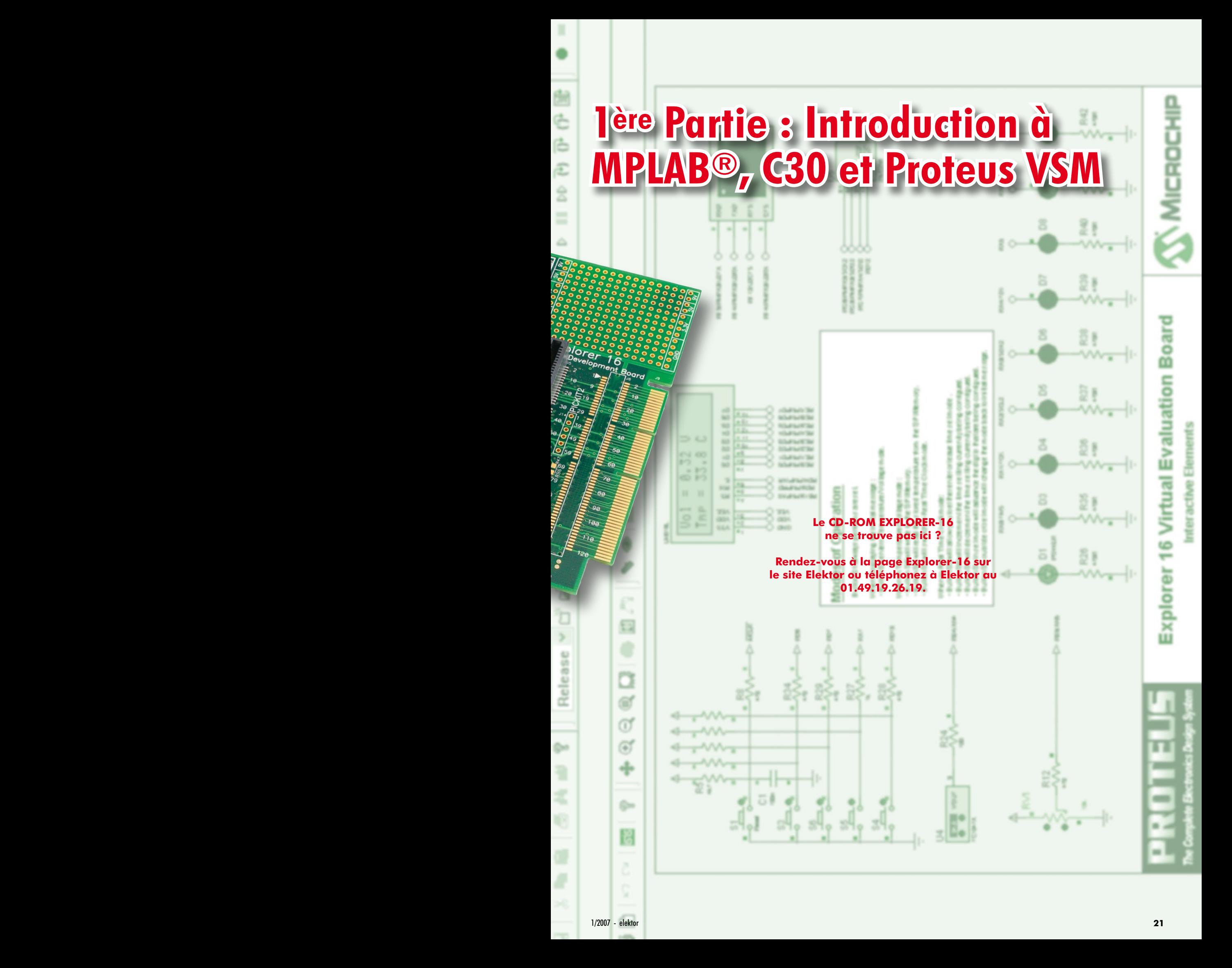

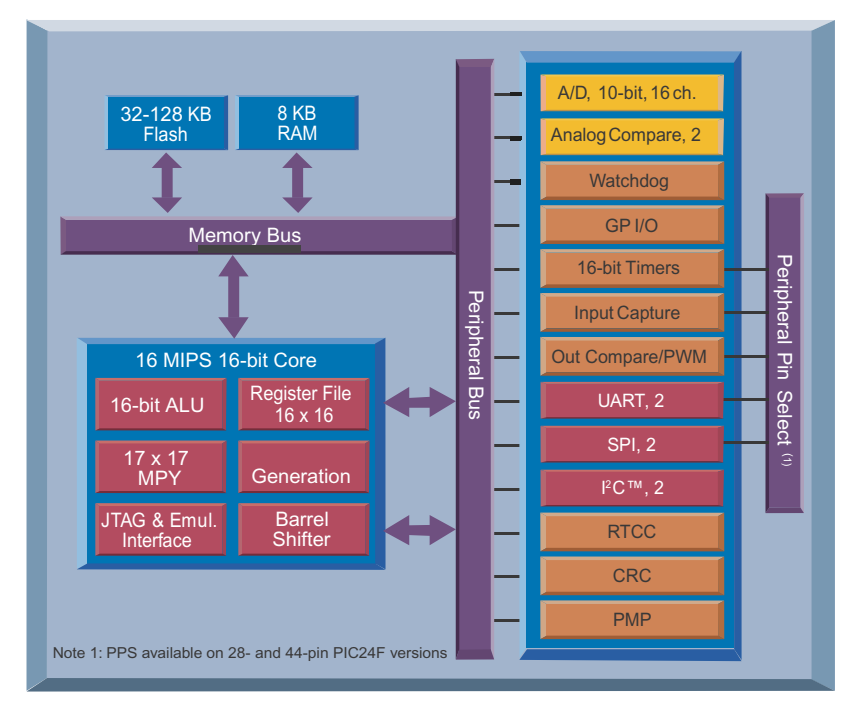

**Figure 1. Synoptique fonctionnel du PIC24F, un micro 16 bits !**

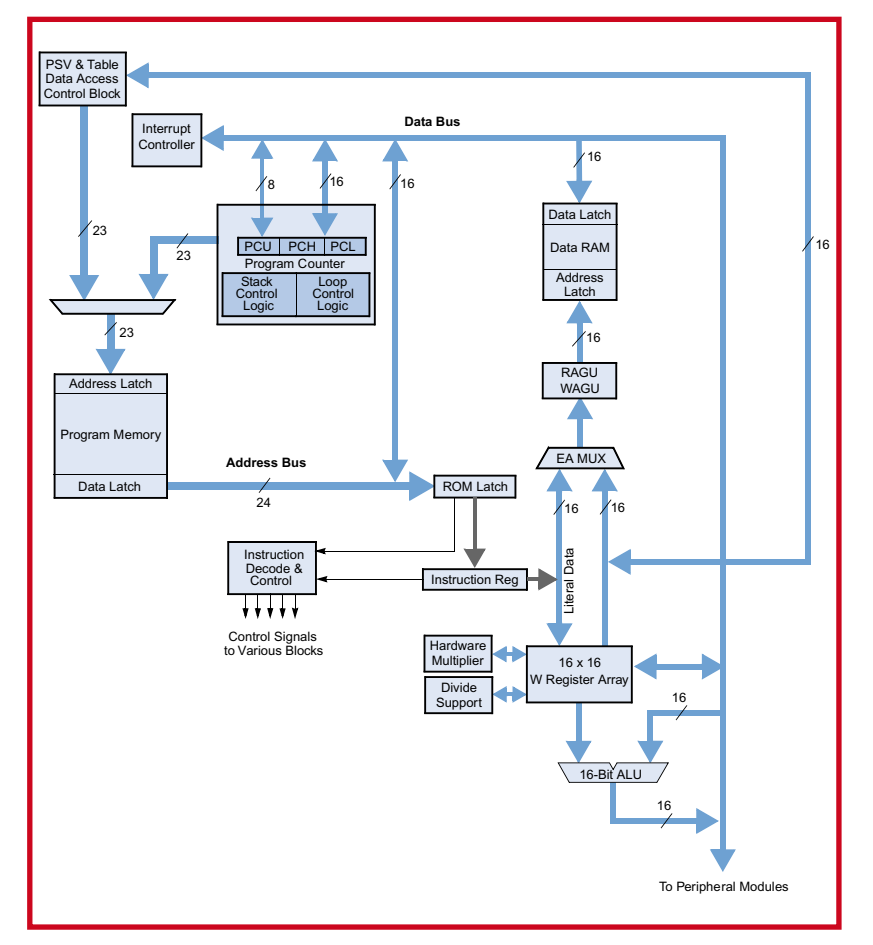

**Figure 2. Structure interne du noyau de la CPU du PIC24F.**

tructifs et interactifs (avec nos lecteurs) le tout soutenu par du matériel de haut niveau disponible à prix réduit et du logiciel (majoritairement) gratuit.

# **Que nous réserve l'avenir**

Cette série d'article est un amalgame de 3 ingrédients majeurs qu'il nous faut cerner dès le départ.

### **1. Logiciel**

Le CD-ROM gratuit accompagnant ce numéro de janvier 2007 comporte 3 logiciels importants qui ensemble constituent une plateforme destinée à vous aider à vous familiariser non seulement avec le « PIC24F », microcontrôleur 16 bits de Microchip, mais aussi avec le concept plus générique de simulation de microcontrôleur. Les 3 composantes peuvent prétendre à un confort d'utilisation supérieur à la moyenne et tournent sur tout PC relativement rapide travaillant sous Windows :

- MPLAB IDE la version 7.50 de cette plateforme de développement de logiciel pour PIC fameuse s'il en est.
- MPLAB C30 la version 2.05 (*Student Edition*) du compilateur C, un langage de programmation de haut niveau, pour les micros PC, épaulé par un set d'utilitaires.

• Proteus VSM v. 7.00 – une édition spécial du logiciel de simulation de Labcenter suffisamment rapide pour simuler une carte microcontrôleur complète sur votre PC.

Oui, même une carte Explorer-16, vu que, en primeur, un plug-in de simulation de PIC24F est inclus gratuitement pour servir de passerelle avec la carte de l'Explorer-16 ! Le logiciel en lui-même vaut déjà la peine vu que vous pouvez vous en servir à coeur joie sans avoir besoin de quelque matériel que ce soit, hormis, bien évidemment, votre PC !

### **2. Matériel**

Lors de la publication du numéro de février 2007, Elektor, le 3ème membre de ce triumvirat vous proposera une carte de développement Explorer-16 dotée d'une extension d'application spéciale à un prix imbattable. La photo d'entête vous permet de vous faire une idée de quoi il retourne. Pour info, la carte de développement est une exclusivité Elektor, c'est-à-dire qu'elle n'est pas disponible ailleurs dans la configuration dont il sera question dans le second article.

## **3. Support Site Web**

Nous avons prévu, sur notre site (www.elektor.com), une section spécifique dédiée « Explorer-16 ». Des experts de Labcenter, Microchip et Elektor y participeront et offriront leur aide si besoin en était. Parallèlement à cette première partie nous ouvrons une partie « Explorer-16 » dans le Forum. Ce dernier est lisible par tout visiteur de notre site, mais seuls les utilisateurs dûment enregistrés peuvent placer de nouvelles contributions et répondre à celles qui existent déjà. Signalons que cet enregistrement est gratuit. Nous avons prévu 3 (voire 4 si le matériau important additionnel le nécessitait) articles à se suivre. Nous y proposerons des démonstrations et des exercices de bon niveau pour explorer le fonctionnement du logiciel Proteus VSM.

# **Architecture PIC24F**

Vous saviez que vous alliez y avoir droit, un synoptique fonctionnel du PIC24F (**figure 1**) et un diagramme du

noyau de sa CPU (**figure 2**). Bonne nouvelle, cette série d'article (et la carte Explorer-16) concerne le processeur haut de gamme de la famille, le PIC24FJ128GA010 doté de 128 Koctets de Flash et proposé en boîtier à 100 broches ! Sa « carte de visite » est donnée dans l'encadré « Spécifications du PIC24F128 ». Cette « bête » est dotée de A/N, UART, SPI, I2C, RTCC, WDT ICE, ISP et POR, sans oublier une technologie de réduc-

# **Résumé des caractéristiques du PIC24FJ128**

### **CPU**

- Architecture Harvard modifiée
- Jusqu'à 16 MIPS à 32 MHz
- Oscillateur interne 8 MHz
- Option PLL 4x
- Options division multiple
- Matériel simple cycle 17 x 17 bits
- Multiplicateur fractionnaire/entier
- Diviseur matériel 32 bits par 16 bits
- Réseau de registres travaillant sur 16 x 16 bits
- Architecture à set d'instructions optimisé pour compilateur C
- 76 instructions de base
- Modes d'adressage flexibles
- Adressage mémoire de programme linéaire jusqu'à 12 Moctets
- Adressage mémoire de données linéaire jusqu'à 64 Koctets
- 2 unités de génération d'adresse pour adressage distinct de lecture et d'écriture de la mémoire de donnée

### **Caractéristiques particulières du microcontrôleur :**

- Plage de la tension de service de 2,0 à 3,6 <sup>V</sup>
- Mémoire de programme en Flash :
- 1 <sup>000</sup> cycles d'effacement/écriture (typique)
- Rétention des données en Flash : 20 ans (typique)
- Reprogrammable en auto sous contrôle logiciel
- Modes de gestion de consommation sélectables :
- Modes sommeil (sleep), veille (idle) et horloge de substitution
- Fonctionnement avec moniteur fail-safe :
- Détecte une panne de l'horloge et bascule sur l'oscillateur RC à faible conso embarqué
- Régulateur à faibles pertes (LDO) embarqué
- Support boundary scan et programmation JTAG
- Power-on Reset (POR), Power-up Timer (PWRT) et Oscillator Start-up Timer (OST)
- Temporisateur chien de garde (WDT) embarqué flexible, oscillateur RC faible conso pour fonctionnement fiable
- In-Circuit Serial Programming™ *(ICSP*™*) et In-Circuit Emulation (ICE) via 2 broches*

### **Caractéristiques analogiques**

- CAN (Convertisseur Analogique/Numérique) 10 bits avec 16 canaux maximum
- Taux de conversion de 500 féch/s

**EXPLORER-16 est une opération conjointe et exclusive de Microchip Technology, Labcenter Electronics et Elektor. Faisant partie de ce projet, un CD-ROM gratuit accompagne toutes les éditions internationales du numéro de janvier 2007 d'Elektor. La carte de développement Explorer-16 et la platine gigogne enfichable seront proposées à prix réduit dans le numéro de février 2007. Ne quittez pas l'écoute.**

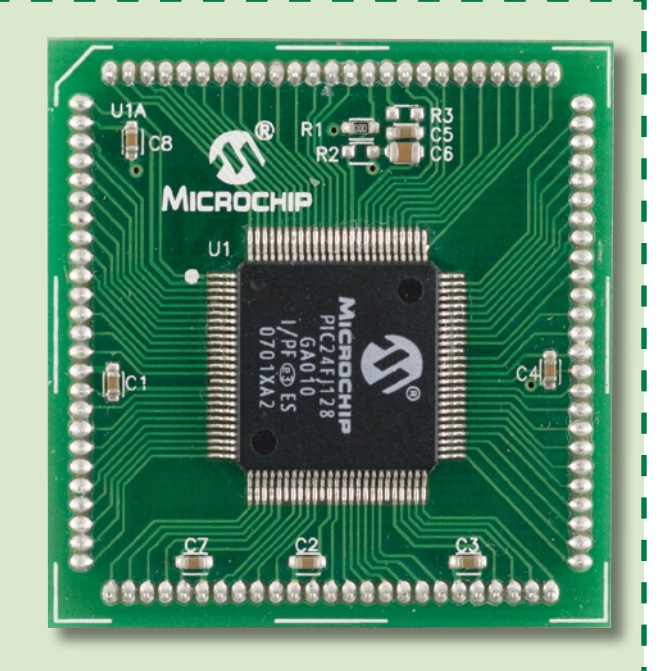

- Conversion disponible en modes sommeil et veille
- 2 comparateurs analogiques à configuration E/S programmable

### **Caractéristiques périphériques :**

- 2 modules SPI 3-wire/4-wire, supportant modes 4 Trames avec tampon FIFO 4 niveaux
- 2 modules I2C™ supportant le mode maître/esclave et l'adressage 7 bits/10 bits
- 2 modules UART :
- Supporte RS-232, RS-485 et LIN 1.2
- Supporte IrDA® avec encodeur/décodeur matériel embaraué
- Auto-réveil sur bit de départ
- Détection taux de transmission automatique
- Tampon FIFO 4 niveaux
- Port parallèle Maître/Esclave (PMP/PSP) :
- Supporte données sur 8 ou 16 bits
- Supporte 16 lignes d'adresses
- Horloge/calendrier en temps réel (RTCC) matériel :
- Remplit des fonctions d'horloge, de calendrier et d'alarme
- 5 temporisateurs/compteurs 16 bits à prédiviseur ammable
- 5 entrées de capture sur 16 bits
- 5 sorties comparaison/MLI sur 16 bits
- Courant de drain-source source sur broches E/S sélectées élevé; 18 mA/18 mA
- Sortie drain ouvert configurable sur broches d'E/S numériques
- Jusqu'à 5 sources d'interruption externes

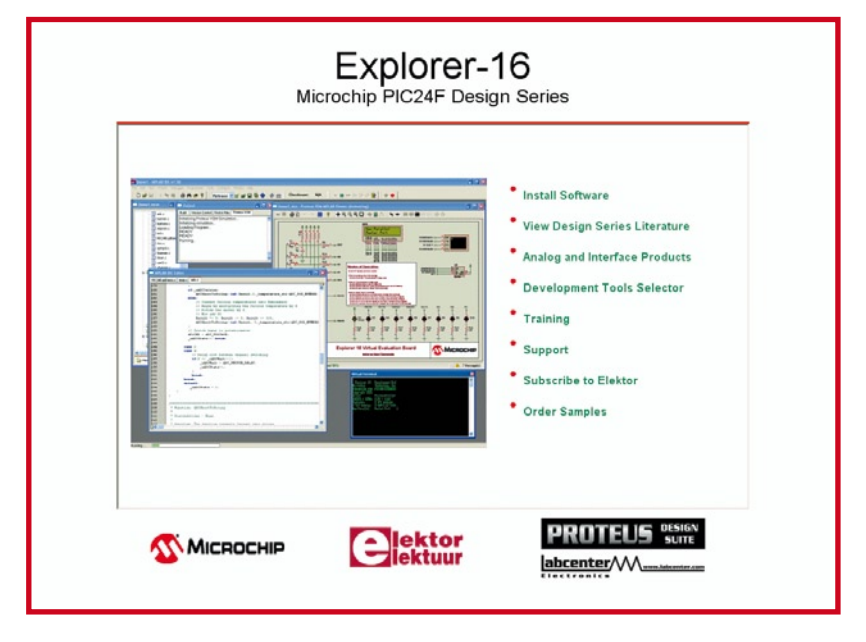

**Figure 3. L'écran de bienvenue sert non seulement à lancer les 3 programmes d'installation, mais donne également accès know-how et à la documentation rassemblés spécifiquement pour le projet Explorer-16.**

tion de consommation et un port parallèle à fonctionnalité maître/esclave.

Il existe 2 documents .pdf, références [1] et [2], qu'il faut impérativement télécharger et sauvegarder dans un dossier baptisé « Explorer-16 » : la fiche de caractéristiques du PIC24F, de 230 pages ! Si vous passez du PIC18F au PIC24F, le document [3] pourra vous être utile.

# **Installation du logiciel**

Le CD-ROM Explorer-16 qui devait accompagner ce numéro se présente par un écran de bienvenue (**figure 3**) qui devrait apparaître après que vous l'ayez placé dans le tiroir (refermé) de votre lecteur de CD-ROM ou de DVD.

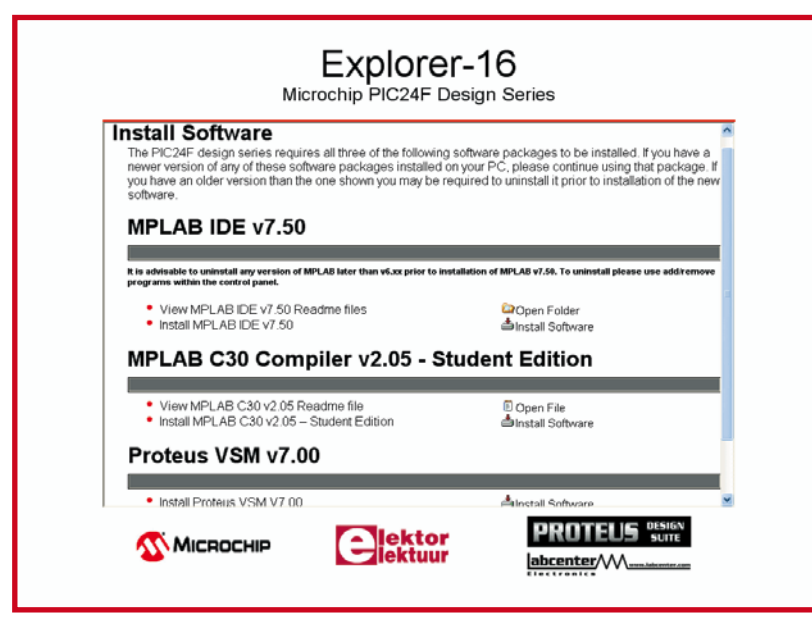

**Figure 4. L'écran d'installation des composants du CD-ROM gratuit.**

Si l'écran n'apparaît pas automatiquement nous n'allons pas vous apprendre comment faire pour lancer le fichier *index.htm* sur le CD-ROM.

La **figure 4** vous donne l'écran d'installation du logiciel qui apparaît ensuite. Nous n'avons pas fait dans la dentelle. Nous vous recommandons d'installer les 3 composantes. À noter que le programme d'installation utilise le Browser Internet par défaut de votre PC. Nous n'avons pas eu le moindre problème avec Internet Explorer (build 6.0.2900).

**MPLAB IDE v. 7.50** suit la procédure d'installation de programme traditionnelle de Windows. À un moment donné vous verrez apparaître le message suivant : *The publisher could not be verified. Are you sure you want to run this software?* Cliquez sur « *Run* » pour continuer.

**MPLAB C30 Compiler v 2.05** – l'installation de la *Student Edition* est similaire. Il est très utile de lire (et imprimer) le document « *Release Note* » rencontré en fin d'installation.

L'installation de **Proteus VSM 7.00 Demo** est enfantine. Il suffit d'accepter les « par défaut » suggérés par le programme d'installation. Le *Guided Tour* de la visu MPLAB apparaissant tout près de la fin de l'installation comporte des informations intéressantes et illustre l'énergie mise par Labcenter et Microchip dans leur collaboration au projet Explorer-16.

# **MPLAB IDE**

Paradoxalement – compte tenu de la taille et de la puissance de ce programme – il n'y a pas grand chose à dire en ce qui concerne cette plateforme de développement pour PIC de Microchip remise au goût du jour. La raison en est simple : MPLAB existe depuis de nombreuses années et est, de facto, devenu la plateforme de développement pour les microcontrôleurs PIC. Le programme (ou plus exactement la suite d'utilitaires) est facile à comprendre, de mise en oeuvre aisée et caractérisé par un support d'excellent niveau non seulement en raison des fonctions de don fichier d'Aide, mais aussi grâce au Forum en ligne et au support technique de Microchip.

MPLAB *Integrated Development Environment* (IDE) est une plateforme de développement pour les familles de microcontrôleurs PIC et dsPIC® de Microchip Technology. MPLAB IDE comporte les modules suivants : MPASM™, l'assembleur, MPSIM™, le programme de simulation, MPLINK™ , l'éditeur de lien (*linker*), Source Level Debugger, Aide en ligne, Assistants (*wizard*) de projet et de paramétrage, Project Manager, Visual Device Initializer, Éditeur de Programmateur, pilotes pour différents outils matériel. Il est également fourni des versions spécifiques dsPIC30 d'un certain nombre d'utilitaires tels que l'assembleur et l'éditeur de liens.

MPLAB IDE vous permet :

- D'écrire, créer (*build*) et débogueur du code-source,
- De localise automatiquement des erreurs dans des fi-
- chiers-source en vue de leur correction (édition), • De déboguer par le biais de points d'arrêt
- (*breakpoints*),

• D'exécuter le programme en du pas à pas à l'aide du simulateur logiciel, du débogueur ou de l'émulateur en circuit,

• De visualiser des variables dans des fenêtres de suivi,

• De programmer du code à l'aide de certains programmateurs,

• De trouver rapidement une réponse à diverses questions à l'aide de l'Aide en ligne de MPLAB IDE.

Une fois lancé, MPLAB semble inerte. Pour de l'action, faites *File* ➞ *Open Workspace* et allez ensuite dans le dossier « *Examples* ». Vous pouvez y ouvrir différents projets. Bien qu'il ne s'agisse que d'exemples, ils vous permettront d'explorer un nombre important de fonctions diverses sans que cela ne porte à conséquence.

Important : on trouvera des notes pour tous les utilitaires de MPLAB dans *Start* → *All Programs* → *Microchip* ➞ *MPLAB IDE v. 7.50* ➞ *Documentation*. Cet écran vous propose également des utilitaires d'« installation et de réparation ».

Il nous faudrait plus de pages que n'en comporte ce magazine pour effectuer une description même sommaire des différentes fonctions intégrées dans MPLAB et de leur utilisation optimale sur votre PC. Ceci sort du cadre de ces articles. Ne vous inquiétez pas, il est possible d'accéder au *Guide Utilisateur MPLAB* complet et à d'autres documents .pdf par le biais de l'écran d'installation du CD-ROM sous « *View Design Series Literature*). Voir également *MPLAB Getting Started* (tout est en anglais !).

# **MPLAB C30**

Le CD-ROM « Explorer-16 » gratuit comporte la version Étudiant (version 2.05) du compilateur C30 de Microchip. Il s'agit d'un compilateur C 100% fonctionnel pour 60 jours, délai à la suite duquel certaines des optimisations les plus élaborées sont désactivées. Si vous vous lancez dans l'utilisation du compilateur C30 maintenant, il sera à votre disposition jusqu'à la parution du 3ème article. Les fonctions désactivées après 60 jours sont, au dire de Microchip : « *procedural abstraction* » et les options d'« *optimisation -02, -03 et -O* ».

Pas de quoi s'inquiéter donc. Tout le reste fonctionne à l'image de la version complète et vu la quantité de mémoire importante dont dispose le PIC24F128, l'optimisation de code ne risque que fort peu de constituer un problème. Vous pouvez bien entendu utiliser C30 pour un micro PIC 16 bits ou un DSC dsPIC® 16 bits que vous auriez sous la main, prenez-le en main.

Il est possible de faire de la version étudiant de C30 une version complète en acquérant une clé de licence auprès de Microchip. Bonne nouvelle : les acheteurs de la carte de développement Explorer-16 à publier dans le numéro de février 2007 pourront acquérir la version complète du C30 à un prix réduit en renvoyant le bon accompagnant le dit projet.

MPLAB C30 étant un « *plug-in* » moins bien connu de l'environnement MPLAB, nous allons vous le présenter de façon succincte (nous sommes bien conscient que le vrai travail débute par

# **Premiers pas rapides avec Proteus VSM sous MPLAB**

Cette courte démonstration vous montrera ce qu'il y a lieu de faire pour configurer et lancer une simulation Proteus VSM sous la houlette de MPLAB IDE.

- *1.* Téléchargez le fichier file Demo1.zip depuis la page Explorer-16 du site Elektor (www. elektor.com). Enregistrez le dossier Demo1 décomprimé dans le répertoire : c:\program files\ microchip\mplab c30\examples.
- *2.* Lancez l'application MPLAB IDE, allez dans le menu File, sélectez la commande Open Workspace, naviguez jusqu'au répertoire Demo1 et ouvrez l'environnement projet (workspace) Demo1.mcw.

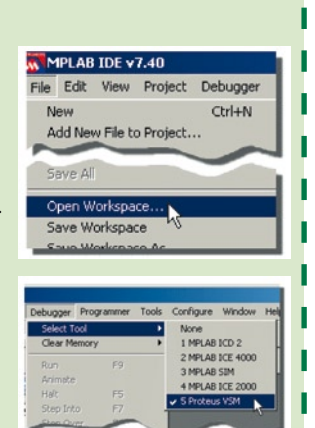

- *3.* Allez dans le menu Debugger de MPLAB IDE, sélectez la commande Select Tool puis Proteus VSM. Ceci configure MPLAB pour qu'il utilise Proteus comme outil préférentiel de débogage.
- **4.** Vous devriez pouvoir voir que le Proteus VSM Viewer a été ouvert au coeur de MPLAB. Utilisez l'icône Open du Viewer et choisissez, à l'aide du sélecteur de fichier qui apparaît, le schéma Demo1.

*5.* Optez maintenant « Build All » dans le menu du Debugger.

- *6.* Comme nous disposons maintenant du schéma et du projet, nous pouvons lancer la simulation. Utilisez le bouton vert dans le haut de MPLAB IDE pour interconnecter la simulation Proteus avec MPLAB.
- *7.* Ici, la simulation est arrêtée (pause) au moment zéro. Démarrez la simulation en cliquant sur le bouton Play en haut à droite du MPLAB IDE. Ceci déclenche l'exécution du code du programme et le VSM Viewer
- *8.* Utilisez le bouton rouge dans le haut de MPLAB IDE pour déconnecter le VSM Viewer de MPLAB et arrêter la simulation. Nous vous proposerons, dans un prochain article, une démonstration de débogage plus détaillée.

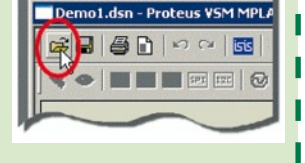

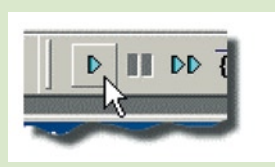

vous montrera les effets de votre programme sur le projet.

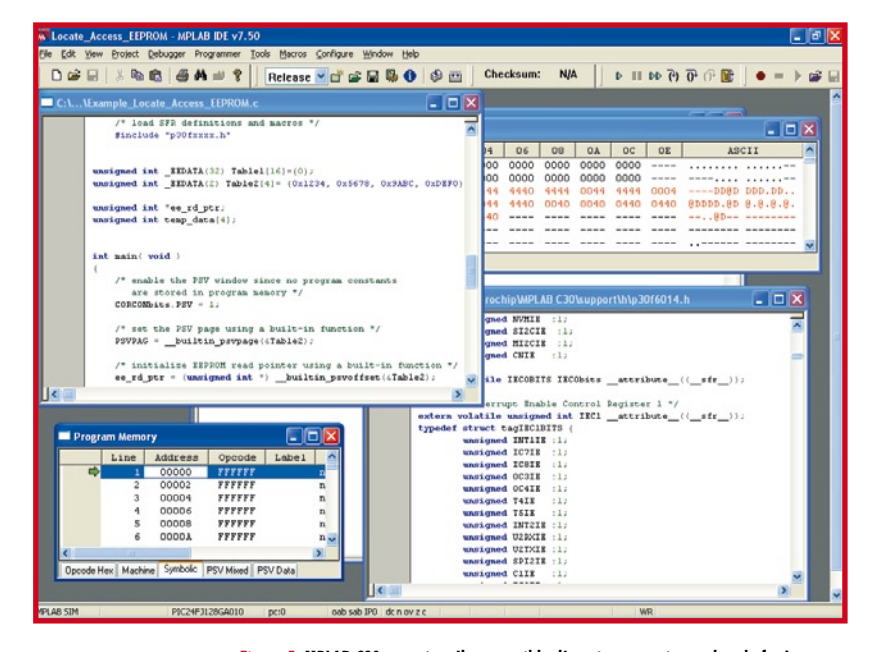

**Figure 5. MPLAB C30 en action. Il est possible d'ouvrir un certain nombre de fenêtres pour voir ce que le programme fabrique dans la mémoire et au niveau des registres.**

le codage de son propre programme en C, son débogage et son transfert dans un PIC – Stop, avant cela effectuez-en une simulation !.

MPLAB C30 est un compilateur aux normes ANSI comportant des bibliothèques (librairies) pour tous les PIC populaires y compris les DSC dsPIC® les plus récents. Il est totalement intégré dans l'environnement MPLAB pour un débogage à haut niveau du code-source.

Ce compilateur est complet, possédant son propre assembleur, éditeur de lien en bibliothécaire pour l'écriture de programmes en C mode mixte et en assembleur et lier les fichiers objet résultants pour en faire un unique fichier exécutable.

La bibliothèque de MPLAB inclut des fonctions de manipulation de chaînes, d'allocation dynamique de mémoire, de conversion de données, de suivi de chronologie et des fonctions mathématiques (trigonométrique, exponentiel et hyperbolique).

Le « *small code model* » offert par C30 tire profit d'une forme plus efficace des instructions de call, le « *small data model* » supportant lui l'utilisation d'instructions compactes pour l'accès aux données dans le domaine SFR. Bien que C30 soit enfoui dans l'environnement MPLAB il est possible de le faire tourner indépendamment par le biais d'une ligne de commande distincte. Utilisez l'option de menu « *Open Workspace* » de MPLAB et allez dans *MPLAB C30* ® *Examples* ® *MPLAB Link30*. L'exemple « *Locate access EEPROM* » est visualisé en **figure 5**, les fenêtres de visualisation de la Mémoire Programme et des Registres Fichiers ouvertes.

Le Guide Utilisateur complet de C30 est accessible par le biais du menu du CD-ROM (cf. le paragraphe MPLAB). Faites sinon un tour au dossier « Documentation » du CD-ROM.

# **Proteus VSM**

La composante de simulation de circuit du projet Explorer-16 nous est due à la courtoisie de Labcenter Electronics. **VSM** (*Virtual Systems Modelling*) est l'une des parties de

la suite de conception électronique Proteus Design Suite qui comporte en outre :

- **ISIS**, la saisie de schéma,
- **ProSPICE**, la simulation en mode mixte,<br>• **ARES**, le dessin de platines.
- ARES, le dessin de platines.

À l'intention spéciale du projet Explorer-16, Labcenter propose un grand nombre d'exemples de projets à base de PIC10, PIC12, PIC16, PIC18 et, bien entendu PIC24F. Vous pouvez faire tourner le code que vous souhaitez sur les exemples, mais si vous voulez procéder à des expériences de vos propres concepts matériels, il vous faudra acquérir la version complète de Proteus VSM. Vous pouvez aussi profiter de l'offre exclusive réservée aux lecteurs d'Elektor en allant à :

www.labcenter.co.uk/products/elektoroffer.htm.

Pour vous mettre en appétit, si vous lancez ISIS par *Start*  ➞ *Labcenter* ➞ *Proteus 7 Demonstration* ➞ *ISIS7 Demo*, vous êtes invité à jeter un coup d'oeil à quelques exemples. Vous en trouverez quelques-uns bien faits dans le dossier *Tutorials*.

Tout comme C30, VSM est enfoui dans MPLAB; vous le trouverez sous Debugger ® Tool. Si vous mourrez de le voir au travail, suivez le trajet rapide en 8 pas vers VSM/ MPLAB proposé dans le « *Kick Start to Proteus VSM* » au coeur de MPLAB. Cette démonstration impressionnante requiert un fichier d'archive baptisé Demo1.zip à télécharger depuis la section Explorer-16 de notre site. Vous pouvez appliquer la même procédure à n'importe quel Carte d'Évaluation Virtuelle pré-installée. Pour en savoir plus au sujet de VSM : [4].

# **Le mois prochain**

Nous savons pertinemment que la masse de logiciels présentés dans le présent article ont de quoi vous occuper un bon mois. Dans le numéro de février 2007 nous aborderons le matériel d'Explorer-16 (+ offre spéciale) et décrirons sa première application, qui a trait à la reproduction de parole. Ceci nous fera également aborder C30 et MPLAB et à examiner la structure du logiciel. Nous plongerons aussi dans Proteus VSM pour montrer que la simulation est une étape bien établie –si ce n'est essentielle– lors de la conception de circuits comportant un microcontrôleur.

(060280-I)

# **Liens Internet**

- [1] Fiche de caractéristiques de la famille PIC24FJ128GA de Microchip : ww1.microchip.com/downloads/en/DeviceDoc/39747C.pdf
- [2] Panorama de la famille de microcontrôleurs hautes performances PIC24 de Microchip : ww1.microchip.com/downloads/en/DeviceDoc/39754b.pdf
- [3] Document : PIC18F to PIC24F Migration, an Overview :
- ww1.microchip.com/downloads/en/DeviceDoc/39764a.pdf [4] Proteus VSM
	- www.labcenter.co.uk/products/vsm\_overview.htm

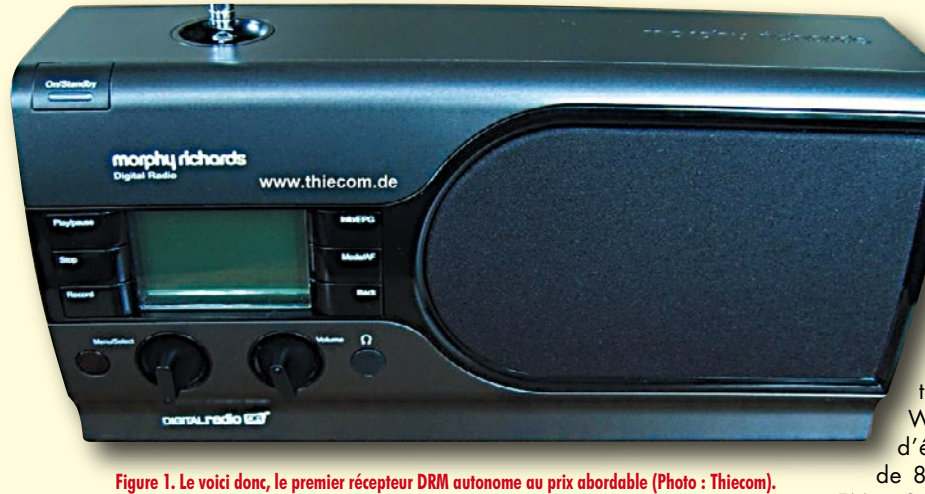

### **Burkhard Kainka**

Il y a bien longtemps que les amateurs de radio l'attendent : enfin, la réception de DRM (*Digital Radio Mondiale*, radio numérique sur G.O (Grandes Ondes), P.O. (Petites Ondes) et O.C. (Ondes Courtes) n'est plus réservée uniquement à des solutions à base de PC; il existe maintenant un appareil autonome à un prix abordable. Le fabricant, Morphy Richards [1] est très connu en Grande Bretagne pour ses équipements domestiques mais aussi pour son programme en DAB (*Digital Audio Broadcasting*). Le récepteur DRM qu'ils ont ajouté à leur programme. Cet appareil est proposé par Thiecom pour 199 € [2].

On y découvre le module DR (*Digital Radio*) Multi-Standard RS500 de RadioScape, dévoilé l'an dernier dans nos colonnes à tête HF multi-bande et DSP [3]. Il y a de grandes chances que l'on retrouve ce module, à l'avenir, dans d'autres produits, des auto-radios en particulier. Il capte la DAB (Bandes III et bande L), DRM (G.O., P.O. et O.C.)

# **DRM en autonome**

RDS-FM ainsi que AM (avec AMSS, identification de station). Fonctions additionnelles : enregistrement sur carte SD (DAB et DRM) et lecture de fichiers MP3/ WMA. La fréquence d'échantillonnage est de 8,192 MHz en DAB

et FM et 3,072 MHz en AM et DRM (le décodage des signaux AM et FM se fait aussi par le biais du DSP. Le module possède 2 entrées HF, qui permettent l'utilisation d'un bâtonnet de ferrite pour les G.O. et les P.O., plages pour lesquelles le système fournit une tension de syntonisation par diodes capacitives.

### **Premier Essai**

Le premier essai d'un appareil met toujours les nerfs à l'épreuve. Va-t-il réellement être possible de capter des stations DRM à l'aide d'une antenne intérieure omnidirectionnelle dans une pièce ? L'appareil se met à la recherche

de stations DAB, FM et DRM. Effectivement, une simple antenne permet de trouver la majorité des émetteurs. Il est ensuite possible, à l'aide d'un bouton rotatif de choisir le nom de la station dans une liste. En fin d'opération on se trouve en présence d'un choix attrayant de stations tant locales qu'internationales. Qu'il s'agisse de Deutschlandfunk, RTL ou BBC, tout est de bonne qualité.

Certaines stations DRM trafiquant en O.C. ne cessent malheureusement pas de changer de fréquence, ce qui empêche de les retrouver sur la liste si l'on ne procède pas à une nouvelle recherche. Après quelques recherches, l'appareil connaît les fréquences possibles, mais il lui est impossible de connaître les programmes. Il reste à espérer qu'une version future du progiciel prenne en compte les horaires.

Il existe bien entendu des différences au niveau des largeurs de bandes audio transmises. La qualité devient sensiblement meilleure lorsque l'on passe de DRM par FM à la DAB. Ce qui n'empêche

# **PIC10F20x(0,2,4,6) 2xx(20,22)**

### **Microchip miniaturise les plus petits microcontrôleurs PIC**

Microchip annonce que toute sa famille de microcontrôleurs PIC10F à 6 broches est désormais disponible en minuscule boîtier *Dual Flat No-lead* (DFN) de 2 x 3 mm pour les applications limitées en termes d'espace.

La famille PIC10F a été introduite, il y a maintenant plus de deux ans, comme la première au monde à présenter des microcontrôleurs à 6 broches. Elle a été bien accueillie par l'ensemble des utilisateurs de microcontrôleurs, y compris pour de nombreuses applications où le coût et l'espace sont limités, mais qui ne faisaient pas appel jusque là à de l'intelligence électronique. Les microcontrôleurs PIC à 6 et 8 broches sont aussi idéaux pour fonctionner dans de plus grands systèmes tels que la commande de LED, le séquençage de la gestion d'alimentations ou l'authenti-

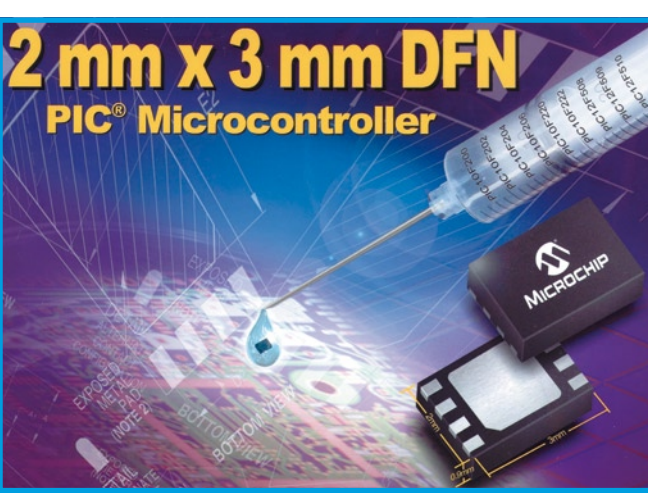

fication de batterie.

Les caractéristiques clés des PIC10F200/202/204/206/ 220/222 à 6 broches et des PIC12F508/509/510 à 8 broches incluent diversement :

- CAN sur 8 bits
- Comparateur(s) analogique(s)

• E/S numériques avec 25 mA de sortance à l'état haut et à

### l'état bas

• Compteur 8 bits et compteur chien de garde (WDT)

• Oscillateur interne de précision (jusqu'à 8 MHz)

• Compteur de réinitialisation du composant (DRT) et réinitialisation à la mise sous tension (POR)

• Mode veille à faible consommation (100 nA)

• Vaste plage de la tension de fonctionnement (de 2 à 5,5 Volts)

• Jusqu'à 1 K instructions (x12 bits) de mémoire programme Flash

• Jusqu'à 41 octets de mémoire RAM de données

• Technologie de programmation série in situ (ICSP™)

Ces circuits sont d'ores et déjà supportés par les outils de développement de classe mondiale de Microchip, incluant l'Environnement gratuit de Développement Intégré MPLAB® IDE et tous les programmateurs Microchip. De plus, le kit de démarrage PICkit™ 2 (DV164120) facilite l'initiation des ingénieurs aux microcontrôleurs à faible nombre de broches de Microchip.

**Pour de plus amples informations, visitez le site Internet de Microchip à www.microchip.com/baseline ou www.microchip.com/startnow.**

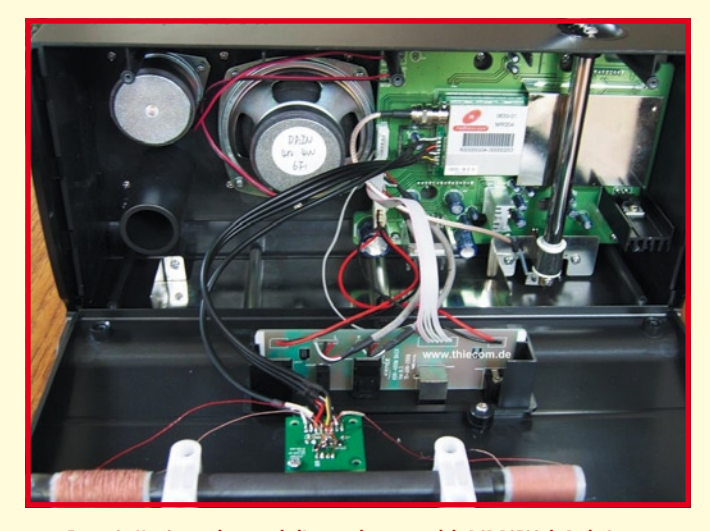

**Figure 2. L'intérieur : le coeur de l'appareil est un module DSP RS500 de RadioScape.**

pas la DRM d'atteindre un excellent niveau. Ceci ne tient pas uniquement aux haut-parleurs aux graves convaincants utilisés, qui cependant ne permettent qu'une écoute en monophonie. Le signal stéréo est disponible sur une embase Line, de sorte que l'on pourra brancher le récepteur à une installation audio stéréo.

En réception DRM et DAB, la touche Play/Pause remplit une fonc-

### tion spéciale. Lorsque l'auditeur est interrompu au cours d'une émission importante, il lui suffit d'appuyer sur la touche Pause. La touche Play lui permet de redémarrer à l'endroit exact où a eu lieu l'arrêt. Le programme a subi un décalage. Il est possible de « scroller » dans le tampon pour revenir, par exemple, au morceau de musique suivant. Il est possible ainsi de répéter ce

que l'on vient juste d'écouter. En DAB, on dispose d'un tampon de réception de 4 minutes, en DRM il peut aller jusqu'à 15 minutes.

# **Récepteur universel**

Le récepteur travaille, en modes AM et DRM, sur une plage allant de 150 kHz à 27 MHz, se comportant ainsi en récepteur mondial. Lors de la recherche automatique, l'AM n'est pas balayée, il faut donc procéder à une syntonisation manuelle. Il est cependant possible de repérer une station AM dans la liste des stations. Ceci vaut également dans le cas des stations DRM qui n'apparaîtront peut-être que plus tard et ne se trouvent pas encore sur la liste de scan du récepteur.

La réception, dans les O.C. en particulier est, vu l'antenne utilisée, impressionnante. Nous avons essayé une antenne extérieure reliée par pince crocodile à l'antenne d'origine. La qualité de réception s'en voit sensiblement augmentée. Un test comparatif avec le récepteur DRMmaison (Elektor mars 2004) [4] montra qu'avec la même antenne, les 2 appareils donnent pratiquement les mêmes résultats de

réception. La réception de Digital Radio à l'aide de l'antenne intérieure seule ne permettait la réception que des stations DRM les plus puissantes.

De par la consommation de courant du DSP interne, le récepteur est prévu fonctionner sur le secteur. La société SAT-Service Schneider [5] a annoncé un kit de modification permettant un fonctionnement sur accus. Le régulateur linéaire interne est alors remplacé par un régulateur à découpage à haut rendement particulièrement bien antiparasité. Nous disposions d'un récepteur modifié et avons pu mesurer une durée de fonctionnement de 5 heures.

(077003-I)

### **Liens Internet**

- **[1] www.morphyrichards.co.uk**
- **[2] www.thiecom.de/ morphy-richards-drm-radio.htm**
- **[3] www.radioscape.com**
- **[4] www.elektor.fr/Default.aspx? tabid=28&year=2004&month= 3&art=62278**
- **[5] www.sat-schneider.de**

**Robot programmable…**

## **Par icônes graphiques**

La société Lextronic propose un tout nouveau robot ludique entièrement programmable via des icônes graphiques. Ce robot à l'aspect très attrayant se compose d'une base mécanique dont la motricité est assurée par 2 moteurs DC associés à une roue folle. La partie électronique (recouverte par un capot de protection translucide) est livrée préassemblée (aucune soudure ne sera nécessaire pour la mise en oeuvre du robot). Architecturée autour d'un microcontrôleur Atmel™ ATMEGA64L, cette platine électronique se compose d'un étage de régulation, d'un étage de puissance pour la commande des moteurs, de différentes cellules infrarouges permettant la détection latérale d'obstacles ainsi que la détection de lignes au sol, d'une interface USB permettant la programmation du comportement du robot via un PC, d'un afficheur LCD alphanumérique 2

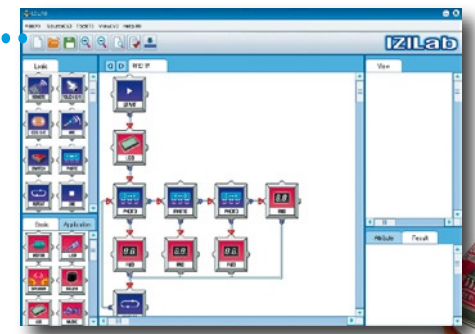

x 8 caractères et de 5 emplacements qui vous permettrons d'insérer des petits modules d'interface divers. Le robot est livré de base avec des modules boutonspoussoirs, afficheur 7 segments, LED, capteur de bruit, photo-capteur (détecteur de lumière) ou encore buzzer qui vous permettrons d'obtenir de très nombreuses combinaisons d'utilisations possibles (de nouveaux modules sont également prévu à l'avenir). Un puissant logiciel de programmation graphique fourni avec le robot vous permettra de conditionner très simplement ses réactions vis à vis de son environnement. Pour ce faire, tous les petits

modules d'interfaces sont représentés dans le logiciel

sous la forme d'icônes afin que vous puissiez exploi-

ter leurs possibilités en les associant à d'autres icônes de gestion (génération de temporisations, gestion des moteurs - sens - vitesse, etc.). Par exemple l'icône représentant l'afficheur LCD vous permettra d'afficher des messages, l'icône avec le capteur de lumière vous permettra en fonction d'un seuil programmable de déclencher une action, etc... Lorsque les réactions du robot auront

été pensées et dessinées sur l'écran du PC, vous pourrez alors télécharger votre programme dans le microcontrôleur du robot via le port USB. A noter que le logiciel vous fournira également le fichier source en langage «C» équivalent à votre programmation graphique, ce qui constitue un formidable outil pédagogique pour les établissements scolaires.

**Pour en savoir plus ou obtenir des informations : www.lextronic.fr.**

# **Profiler Fraiseuse universelle en kit**

Harry Baggen

**Vous aussi avez rêvé d'une vraie fraiseuse, mais toujours trouvé qu c'était trop cher ? Nous avons la solution parfaite pour vous !** 

**En collaboration avec le fabricant belge Colinbus, la rédaction a conçu spécialement pour les lecteurs d'Elektor un kit qui permet de construire une fraiseuse professionnelle pour un prix très inférieur à celui d'une machine toute faite. Cette machine convient pour les tâches les plus diverses, de la fabrication de pièces de modèles réduits à la gravure de circuits imprimés.**

Un électronicien n'est pas occupé seulement à des tâches purement électroniques, mais aussi à une foule de travaux mécaniques. Cela va de la gravure de circuits imprimés à la fabrication d'une face avant, en passant par le câblage et l'agencement d'un coffret. Pour bon nombre de ces travaux, au moins si vous voulez garder la maîtrise du tout, il vous faut un outillage adapté pour obtenir un résultat correct.

Beaucoup d'amateurs, mais aussi des concepteurs de prototypes et de petits laboratoires de développement, trouveront leur intérêt à utiliser une petite fraiseuse. Un utilisateur professionnel peut évidemment y consacrer une certaine somme, mais il en va autrement pour un usage domestique. Une bonne fraiseuse, suffisamment précise, va chercher sans peine quelques milliers d'euros ; et encore, pour ce prixlà, vous n'aurez pas de superflu comme aspirateur à poussière ou moteur à haute fréquence.

Ce projet a été lancé à l'intention de tous les électroniciens qui continuent leur métier à la maison comme passetemps. L'idée de ce kit est née spontanément lors d'un entretien avec Frank Jacops de Colinbus, entreprise spécialisée dans les fraiseuses. Quand on parle à quelqu'un qui non seulement vend des fraiseuses, mais aussi les conçoit de A à Z, on en vient vite aux propositions de la plupart des électroniciens, aux réalisations superbes qu'une telle machine leur permettrait, puis à la barrière du prix. Frank Jacops l'a vite compris (il lit Elektor depuis des années) et a proposé (temporairement et seu-

Colinbus

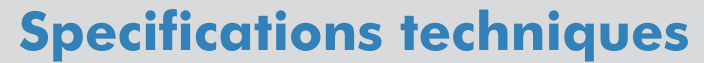

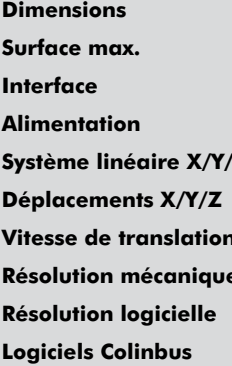

**Dimensions** 453 (l) x 583 (L) x 468 (h) [mm] **Surface max.** 300 (x) x 400 (y) x 100 (z) [mm] Sérielle **Alimentation** 240 V, 50 – 60 Hz **Guidage MultiStab** Moteurs pas à pas **Vitesse de translation** 60 mm/s **Résolution mécanique** 0,0075 mm **Résolution logicielle** 0,025 mm **Interface utilisateur** Programme de conversion pour les fichiers Gerber/Excellon

Construction solide, grande précision et une surface de travail de 30x40 cm, il y a de quoi faire ! La machine convient pour toutes sortes de tâ-

ches, comme

distri-

bution à la seringue, en-

capsulation, inspection vidéo, défonçage de coffrets, fraisage de faces avant, même le modelage en 3D (avec un logiciel séparé). Le fraisage de circuits imprimés est possible aussi, bien que ce modèle n'y soit pas destiné en principe (il existe pour cela des modèles encore plus précis). Selon notre expérience, il est parfaitement possible de réaliser un circuit courant ; le logiciel adéquat fait partie du kit.

La construction de la machine est assez simple et avec la notice fournie, quasiment rien ne peut aller de travers. Les circuits imprimés avec l'électronique de pilotage sont livrés montés et testés, il suffit de les installer et de les raccorder.

## **Concept**

Le Profiler Elektor —c'est le nom que nous avons donné à cette machine est la plus petite des machines produites par Colinbus. La conception est en grande partie identique à celle du modèle commercial CBR-40 (voir aussi le site www.colinbus.com).

La machine est constituée de pièces en acier et en aluminium. Cette combinaison de matériaux fournit une construction de poids et de stabilité suffisants pour supporter les mouvements de la machine, en même temps que la précision de tous les guidages et la rapidité des mouvements restent très élevés grâce aux profilés en aluminium.

Un guidage précis avec un minimum de jeu est assuré par un système dit *Multistab*, dans lequel trois roues par côté tournent sur des tiges précises en acier logées à force dans les profilés d'aluminium. Ce principe est appliqué aux trois axes. Chaque groupe de trois roues en comporte une ajustable pour permettre le réglage. Le déplacement dans les trois axes se fait par des tiges filetées avec des écrous spéciaux sans jeu.

La commande de la fraiseuse est confiée à une carte processeur propre (avec un H8/3003 de Renesas) et une carte de puissance (avec trois L6208 de ST) qui se charge d'alimenter les trois moteurs pas à pas. Grâce à cette conception, la synchronisation est indépendante de l'ordinateur (PC) utili-

# lement

 $\ddot{\mathbf{o}}$ 

 $\ddot{\mathbf{0}}$ 

 $\ddot{\mathbf{o}}$ 

pour les lecteurs d'Elektor) un kit de fraiseuse à un prix minimal.

Bon, d'accord, le prix est encore une somme appréciable (1599 euros plus le port), mais par rapport à une machine comparable toute faite, la différence est de plus de 2000 euros ! Cela mérite qu'on y consacre une petite journée de bricolage.

Il est bien entendu qu'on trouve sur le marché de petites fraiseuses encore moins chères, mais elles sont vraiment petites et offrent peu de possibilités. Les photos de cet article montrent qu'il s'agit d'une tout autre catégorie.

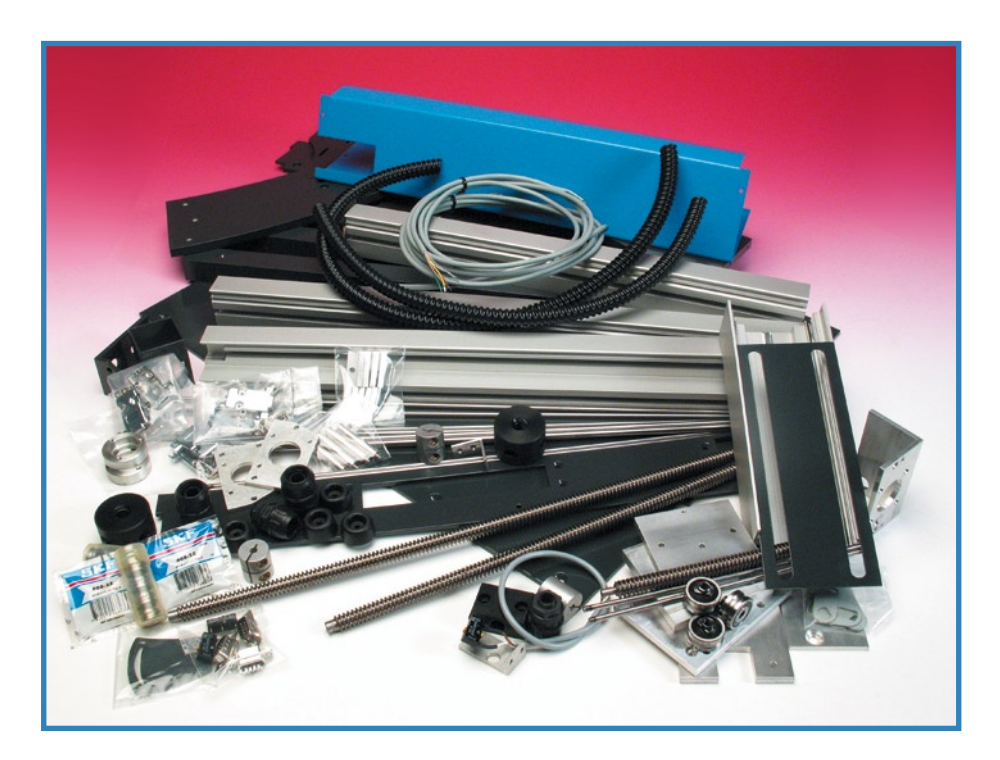

**Figure 1. La partie mécanique du kit.**

sé. L'ordinateur n'envoie que des commandes et des coordonnées à la carte processeur, laquelle ensuite les traite et les exécute de façon autonome. La puissance de calcul du contrôleur intégré ne permet pas la commande simultanée des trois moteurs pas à pas (contrairement aux gros modèles, plus

chers, de Colinbus), mais seulement de deux. Cela signifie que la machine est capable de mouvements uniformes dans un espace à deux dimensions. Pour les mouvements à trois dimensions, on commute rapidement entre deux paires d'axes, ce qui donne l'illusion d'un déplacement en trois dimensions. En pra-

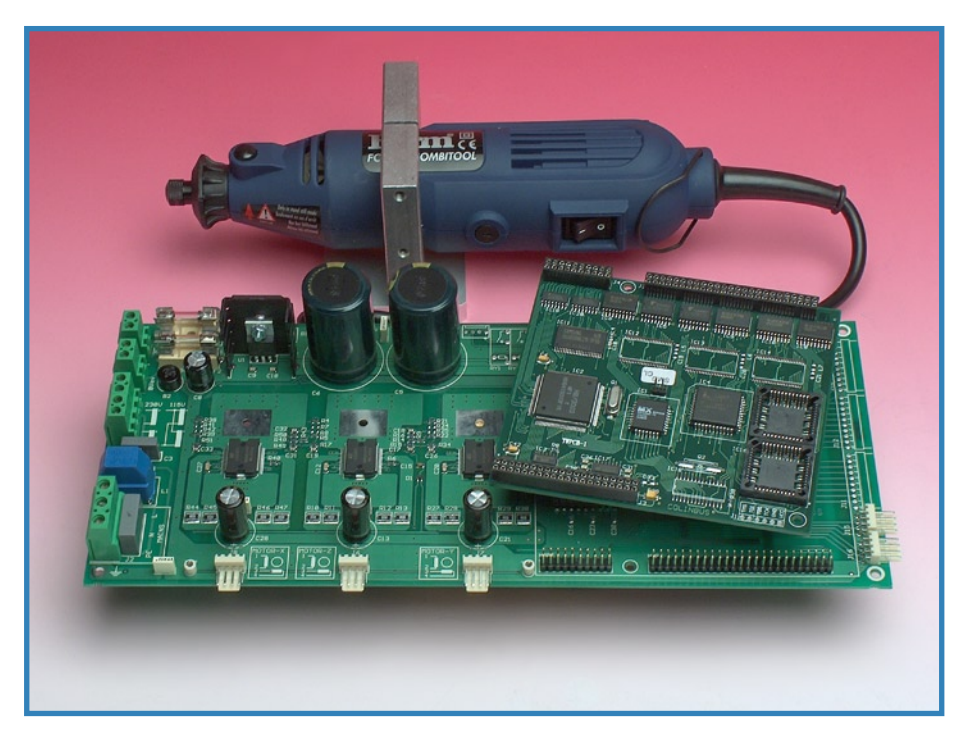

**Figure 2. Les circuits imprimés câblés et le moteur porte-broche avec son support.**

**Le kit de fraiseuse Profiler peut être commandé sur le site Elektor par bon de commande (cliquez sur SERVICES/Fraiseuse). Le prix est de 1 599 euros (TTC) plus frais de port. Le prix du port varie selon les pays, il figure sur le bon de commande. La livraison et la facturation sont effectuées directement par le fabricant. De nombreuses options sont** 

**disponibles pour cette machine. On trouvera des informations à leur sujet sur le site de Colinbus.**

tique, on ne remarque rien, car les pas interpolés sont vraiment petits.

L'interface de la carte est sérielle, mais on peut utiliser sans problème un convertisseur USB/RS-232 pour piloter la machine par un port USB. Le moteur porte-broche fourni avec la fraiseuse est un modèle simple de Ferm, si bien qu'on peut mettre la machine au travail aussitôt. Naturellement on peut monter d'autres types de moteurs, mais il faut remarquer qu'un vrai moteur porte-broche professionnel coûte plus cher que la totalité de ce kit.

# **Kit de construction**

Que trouve-t-on dans la boîte pour 1599 euros ? Les photos des **figures 1** et **2** montrent (presque) toutes les pièces contenues dans le kit. Il s'agit naturellement de tous les composants mécaniques, écrous, paliers, moteurs pas à pas, câbles etc. plus l'électronique de commande sur deux platines câblées. De plus, le kit comprend le moteur porte-broche Ferm déjà cité (avec le support adéquat). La plaque de base en fibre (*MDF, Medium Density Fiberboard*) est comprise dans le kit.

Le logiciel nécessaire à la fraiseuse comprend deux programmes : une interface utilisateur simple à utiliser pour le réglage et le pilotage de la machine ; et un programme de conversion pour

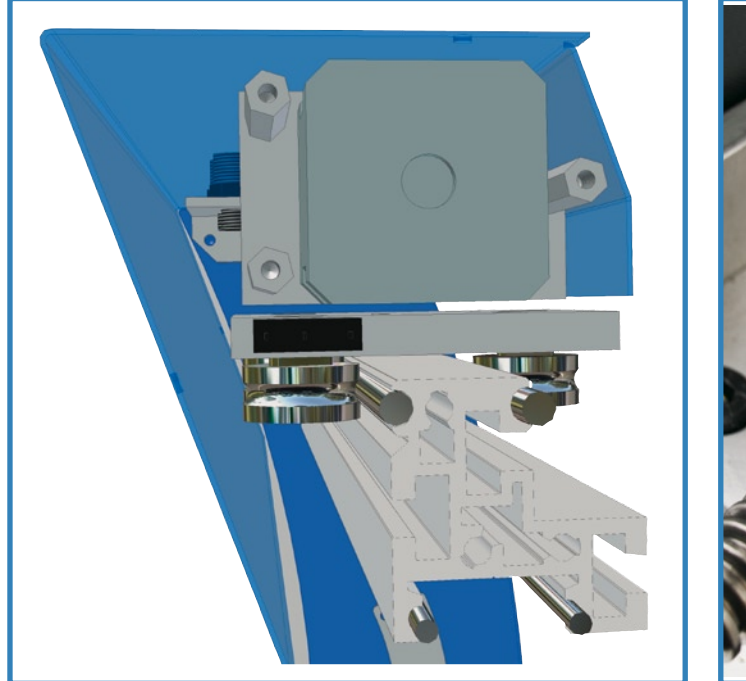

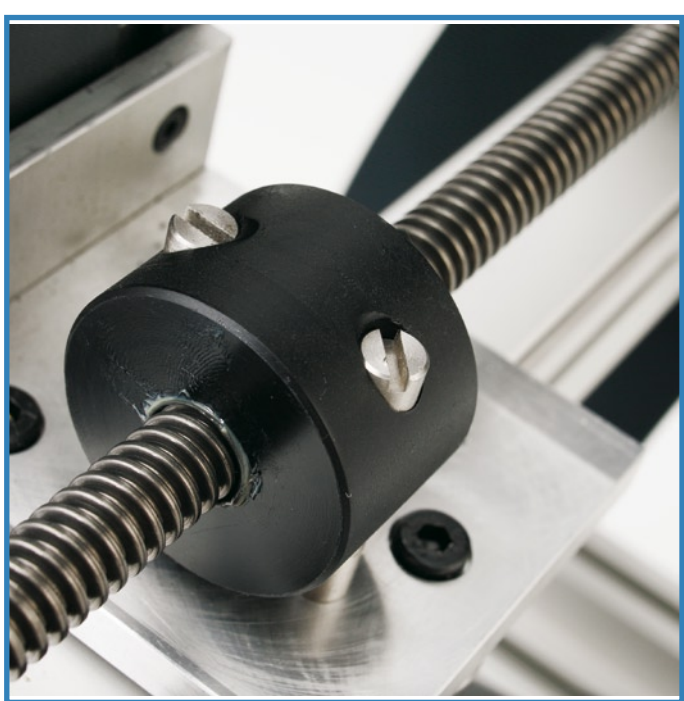

**Figure 3. Dessin en coupe du guidage de la tête de perçage dans le portique. Figure 4. Détail de l'écrou en plastique avec les broches transversales** 

**qui permettent une transmission sans jeu.**

la gravure de circuits imprimés (voir plus loin).

Le kit est accompagné par une notice de montage qui détaille pas à pas l'assemblage de la machine.

Il y a peu d'incidents possibles lors de la construction. La combinaison de perçages précis dans les panneaux d'acier avec des axes en acier dans les profilés en aluminium fait que les diverses pièces s'assemblent très précisément et qu'aucun ajustage n'est nécessaire. Les deux cartes électroniques doivent encore être munies de leur câblage, les connecteurs et le transformateur restent à souder.

Bien que la notice décrive toutes les étapes de la construction, nous allons éclairer quelques points de détail.

Une fois la machine assemblée, il faut ajuster les guides. C'est cette procédure qui décide de la précision de l'ensemble de la fraiseuse. Les guides du portique (sur les côtés) sont constitués de trois petites roues dont une peut être déplacée au moyen d'une petite plaque de réglage. Le réglage doit être tel que le jeu soit minimal, mais le serrage ne doit pas être excessif, au point de bloquer les roues. Un dispositif similaire se trouve audessus dans le portique et dans la colonne du moteur, à ceci près qu'il faut

démonter partiellement cette dernière pour accéder aux roues.

Les déplacements sont assurés par des tiges filetées à filet trapézoïdal qui tournent dans des écrous en plastique spécial (Cf. figure 4). Dans ces écrous se trouvent deux broches transversales qui assurent la liaison avec le portique ou la colonne de perçage. Les tiges des axes X et Y doivent également être alignées soigneusement ; la précision et la linéarité en dépendent. On fera attention, de plus, à ne lubrifier les écrous qu'avec la graisse fournie, et non avec une graisse ordinaire ! Pour le reste de la description, nous

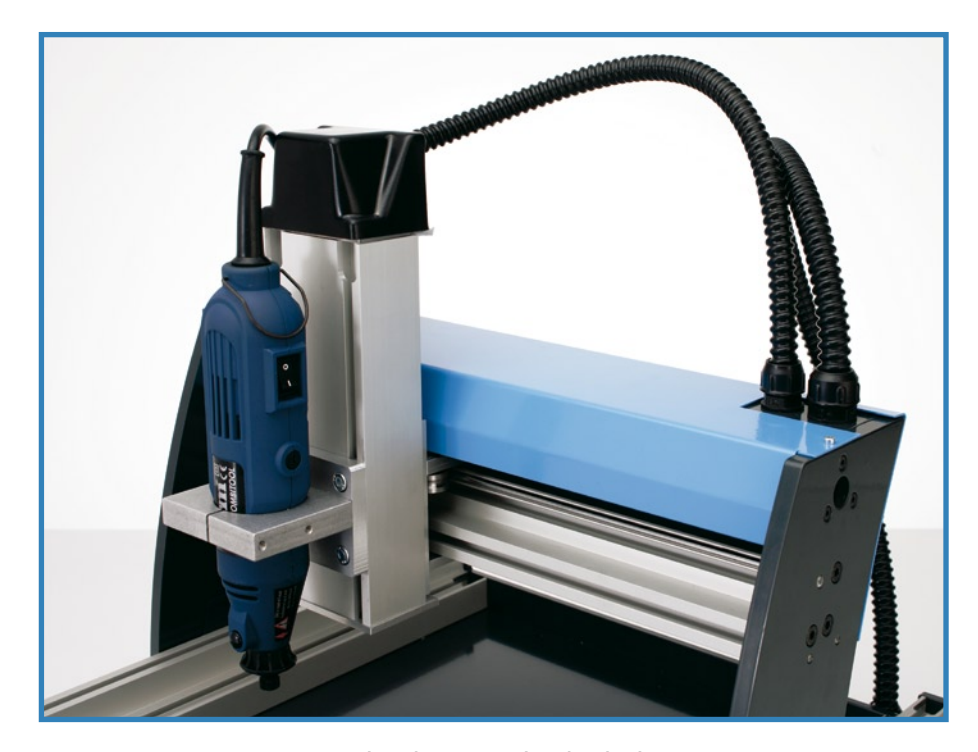

**Figure 5. La colonne de perçage avec le guidage dans le portique.**

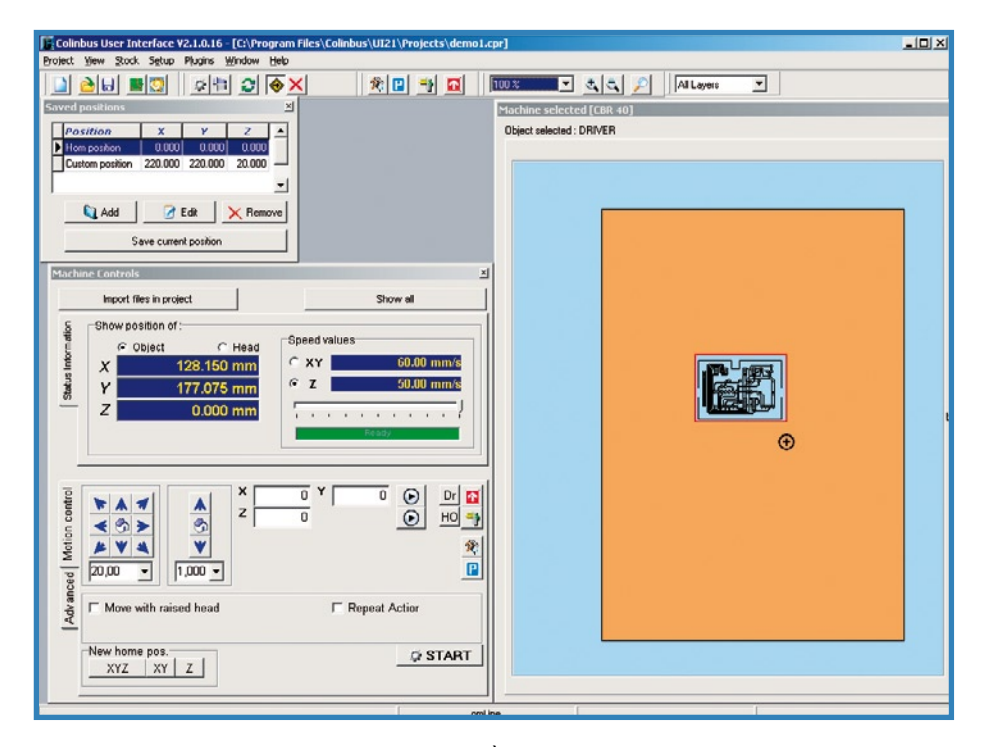

**Figure 6. L'aspect de l'interface utilisateur. À droite la surface de travail de la machine.**

nous en remettrons sans inquiétude à la notice fournie.

# **Logiciel**

Le pilotage de la fraiseuse Profiler est confié au logiciel spécial écrit par Colinbus, avec une interface utilisateur en anglais (**figure 4**). La conception de ce programme est telle que même des utilisateurs inexpérimentés seront vite à l'aise. L'écran est constitué de différentes fenêtres. Celle de droite montre la surface de travail effective de la ma-

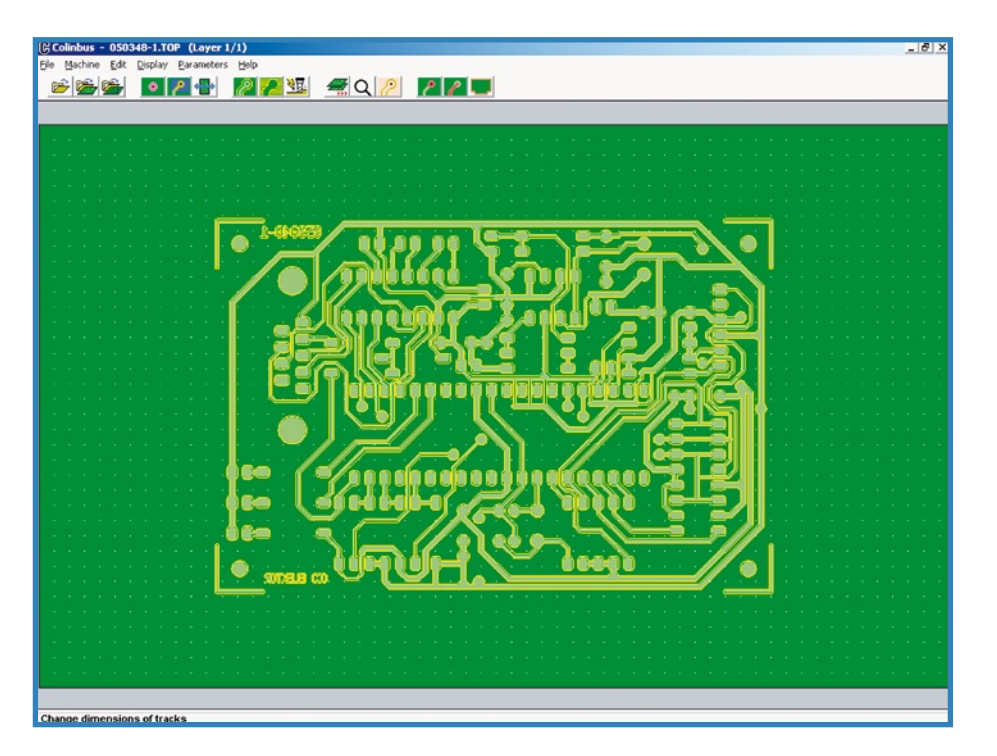

**Figure 7. Le programme de contours de PCB permet de lire des fichiers Gerber et Excellon et de les traduire en contours pour le fraisage.**

chine. Après la lecture d'un fichier, on peut placer l'objet à travailler sur cette surface au moyen de la souris. La machine se positionne alors précisément à cet endroit. Ensuite on peut fixer tous les réglages et préférences. Le même programme permet aussi de manipuler tous les axes manuellement. Il est possible de régler pratiquement tout, comme la mise en mémoire de positions avec une précision jusqu'au micron, la position des points zéro relatifs etc.

L'interface intègre un programme de contours de PCB (**figure 7**) qui permet de manipuler, combiner les fichiers Gerber et Excellon, produits par la plupart des programmes connus de dessin de circuits imprimés, pour voir ensuite leurs coordonnées traduites en contours que suivra la fraiseuse. Ce programme permet de fixer manuellement un point de référence pour superposer précisément les fichiers Gerber et Excellon (Gerber pour le tracé des pistes, Excellon pour le perçage). Le fichier produit par le programme peut ensuite être transmis à l'interface utilisateur, le dessin de la platine s'affiche et on peut le faire glisser vers sa position dans la surface de travail.

Pour le traitement des fichiers 3D (tels DXF), il faut un programme distinct, RAMS3D, lequel n'est pas inclus dans le paquetage, du fait de son prix tiré. Enfin pour ceux qui tiennent à tout faire eux-mêmes : le jeu de commandes complet pour le pilotage de la machine est accessible librement ; chacun peut donc écrire ses propres programmes.

# **Mille et une utilisations**

Cette fraiseuse robuste et polyvalente ouvre, pour le bricoleur comme pour le professionnel qui ne déteste pas de se colleter avec la matière brute, un monde de possibilités. Pratiquer une ouverture rectangulaire dans un coffret ? Pas de problème ! Une fente dans une face avant pour un potentiomètre à glissière ? C'est comme si c'était fait ! Pour des choses qui n'ont rien à voir avec l'électronique, la fraiseuse se révèle utile aussi. On pourra ainsi fraiser des pièces de modèle réduit ou des jouets pour les enfants (adieu la scie à déchiqueter !)

L'addiction vous guette ! Si vous commencez à travailler avec cette machine, vous ne pourrez bientôt plus vous en passer.

(060232-I)

**Texas Clocking Générateur d'horloge à spectre étalé**

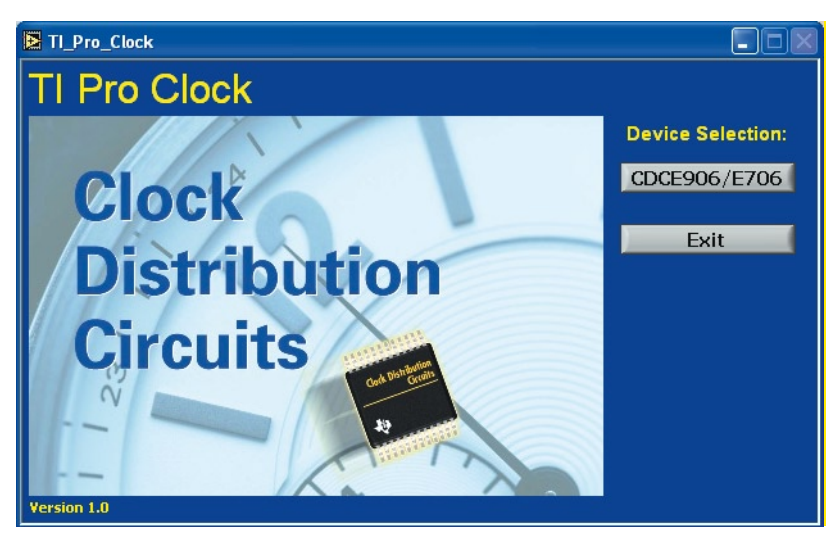

# **atteignant 300 MHz**

Burkhard Kainka

**Ce nouveau CDCE706/906 de Texas Instruments, un intéressant synthétiseur d'horloge, comporte 3 blocs PLL indépendants l'un de l'autre et un générateur d'horloge à spectre étalé pour réduire les problèmes de CEM. Mais comment cela fonctionne-t-il en pratique ?**

On a souvent besoin de générateurs d'horloge fournissant des fréquences exactes pour lesquelles aucun quartz n'est disponible. Un composant PLL adéquat permet de résoudre le problème en générant presque chaque fréquence avec un quartz quelconque. Les circuits intégrés CDCE706 et CDCE906 de Texas Instruments permettent d'étendre cette fonctionnalité à des fréquences dépassant

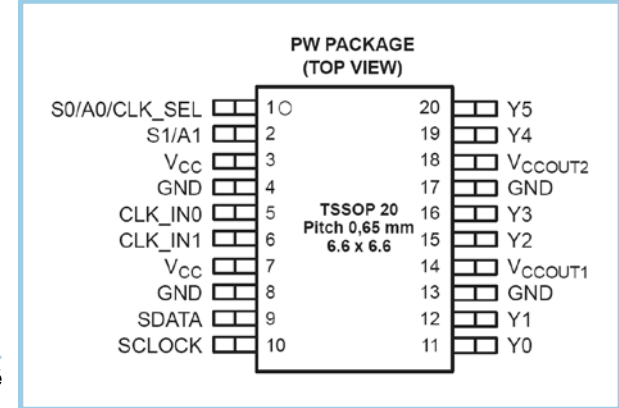

100 MHz, pour lesquelles les oscillateurs à quartz ne courent pas les rues. Le CDCE906 fournit des signaux d'horloge de 167 MHz, le CDCE706 atteint même 300 MHz. Ces 2 composants sont compatibles sous tous les autres rapports. Ils contiennent 3 blocs PLL et peuvent être programmés par l'intermédiaire d'une interface de I²C. Il est possible de dériver 6 fréquences différentes par des diviseurs à partir des fréquences PLL programmées et de la fréquence d'horloge. La **figure 1** montre le brochage et la **figure 2** le schéma fonctionnel du composant. Les 6 sorties du circuit intégré (Y0 à Y5) peuvent être commutées selon toutes les combinaisons possibles à 6 diviseurs programmables par la matrice de commutation des sorties (**figure 3**). Les diviseurs peuvent être raccordés à leur tour aux sorties PLL ou au signal d'horloge du quartz.

Une application typique fait appel au composant raccordé à un quartz (**figure 4**). On peut aussi utiliser un signal d'horloge externe. Il est très important de découpler la tension de fonctionnement de 3,3 V. Le boîtier TSSOP20 possède 4 paires de broches GND/VCC ; les broches de chaque paire sont adjacentes. Les condensateurs de découplage doivent être connectés aussi directement que possible. Il est préférable de choisir des types

**Figure 1. Brochage du circuit intégré CMS en boîtier DSSOP-20.** CMS de 100 nF. C'est la seule façon d'être sûr que les PLL ne s'influenceront pas réciproquement.

# **Programmation**

Texas Instruments donne sous [2] un aperçu des produits, outils et documents disponibles ayant trait au CDCE706. On y trouve le programme pour PC *TI Pro Clock*, un outil très complet permettant de programmer les puces. Le programme commande le bus I²C par l'interface imprimante. Cet outil permet de programmer et de reprogrammer à volonté l'oscillateur d'horloge par écriture directe dans les registres appropriés. Il est aussi possible de transférer les réglages obtenus dans une zone EEPROM du composant. Ils seront automatiquement chargés dans les registres de travail lors du prochain démarrage, ce qui supprime le besoin de transmettre la configuration de base à partir d'un PC.

Le programme et son utilisation sont décrits de façon exhaustive dans la note d'application scau017.pdf (en anglais) qui présente aussi une carte d'évaluation.

La **figure 5** montre une interface modifiée entre le port de l'imprimante et le bus I²C. Il est en principe possible de gérer directement le bus I²C à partir d'un port LPT, comme par exemple dans [3]. Il s'est toutefois avéré que le signal SCL est particulièrement sensible aux perturbations et qu'un tampon supplémentaire ne peut pas faire de mal. Il faut en outre respecter strictement les liaisons du port LPT indiquées par TI.

Le tampon quadruple 74HC125 dispose de sorties 3 états (*tristate*) qui peuvent être positionnées dans un état à résistance élevée par un signal haut à l'entrée  $\overline{\text{OE}}.$ Ce point est crucial pour le signal SDA car les données peuvent se propager dans les 2 directions. C'est pourquoi D0 commande l'entrée OE1 (broche 1) tandis que l'entrée des données 1A (broche 2) se trouve à la masse. Un signal bas appliqué à D0 rend donc SDA actif bas ; un signal haut place le tampon dans un état à résistance élevée de sorte que seule une résistance de 10 kΩ rappelle la ligne au niveau haut. L'esclave I²C peut alors tirer la connexion SDA vers le bas, ce qui est utilisé par exemple pour le signal ACK. L'état actuel de la ligne SDA est lu par l'intermédiaire d'un autre tampon et transmis à l'entrée PE du port de l'imprimante. Le port de l'imprimante fonctionne généralement avec des niveaux 5 V et non pas 3,3 V comme le synthétiseur d'horloge. Deux résistances dans les lignes D0 et D1 servent de convertisseur de niveau. Les diodes de protection internes du 74HC125 limitent la tension à un peu plus de 3,3 V.

Le programme *TI Pro Clock* peut entrer en jeu une fois que cette interface est au point. Outre toutes les fonctions d'assistance permettant de calculer les réglages désirés, le logiciel offre une sorte d'oscilloscope à mémoire pour analyser les signaux du bus I²C (**figure 6**).Il aide à détecter les erreurs vite et sans peine. L'affichage apporte aussi une aide précieuse lorsqu'il s'agit de réaliser son propre logiciel, par exemple pour un microcontrôleur.

# **Aspects pratiques**

Une fois démarré, le programme affiche tous les réglages de base dont le composant est doté après fabrication (**figure 7**). TI part d'une fréquence de 27 MHz à l'entrée et fournit cette même fréquence aux 6 sorties. Le signal n'est toutefois pas injecté directement mais préparé par PLL 1. La fréquence d'entrée est multipliée par 8 de sorte que la boucle PLL fonctionne à 216 MHz. Le diviseur P2 divise la fréquence par 8 et fournit donc de nouveau

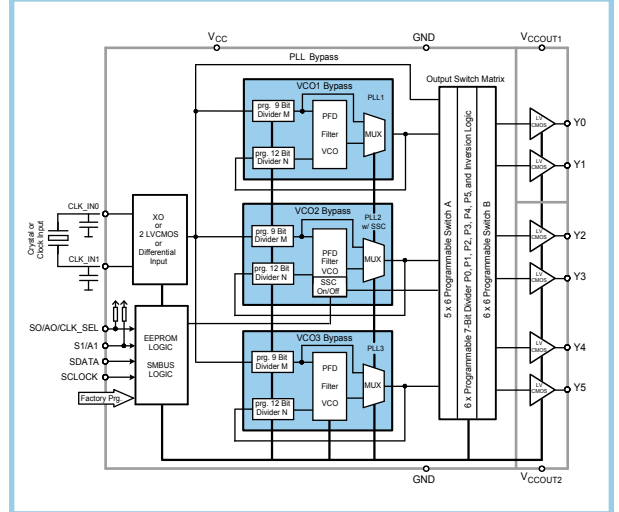

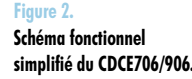

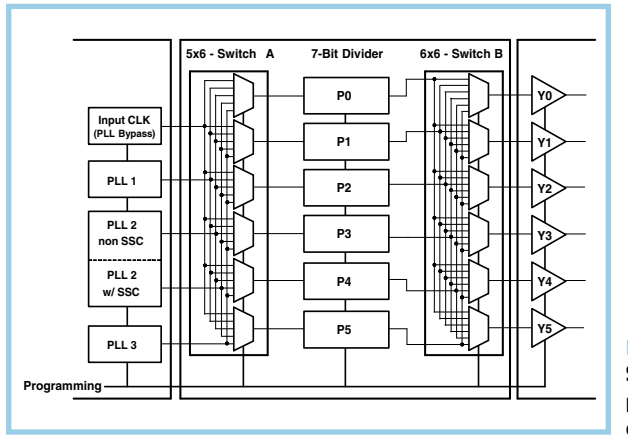

**Figure 3. Schéma fonctionnel des post diviseurs et des commutateurs de sortie.**

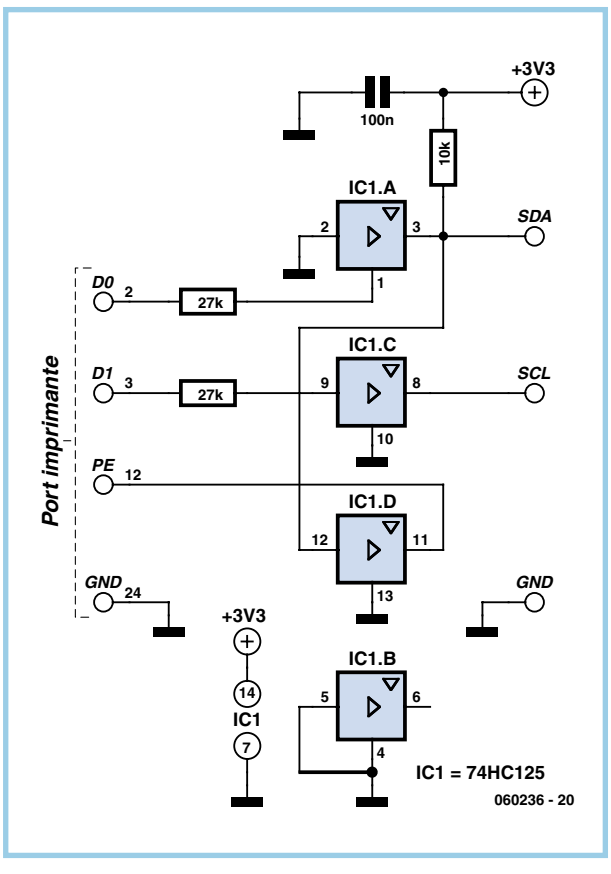

**Figure 4. Application typique à quartz externe.**

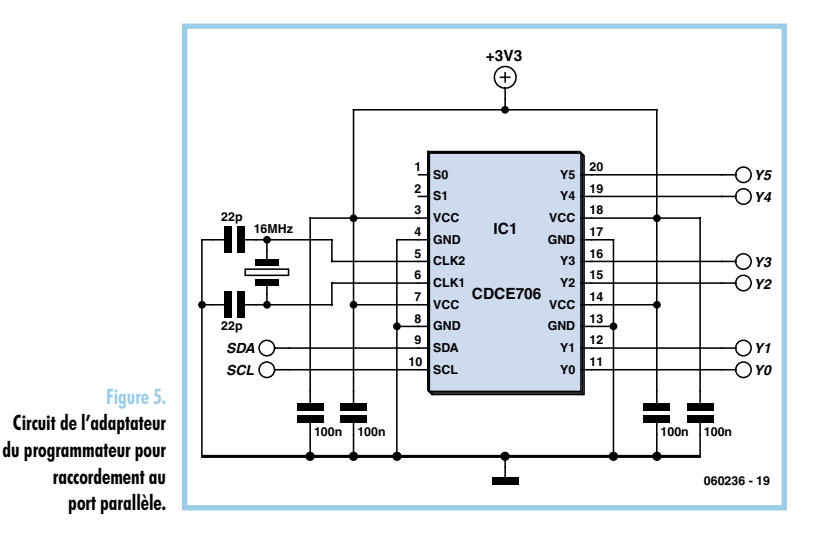

27 MHz. Tous les tampons de sortie sont raccordés à P2 et fournissent donc des signaux identiques. Les 2 autres blocs PLL ne restent pas inactifs. Leurs signaux sont injectés aux diviseurs mais pas aux sorties. Ce réglage d'usine se prête bien à un premier test du composant (sans PC raccordé). Lorsque, comme dans l'exemple, un quartz de

**Dyte**  $\sqrt{2}$ **Figure 6. L'affichage des signaux I2C constitue une fonction supplémentaire du logiciel de programmation.**

CDCE906/7 **TEXAS INSTRUMENT** 

**Figure 7.**

**Réglages de base du circuit intégré au sortir de l'usine.**

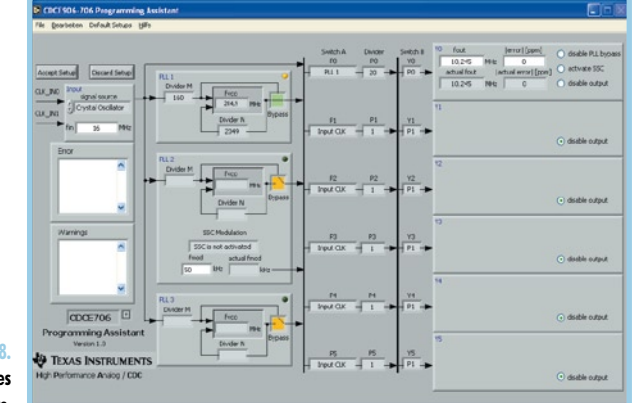

**Figure 8. Calcul automatique des** 

**réglages des diviseurs.**

16 MHz est utilisé, cette fréquence se retrouve à toutes les sorties. On sait alors que la tension de fonctionnement et le quartz sont raccordés correctement.

Il est possible de programmer presque n'importe quelle fréquence. Il suffit en principe de calculer :  $f = f_{in} / M * N / P$ 

Il est souvent nécessaire de tâtonner un peu avant de trouver le réglage adéquat. La fréquence des PLL devrait se trouver par ailleurs dans 2 plages : entre 80 MHz et 200 MHz ou 180 MHz et 300 MHz. Le réglage du logiciel pour f<sub>max</sub> VCO doit donc être 200 MHz ou 300 MHz.

À vrai dire, l'oscillateur PLL 200 MHz peut aussi être réglé bien en dessous de 80 MHz. Mais alors les caractéristiques du composant tendent à se dégrader. Le bruit de phase, en particulier, devient plus important. Une autre règle nous indique que la fréquence de comparaison de la boucle PLL doit être aussi élevée que possible. Cela signifie qu'il faut que le diviseur M soit aussi petit que possible. Pour dériver par exemple une fréquence de sortie de 17 MHz à partir de 16 MHz, il suffit de diviser en premier lieu par M = 16. La fréquence de comparaison de 1 MHz permet d'engendrer ensuite un signal PLL de 170 MHz avec N = 170 qui sera enfin ramené à 17 MHz en divisant par P = 10.

# **Assistance**

 $F = 1$ 

 $\overline{a}$ 

8 近日  $0 |T|^{1.1}$  Dans le cas de fréquences exotiques comme 10,245 MHz, il faut accorder un peu plus de réflexion à la question du réglage le plus favorable. Le « *Programming Assistent* » volera à votre secours. Il suffit d'indiquer la sortie et la fréquence désirée (**figure 8**). L'assistant détermine ensuite le meilleur réglage. Résultat fourni par le programme : 16 MHz / 160 \* 2049 = 204,9 MHz et 204,9 MHz / 20 = 10,245 MHz. Et voilà l'oscillateur d'un récepteur à double action superhétérodyne dans lequel la FI de 10,7 MHz doit être convertie en une FI de 455 kHz. PLL2 et PLL3 sont ici hors circuit pour obtenir un signal aussi dépourvu de bruit et d'ondes parasites que possible.

# **Spread Spectrum Clocking**

Un appareil soumis aux conditions strictes de CEM actuellement en vigueur ne passera pas un essai d'émission perturbatrice rayonnée si un signal d'horloge ou un de ses multiples s'en échappe. Pour se prémunir contre cette mauvaise surprise, rien ne vaut un bon blindage et un découplage optimal de toutes les lignes conduisant vers l'extérieur. Faute de quoi, on peut recourir au « *Spread Spectrum Clocking* », SSC. Le signal est rendu « flou » par une sorte de modulation de fréquence. Un signal de bruit large, mais plus faible, remplace la perturbation de puissance élevée à laquelle serait soumis l'appareil récepteur. La boucle PLL 2 peut être utilisée avec une modulation de fréquence atteignant 0,4% autour de la fréquence centrale ou 4% uniquement vers les fréquences plus basses (**figure 9**). La « *Center Modulation* », en particulier, peut constituer un bon choix pour le signal d'horloge d'un microcontrôleur : celui-ci fonctionnera en moyenne exactement à la fréquence voulue.

# **Caractéristiques HF**

Les PLL à l'intérieur de la puce ne font appel qu'à des circuits RC comme VCO. Toutefois, le signal dépourvu de bruit fourni par ce générateur d'horloge n'a rien à envier à celui d'un oscillateur à quartz. Il serait donc possible d'utiliser le générateur d'horloge intégré dans des applications HF. Citons par exemple un récepteur à triple action superhétérodyne équipé d'un premier oscillateur externe accordable et de 2 mélangeurs FI (Fréquence Intermédiaire) fixes. En fait, le découplage insuffisant entre les blocs PLL peut aussi causer des perturbations. Il suffit d'un léger couplage pour que 2 PLL fonctionnant à des fréquences très voisines interagissent. On peut se représenter 2 circuits de régulation PLL s'influençant l'un l'autre. Le signal de sortie ne sera pas des plus propres. Dans les applications critiques – par exemple un récepteur DRM – il peut s'avérer préférable de n'utiliser qu'une seule boucle PLL. Dans tous les cas, la tension d'alimentation doit être absolument propre. La bonne qualité du découplage aux broches VCC par des liaisons très courtes avec les condensateurs de découplage constitue un facteur crucial. On devrait aussi utiliser une surface de masse continue. TI propose même d'utiliser une carte à 4 couches sur lesquelles GND et VCC peuvent constituer des surfaces continues.

Nous n'avons pas déployé tant d'efforts pour notre prototype. Quatre condensateurs Sibatit raccordés directement aux broches ont suffi. En choisissant avec soin la différence entre les fréquences des PLL, il a même été possible de produire 2 signaux propres, indépendants l'un de l'autre. Il est par contre impossible d'éviter un certain bruit de phase quand les 3 boucles PLL sont utilisées simultanément.

(060236-I)

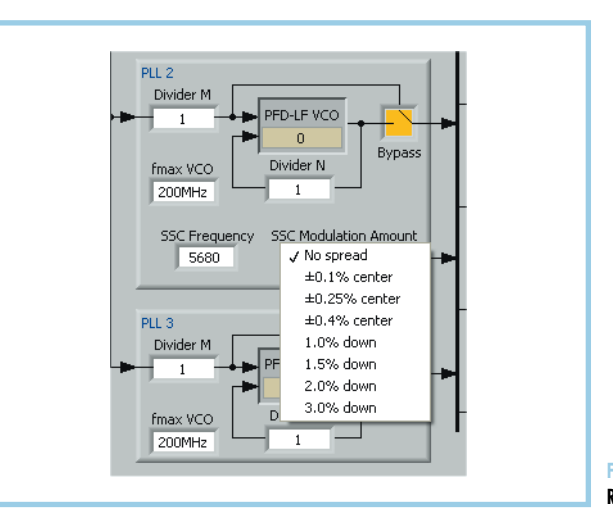

**Figure 9. Réglages du spectre étalé.**

# **Bibliographie**

[1] Burkhard Kainka :

« Oscillateur à quartz à programmation sérielle », Elektor nº 320, février 2005, page 22 et suivantes

[2] http://focus.ti.com/docs/prod/folders/print/cdce706.html

[3] Burkhard Kainka/Hans-Joachim Berndt : « Je programme les interfaces de mon PC sous Windows. Mesurer, commander, réguler », Publitronic/Elektor 1999 (malheureusement épuisé)

Publicité

# **Trucs Turbo Surfréquençage d'ordinateurs bloc-notes et de microcontrôleurs**

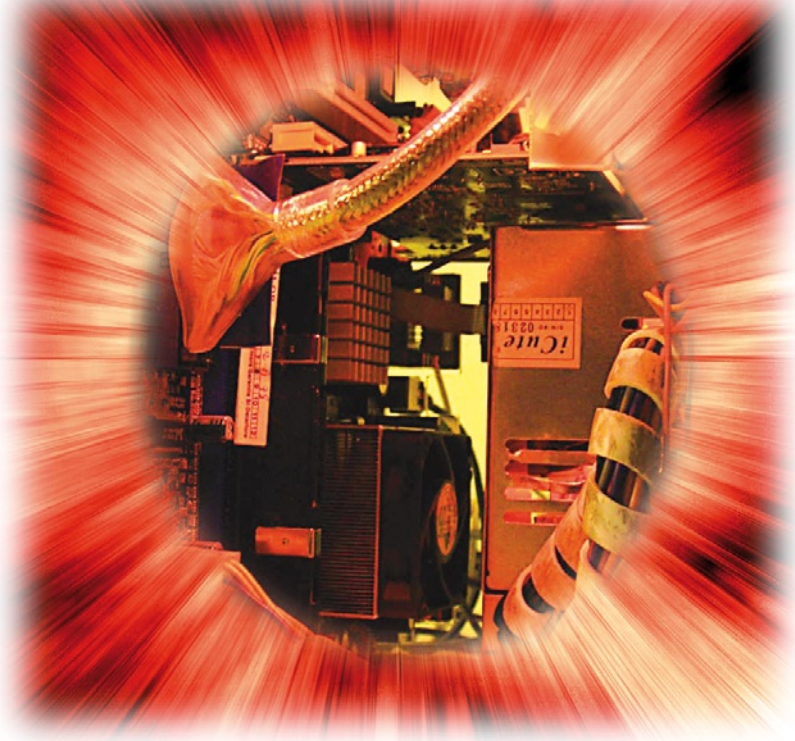

Les jeux de puces « Centrino »commercialisés par Intel auprès de millions d'utilisateurs ont constitué plus qu'un succès commercial. En particulier, le jeu de puces numéro 915, toujours utilisé depuis début 2005, a permis de réaliser des ordinateurs portatifs à la fois puissants, économes en énergie et peu coûteux. Le passage de la première génération des CPU Pentium M (« Banias » avec 1 Mo de mémoire cache L2 seulement) à la technique moderne 90 nm des CPU « Dothan » s'est accompagné d'un doublement de la mémoire cache L2 à 2 Mo, d'une augmentation de la fréquence du bus de 400 à 533 MHz et de l'introduction de mémoire DDR2. Ces caractéristiques sont précisément ce qui distingue le jeu de puces 915 de son prédécesseur 855. Un jeu de puces 945 plus récent pour ordinateurs bloc-notes est déjà disponible pour les nouveaux CPU double cœur (*Dual Core*). Les ordinateurs bloc-notes équipés du jeu de puces « encore actuel » 915 présentent toutefois de nombreux avantages : ils sont moins coûteux et peuvent être « surfréquencés » très simplement.

# **Une question de rythme**

Le concept de surfréquençage (*overclocking*, abrégé « oc ») évoque-t-il pour vous un ordinateur bloc-notes transféré aux soins intensifs après une orgie de soudage de CMS subminiatures ? Rien de tel ! Notre truc présente

# Dr. Thomas Scherer

**Ce que presque tout le monde ignore : presque tous les notebooks Centrino® équipés du jeu de puces Intel i915 et du CPU Pentium M peuvent être accélérés très simplement. Nous révélons le truc nécessaire et indiquons aussi comment donner des ailes aux microcontrôleurs.**

un risque très faible ; les chances de réussite sont donc élevées. Un électronicien expérimenté s'en chargera en moins de 15 minutes. Cette « mise au point » économique est même réversible !

Le facteur de multiplication des CPU Intel récents qui définit le rapport entre la fréquence du bus et celle du processeur est normalement fixe. Le surfréquençage des cartes spéciales n'est possible qu'en augmentant la fréquence du FSB (*Front Side Bus*). Cela conduit malheureusement à un surfréquençage des modules RAM DDR1 alors que le jeu de puces n'est pas fait pour de telles fréquences. L'instabilité se manifeste déjà avec une accélération de 20%. Les réserves des CPU Pentium M sont, par contre, plus considérables, comme le démontrent de nombreuses expériences.

Les fabricants d'ordinateurs bloc-notes préféreraient mettre la clé sous la porte plutôt que d'introduire une fréquence ajustable du FSB dans le BIOS de leurs ordinateurs portables. Ils veulent – et on les comprend – que ces ordinateurs soient stables. Ils veulent éviter d'assumer la responsabilité des « réparations sous garantie » pour le bidouillage des valeurs critiques effectué par Pierre et Paul. Une augmentation de puissance peu coûteuse des ordinateurs bloc-notes n'est donc en principe pas dans les cartes. Il faut se résigner à acquérir un processeur plus rapide et plus cher.

# **Contrôleur**

Il reste un intéressant domaine à découvrir pour qui penserait que le surfréquençage ne concerne que les ordinateurs bloc-notes et les PC : les microcontrôleurs – en particulier ceux utilisés dans les nombreux montages ELEKTOR – ne peuvent que bénéficier d'une petite mise au point. Il est préférable de ne pas appliquer de surfréquençage aux contrôleurs d'appareils commerciaux. On ne connaît pas leur logiciel et des boucles temporelles incontrôlées peuvent rendre un appareil inutilisable. Rien ne s'y oppose toutefois avec ses propres applications. Notre expérience nous a montré que les microcontrôleurs de type courant supportent très bien une augmentation de fréquence atteignant 50% ! En outre, les fabricants ne donnent pas signe d'empêcher le surfréquençage de leurs puces.

Dans la majorité des cas, la mise au point est très simple à effectuer : il suffit de prendre un quartz de fréquence plus élevée. On se rendra bien vite compte si le circuit fonctionne encore. Si le circuit ne fonctionne plus correctement, il faut adapter le micrologiciel et reprogrammer le contrôleur. Les ajustements ne se limitent pas aux boucles temporelles et temporisateurs ; les interfaces sérielles ne sont pas épargnées. L'accroissement de 30% de la fréquence d'horloge entraîne généralement un accroissement de 30% du nombre de bauds qui viole n'importe quelles tolérances et n'est pas un taux standard. Il faut en tenir compte dans le micrologiciel ou effectuer une compensation.

Il se peut que l'augmentation de fréquence influence également la périphérie I<sup>2</sup>C, SPI et les autres liaisons sérielles. Le micrologiciel doit être là aussi adapté pour éliminer les problèmes qui s'ensuivent.

Bien que cela soit loin de jouer le même rôle que dans les PC, il faut s'attendre à une augmentation de la consommation et à une élévation de la température du contrôleur. Enfin, toute augmentation de fréquence a ses limites. Celles-ci peuvent même se manifester par une panne générale du contrôleur.

# **Et pourtant il tourne…**

Pour ne pas laisser le segment économique complètement aux mains de la concurrence (AMD), Intel a conçu, parallèlement à la gamme ordinaire Celeron comportant une antémémoire L2 réduite à 1 Mo, une variante moins élaborée de la série Pentium M « Dothan » dont la fréquence de bus est réduite à 400 MHz. Ces CPU mettent les ordinateurs bloc-notes « Pentium » à la portée des nouveaux utilisateurs sans faire appel à la puce « Celeron » trop exclusive. Intel a fait appel à une broche du socle du processeur dont le niveau informe le jeu de puces de la valeur (400 ou 533 MHz) de la fréquence du bus. Les CPU moins véloces portant les numéros 715, 725, 735, etc. ne touchent pas à la broche B16. Les types plus rapides 720, 730, 740, etc. la mettent à la masse (voir la **figure 1**). Alors pourquoi ne pas mettre tout simplement cette broche à la masse par un petit fil de pontage ? Pourquoi pas, en effet ! Cette astuce n'a pas échappé à des bricoleurs ingénieux qui l'ont appliquée à tous les CPU possibles et imaginables d'ordinateurs bloc-notes. Goggle fournira une foule de réponses à l'interrogation « pinmod » et « 725 » ou « 735 ».

Une restriction est toutefois à l'ordre du jour : le pinmod ne fonctionne qu'avec les CPU Dothan avec une fréquence du bus de 400 MHz ou Celeron. Le bout de fil n'a logiquement aucun effet sur les types 533 MHz. Un Pentium M 730 restera donc immuablement à sa fréquence processeur de 1,6 GHz. Son collègue 725, moins onéreux, manifestera par contre une augmentation de vitesse de 33% en pinmod et atteindra la valeur incroyable de 2,13 GHz ! Un 770 d'une vitesse comparable coûte nettement plus cher. Et si l'on en croit les messages sur Internet, le surfréquençage du 735 ne compromet aucunement sa stabilité.

# **Un traitement cavalier**

Les **figures de 2 à 6** illustrent la modification de l'ordinateur bloc-notes de l'auteur équipé d'un CPU 725 se prêtant à cette manip. Si l'ordinateur bloc-notes n'est pas d'un modèle courant, la recherche des instructions d'ouverture du boîtier constitue le gros du travail. Le reste – l'accès au CPU – ne prend en général que 5 minu-

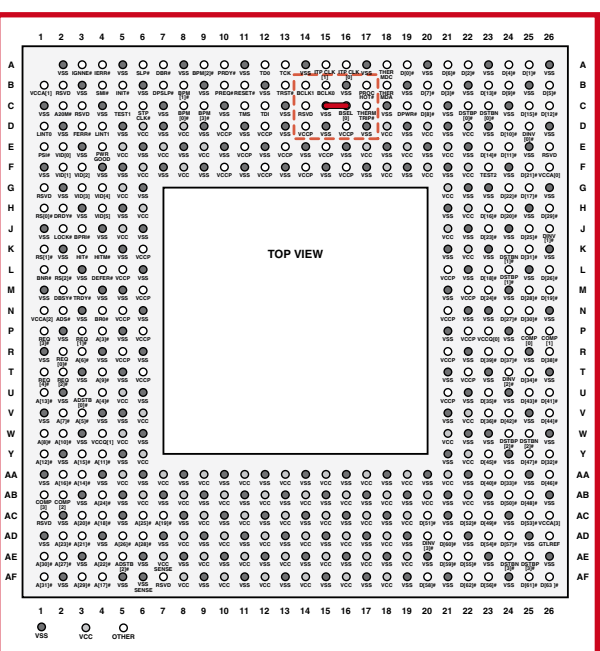

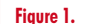

**Brochage du CPU Dothan (vu de dessus). Le petit trait rouge indique la liaison du fil de pontage de la broche C16 à la broche C15.**

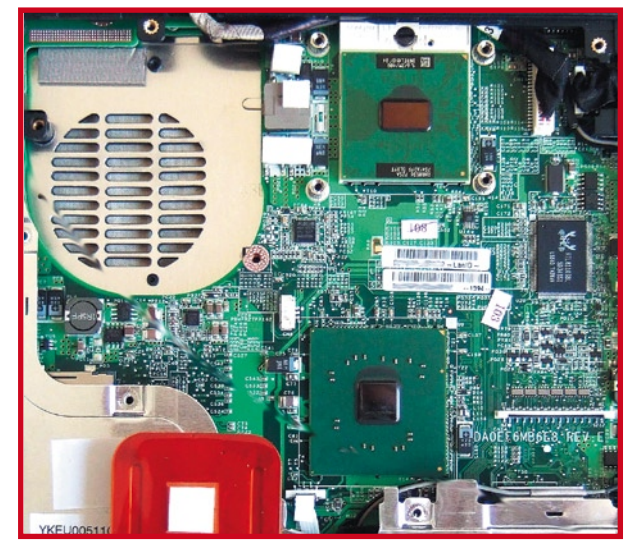

### **Figure 2.**

**L'ordinateur bloc-notes de l'auteur, ouvert. En haut, le CPU et en bas le « pont du sud » (Southbridge) type ICH6-M.**

# **Bouchons**

La valeur maximale de la fréquence d'horloge est limitée par divers facteurs. Il existe donc plus d'un goulet d'étranglement. Les transistors utilisés constituent une limite importante. Les circuits intégrés comme les microcontrôleurs et les CPU sont en effet composés de transistors interconnectés de façon à former des portes numériques et d'autres fonctions. La commutation de ces transistors n'est, hélas, pas instantanée. Sa durée ne peut pas être raccourcie à volonté. Chaque bloc fonctionnel possède donc un temps de traitement minimum déterminé. L'ensemble de la logique doit avoir complété sa tâche entre deux impulsions d'horloge. Sinon, une fonction se lancera par exemple dans les calculs pour lesquels la fonction précédente ne lui a pas encore fourni les données. D'où erreurs et plantages. La sécurité exige donc que les circuits intégrés complexes ne soient pas cadencés aussi rapidement qu'ils pourraient l'être.

N'oublions pas non plus la température. Elle ne doit pas dépasser une certaine valeur dans la puce sous peine de voir s'y former des défauts. Un transistor (CMOS) consomme une certaine quantité d'énergie lors de chaque processus de commutation. La fréquence d'horloge (= nombre de processus de commutation par unité de temps), ainsi que d'autres facteurs, déterminent le courant consommé, donc la température.

Il ne faut pas non plus oublier l'inversion de charge des capacités parasites lors des processus de commutation. Elle contribue aussi à l'augmentation du courant en fonction de la fréquence et donc à l'élévation de température.

Le dernier goulet d'étranglement, et le plus récent, n'est autre que la vitesse limite des signaux électriques. Ceux-ci se déplacent à une vitesse variant entre 180 \* 106 m/s et la vitesse de la lumière (300 \* 106 m/s) selon le matériau conducteur. On pourrait se demander de prime abord où réside le problème. Les fréquences d'horloge des CPU actuels fournissent la réponse : prenons une fréquence d'horloge de 3 GHz et une vitesse des signaux de 180 \* 10<sup>6</sup> m/s. Un signal se propage d'exactement 6 cm par cycle. L'augmentation de la fréquence d'horloge des systèmes de bus interne rend toujours plus difficile la présence du bon signal au bon moment sur toutes les lignes.

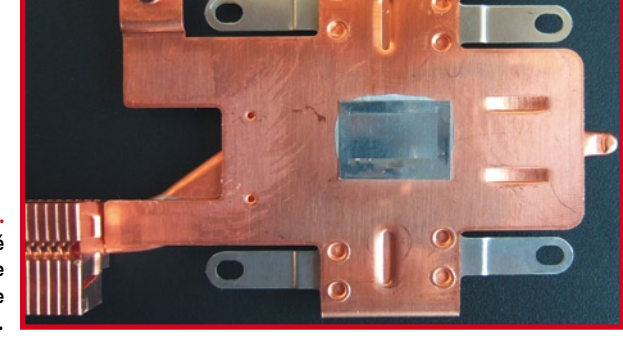

**Figure 3. Quelqu'un a oublié de retirer la feuille de protection de la pastille thermique…**

> tes. La **figure 2** révèle les composants internes une fois le clavier et le dissipateur thermique retirés. La puce au centre est le CPU. Le CPU est libéré en un tour de la vis du socle. Il est intéressant de noter que cet ordinateur

bloc-notes présentait un défaut de construction : la feuille de protection se trouve encore sur l'emplacement de la pastille thermique (**figure 3**) du dissipateur thermique. La dissipation de chaleur « départ usine » n'était donc pas tout ce qu'elle aurait dû être. La **figure 4** montre le toron mince dont on a extirpé un petit bout de fil long de 6 à 7 mm. Le U résultant est visible dans la **figure 5**. Les branches mesurent 2,5 mm environ. Dans la **figure 6**, le fil de pontage est enfilé dans les trous correspondants du support du CPU. Le fil est assez fin pour ne pas causer de problème lors de l'insertion du CPU.

Il est préférable d'enlever les restes de la pastille thermique s'il y en avait une et d'appliquer une pellicule de pâte thermique au CPU avant d'insérer celui-ci. En général, le CPU surfréquencé chauffera moins qu'avec la construction de série. En effet, une pastille thermique conduit moins bien qu'une mince couche de pâte thermique de qualité. Lorsque le personnel chinois sous-payé a

# **Vis de réglage**

On ne peut pas faire grand chose contre les limites mentionnées précédemment. La recherche fondamentale et les fabricants de circuits intégrés travaillent la main dans la main pour développer qui des méthodes, qui des trucs permettant d'éliminer ces « bouchons ». Une méthode consiste par exemple à introduire des matériaux plus « rapides » (mot-clé « strained silicon »). D'autres efforts visent à optimiser la structure géométrique des transistors pour accélérer leur commutation. Le processus d'accélération le plus connu n'est autre que la miniaturisation plus poussée de toutes les structures, ce qui diminue en proportion la longueur des liaisons, l'énergie de commutation et les capacités parasites.

Toutes ces méthodes sont hors de portée d'un « surfréquenceur ». La méthode usuelle à sa disposition pour obtenir un surfréquençage stable consiste à augmenter la tension de fonctionnement, pour autant que la puissance dissipée le permette. Cette méthode repose sur le fait qu'une tension de commande plus élevée des transistors commutera ceux-ci plus « énergiquement », accélérant quelque peu leur comportement de commutation. Les modules DRAM surfréquencés, mais parfois aussi les CPU, ne se plaignent pas d'être soumis à des tensions plus élevées. Toutefois, si la puissance dissipée est à la base du problème et limite l'augmentation de fréquence, une baisse de la tension d'alimentation peut offrir quelques MHz supplémentaires en abaissant la consommation, donc la puissance dissipée et la température. On abaisse non seulement les pertes de charge des capacités parasites mais aussi le courant de fuite des transistors des modèles récents CPU. Sa contribution à la consommation n'est pas négligeable.

Dans le cas des microcontrôleurs, la fréquence d'horloge ne se trouve pas dans la plage des GHz et les phénomènes décrits ne jouent qu'un rôle secondaire. On ne perd toutefois rien à essayer d'augmenter la tension d'alimentation de quelques pour-cent, ou à la diminuer pour les raisons décrites, lorsqu'un microcontrôleur surfréquencé ne fonctionne pas correctement ou se révèle instable ! Mieux vaut essayer que spéculer.

recours à la pâte thermique, il tend à agir selon la devise « il faut beaucoup donner pour recevoir un peu » ce qui, dans ce cas, aboutit à l'effet inverse. La feuille d'alumi nium de la figure 3 a par ailleurs été enlevée… Une fois le travail et le remontage accomplis, un outil comme CPU-Z devrait donner des indications similaires à celles de la **figure 7**. Le type du CPU est inchangé. Seule la fréquence du bus et celle du CPU ont changé de valeur.

# **Prudence est mère…**

Même si le pinmod ne constitue qu'une modification assez légère, une catastrophe n'est pas complètement exclue. Commençons par l'ouverture du boîtier. Il vaut mieux renoncer à accéder à l'intérieur de l'ordinateur bloc-notes si on est incapable de visser sans commettre des dégâts. Il est aussi important de disposer de bons outils, autrement dit d'un jeu de petits tournevis cruciformes (mais pas de la catégorie « 5 pour 1 euro »). Soulignons que les comptes-rendus sur Internet laissent en tendre que seuls les CPU des types Celeron M 350 à 380 et Pentium M 715 à 735 peuvent être utilisés en mode de surfréquençage. Un CPU 735 tournera en fin de compte à 2,26 GHz. Un CPU 745 peut être persuadé de tourner (pas toujours de façon très stable) à 2,4 GHz.

Par ailleurs, il existe très peu d'ordinateurs bloc-notes équi pés de RAM DDR2 type PC3200 (qu'il faudrait remplacer par un type plus rapide en cas de modification pinmod). Les modules DDR2 type PC4200 généralement utilisés sont déjà conçus pour la fréquence accélérée du bus de 533 MHz. Même si le numéro du CPU monté ne se termine pas par 5, tout n'est pas perdu. Un certain nombre d'individus intrépides acquièrent pour une somme modique un CPU 725 ou 735 chez eBay, le soumettent au surfréquençage et revendent leur « vieux » CPU 730, 740 ou 750. Ils possèdent un ordinateur bloc-notes plus rapide et peuvent même réaliser un petit profit.

Le spécialiste intrépide du pinmod apprécie particulière ment un outil nommé « Notebook Hardware Control ». Il est possible entre autres de tester le CPU sous diverses tensions d'alimentation. Les 1,3 V et plus typiques sont su perflus dans la plupart des cas. Même un CPU surfréquen cé est souvent absolument stable à pleine charge sous 1,2 V et moins. La communauté des surfréquenceurs fait appel au programme Prime95 pour vérifier la stabilité. On parle de « prime stable » quand le CPU surfréquencé supporte pendant 24 heures sans problèmes ni erreurs la charge de 100% du CPU causé par Prime. Un test de stabilité final de ce genre n'est pas superflu quand on bi douille avec la tension du cœur.

Il va sans dire, au risque de se répéter, que cette interven tion sur votre ordinateur bloc-notes entraîne la perte de tous les droits à la garantie et que vous l'effectuez à vos propres risques !

(060293-1)

# **Liens sur le Web**

Le pinmod et les ordinateurs bloc-notes Fujitsu-Siemens (cher cher « pinmod ») : www.amilo-forum.de

Fiche technique des CPU « Dothan » : download.intel.com/ design/mobile/datashts/30218908.pdf

Site de l'outil « Notebook Hardware Control » : www.pbus-167.com/nhc/nhc.htm

Test de stabilité avec Prime95 : www.mersenne.org/freesoft.htm

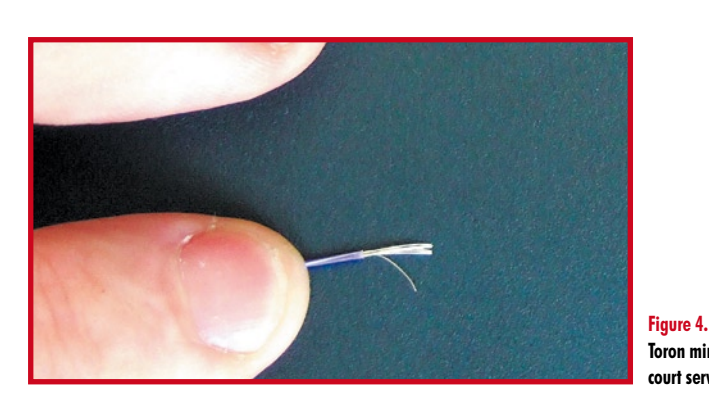

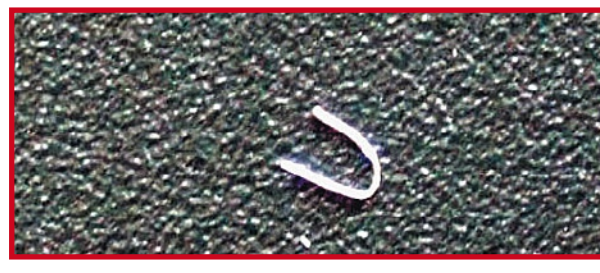

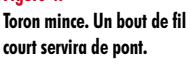

# **Figure 5.**

**Fil de pontage. Les branches mesurent 2,5 mm environ.**

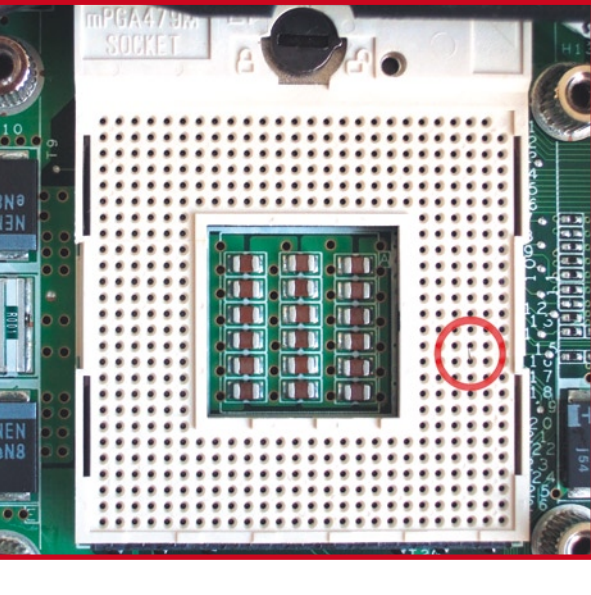

### **Figure 6.**

**Le fil de pontage dans le socle du CPU. Il faut des brucelles et une main sûre.**

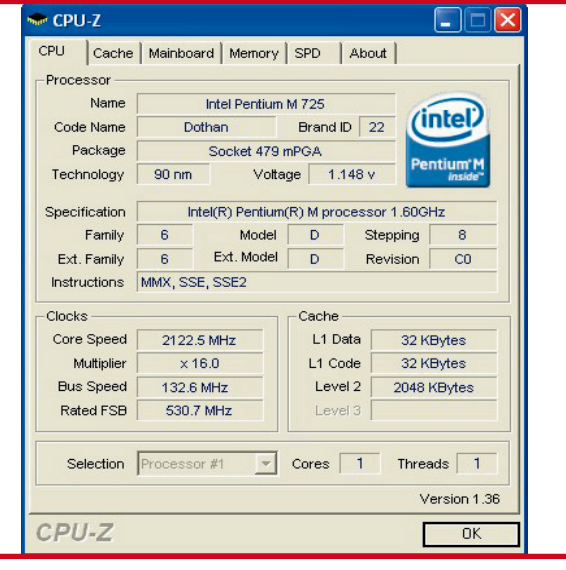

**Figure 7. Le CPU-Z confirme : le processeur est plus rapide.**

# **Spoutnik donne l'heure Cocktail de nostalgie et de microcontrôleur**

Dieter Laues

**Le Spoutnik 1, premier satellite artificiel, lancé en 1957 fascina le monde entier par les bips qu'il émettait, signaux que pouvaient capter les radioamateurs. C'est donc le moment idéal, cinquante ans plus tard, de réaliser une horloge ayant la forme du Spoutnik dans laquelle se fondent des tubes Nixie nostalgiques et un microcontrôleur moderne.**

Il est indéniable que la technologie a énormément changé au cours des décennies passées. Si en 1957 mettre sur orbite un objet geignant comme un bébé était un exploit, de nos jours, le lancement dans l'espace de satellites émettant sur des centaines de canaux TV tient de la routine. Ce projet est une combinaison de technologies du passé et d'aujourd'hui. La forme d'un Spoutnik et le choix de tubes Nixie sont les éléments du passé, les régulateurs de tension à faible perte et la commande par microcontrôleur sont la modernité.

# **Tubes Nixie**

Les tubes Nixie firent leur apparition sur le marché en 1954, leur fonction étant de doter de chiffres certains équipements électroniques. Un tube Nixie est un tube à cathode froide, ce qui signifie qu'il ne possède pas de filament. De ce fait, ce type de tube ne

chauffe pratiquement pas lorsqu'il est sous tension. Il ne s'agit pas non plus d'un tube à vide vu qu'il est rempli d'un mélange gazeux principalement constitué de néon. Lors de l'application d'une tension suffisante, les molécules de gaz se trouvant à proximité de la cathode sont ionisées, ce qui se manifeste par l'émission d'une lueur pouvant aller de l'orange-rouge au pourpre léger. Pour chacun des chiffres à visualiser, le tube comporte une cathode distincte ayant la forme du dit chiffre. « NIXIE » est la marque déposée de

Burroughs Corp. Cette compagnie n'a pas développé elle-même ces tubes mais en a acheté la technologie aux Haydu Brothers Laboratories, leurs concepteurs.

# **Le schéma**

Le pilotage de l'horloge est aux mains d'un petit microcontrôleur du type 89C2051 d'Atmel à 2 Koctets de mémoire Flash. L'attaque des cathodes de chiffres des tubes Nixie est l'affaire de circuits de commande (driver) du type 74141. Bien qu'il s'agisse de circuits intégrés paraissant faire partie de la série TTL, ce sont en fait des circuits développés spécialement pour pouvoir s'accommoder de la tension élevée à laquelle travaillent les Nixie. Il est difficile de les trouver chez votre revendeur de composants du coin, ce qui est également le cas des tubes Nixie. Pour cette raison, nous recommandons au lecteur intéressé par la réalisation de cette superbe horloge, de commencer par se mettre à la quête de ces composants spécifiques avant de dépenser de l'argent pour le reste (platine et microcontrôleur). La commande de l'afficheur le plus à gauche, celui des dizaines d'heures ne se fait pas par un circuit de commande mais à l'aide d'une paire de transistors, sachant qu'« 1 » et

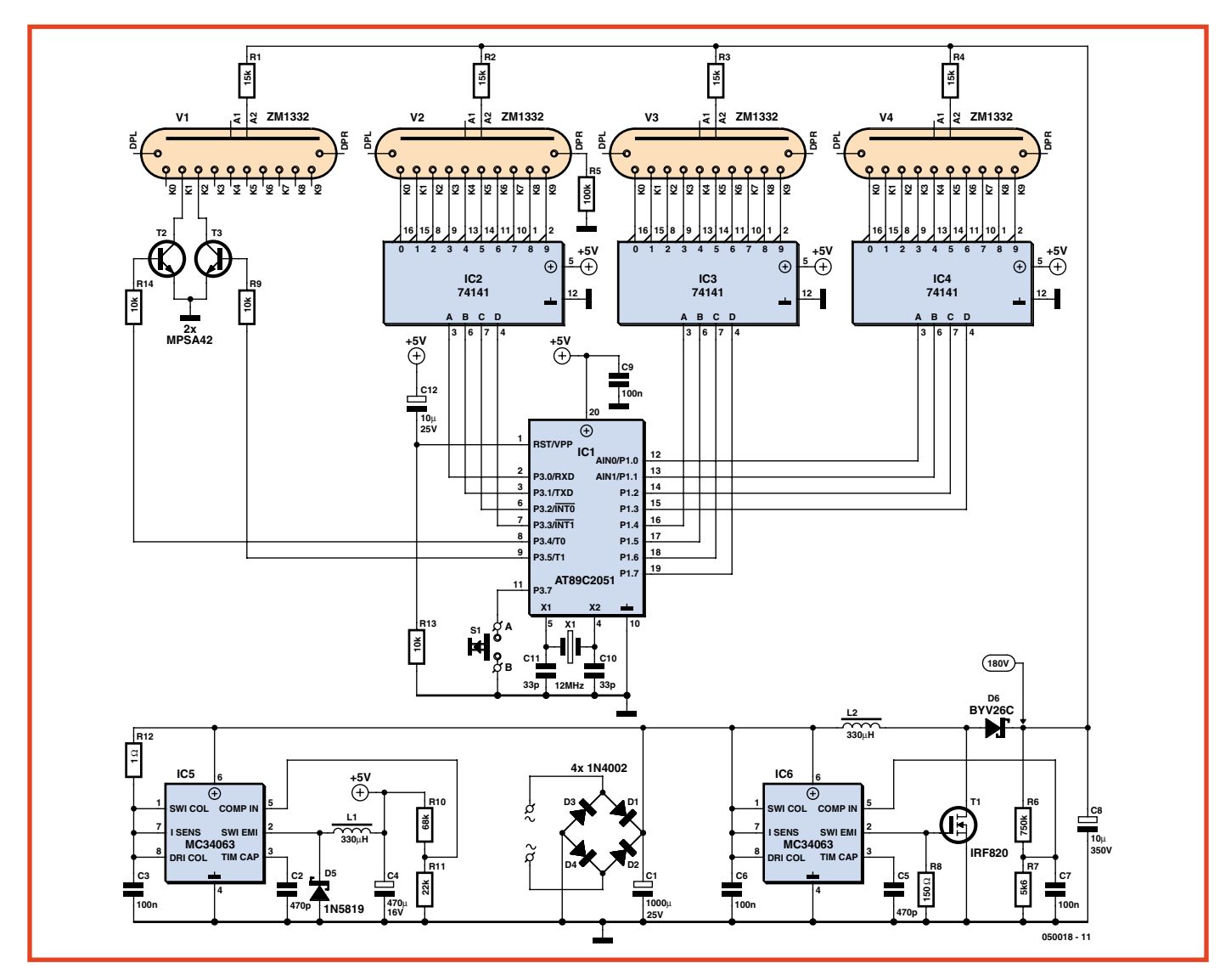

**Figure 1. Le schéma de l'horloge Spoutnik comporte un microcontrôleur, 4 tubes Nixie et leurs circuits de commande et une paire de régulateurs de tension à découpage.**

« 2 » sont les seuls chiffres dont nous ayons besoin ici.

L'alimentation est constituée par deux régulateurs à découpage indépendants centrés chacun sur un MC34063 (un régulateur MLI (PWM) universel). IC5 fonctionne en convertisseur abaisseur (*stepdown*) et fournit le +5 V pour la partie basse tension du montage. IC6 est lui monté en convertisseur rehausseur (*setup*) et délivre la haute tension requise par les tubes.

Le MC34063 n'étant pas fait pour des tensions supérieures à 40 V, il est épaulé par le FET T1. En raison de l'absence de régulateurs de tension conventionnels, le circuit n'est pas regardant en ce qui concerne la tension brute appliquée à son entrée (l'adaptateur secteur utilisé pourra fournir entre de l'ordre de 14 et 25 V). Le concept choisi a en outre l'avantage de ne chauffer que peu, ce qui tombe bien vu que

nous voulons mettre le montage dans une sphère qui aurait sinon atteint une température très élevée.

# **Le logiciel**

Écrit en assembleur, il est compact au point qu'il suffit de 568 octets pour implémenter une horloge 24 heures, l'interface utilisateur, le réglage de la luminosité de l'affichage et le fondu-enchaîné des chiffres qui le constituent. L'horloge fait appel à un principe classique, celui de diviser la fréquence d'interruption des interruptions du temporisateur. Les ports d'E/S transmettent l'information à visualiser (heures et minutes) aux pilotes de Nixie sous forme de code BCD (*Binary Coded Decimal*). Les dizaines d'heure constituent une exception : comme il suffit d'attaquer le 1 et le 2, il suffit de 2 lignes de sortie. L'horloge ne possède qu'un seul organe de commande. Un bouton-poussoir sert

à ajuster et l'heure et la luminosité; il permet également de se renseigner sur la version du logiciel. Nous vous renvoyons à l'encadré pour en savoir plus sur le mode d'emploi de cette horloge.

Le réglage de la luminosité des tubes Nixie ne se fait pas variation du courant d'anode, mais par modification du rapport cyclique de son signal de commande. À chaque fin de minute l'heure affichée bascule très souplement à la minute suivante. Ceci est aussi obtenu par variation du rapport cyclique : le rapport cyclique de l'heure affichée diminue progressivement, tandis que celui de l'heure à venir augmente lentement. Lors de ce fondu-enchaîné il est tenu compte de la luminosité paramétrée.

# **Réalisation**

La réalisation de l'électronique de l'horloge ne devrait pas vous poser

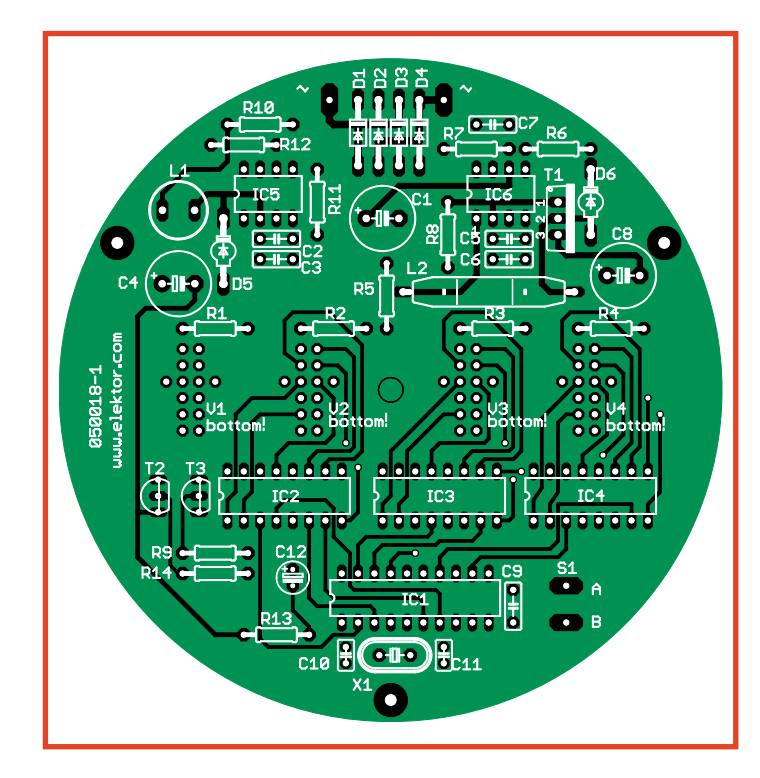

**Figure 2. La forme circulaire de la platine en permet le montage dans une sphère de plastique.**

de problème. Il s'agit de composants ordinaires sans CMS. On commence par mettre en place tous les composants du côté « composants ». Utilisez des (bons) supports pour tous les circuits intégrés. On retourne ensuite la platine pour disposer les tubes Nixie côté « pistes » et les souder. Il est recommandé de raccourcir les « pattes » des tubes en escalier pour les enficher paire après paire dans les orifices correspondants, l'introduction de tous les fils de même longueur dans

# **Mode d'emploi**

### **Mise à l'heure :**

1) Appuyer sur le bouton jusqu'à ce que les chiffres de l'heure se mettent à clignoter. Chaque action brève sur la touche produit l'incrémentation de l'heure.

2) Appuyez sur le bouton jusqu'à ce que les chiffres des minutes clignotent. Chaque action sur le bouton se traduit par l'incrémentation des minutes.

3) Maintenez la pression sur le bouton jusqu'à ce que l'affichage soit à nouveau allumé fixe. Les secondes sont alors remises à zéro.

### **Réglage de luminosité :**

Appuyez brièvement sur le bouton. On voit s'afficher le niveau de luminosité actuel. Chaque pression brève augmente la luminosité d'un niveau de 01 (mini) à 09 (maxi). L'horloge affiche à nouveau l'heure au bout de quelques secondes sans actions sur le bouton.

### **Affichage version progiciel :**

Maintenir le bouton enfoncé et mettre la fiche dans la prise secteur. On voit apparaître le numéro de la version, « 1,07 » par exemple. Lorsque l'action sur le bouton cesse, l'horloge réaffiche l'heure au bout de quelques secondes.

les trous étant plus délicat. Veillez, avant de souder le tube, à ce qu'il soit parfaitement vertical.

### **Mise en oeuvre**

Commencez par n'implanter que les régulateurs de tension IC5 et IC6 dans leurs supports et vérifiez la polarité de C8 avant d'enficher la fiche de l'adaptateur secteur dans la prise secteur. Mesurez la tension d'alimentation. Elle doit être, en ce qui concerne la partie basse-tension, de +5 V; aux bornes de C8 vous devriez relever de l'ordre de +180 V, qui est la tension d'anode nécessaire aux tubes. Si tout va bien jusqu'à présent vous pouvez retirer la fiche de la prise secteur. Laissez le temps au condensateur C8 de se décharger (Attention : Haute Tension !).

On peut ensuite implanter les autres circuits intégrés. Après mise sous tension (ainsi qu'après une coupure de courant accidentelle) l'affichage indique « 0.00 », les chiffres clignotent. Au départ, la luminosité est à 7. L'heure est affichée au format européen de 24 H. Il n'apparaît jamais de zéro sur l'afficheur le plus à gauche. Il faudra donc attendre 10 heures du matin avant de le voir s'allumer.

# **La mécanique**

Il est de notoriété publique que les amateurs d'électronique sont souvent en bis bis avec la mécanique. Réaliser un coffret cubique leur pose un problème, alors que dire d'une sphère. Ceci requiert une certaine dextérité et une bonne dose de patience.

On trouve, dans les magasins spécialisés « Loisirs », des sphères de plastique (plexiglas) transparent. Nous avons utilisé ici un modèle de 10 cm de diamètre constitué de 2 demi-sphères. On perce, dans la moitié inférieure, les orifices permettant le passage des 3 « pieds » (au niveau du rebord supérieur), du bouton de commande (au centre en bas) et de la connexion de l'alimentation (à 45 ° sur l'arrière). Le perçage pour lequel on utilisera de préférence une perceuse sur colonne, requiert précision et douceur. Si l'on ne peut pas faire autrement, on pourra également utiliser une perceuse portable. Le perçage des trous se fera de l'intérieur vers l'extérieur en plaçant la demi-sphère sur un support ferme sous peine de risquer une fissure du plastique. Les « pieds » sont faits de tiges d'aluminium vendues au mètre dans les magasins spécialisés. Découpez-en 3 morceaux de 15 cm et mettez chacun d'entre eux dans un étau (2 cm environ) pour lui donner la forme requise (l'angle souhaité est de l'ordre de 100°). Plus l'angle est important, plus les pieds seront rapprochés. Il va sans dire que les pieds doivent être aussi identiques l'un à l'autre que possible sous peine d'avoir une horloge bancale. Lorsque l'angle est OK, il reste à doter l'extrémité courte d'un filet de 4 mm.

On superpose à la platine un couvercle en plastique de forme ronde. On y perce au centre le trou de fixation et 4 orifices permettant le passage des tubes.

Il faudra, avant de pouvoir monter l'horloge, doter la demisphère inférieure et le couvercle (optionnel) d'une couche de laque. On pourra utiliser une bombe de peinture disponible dans les magasins de modélisme. Si l'on a laqué la demi-sphère en noir, une légère pression sur le capuchon d'une bombe argentée produit un beau ciel étoilé. Si vous savez faire de l'air-brush, le résultat peut être superbe lui aussi. Laissez faire votre créativité mais assurez-vous de bien utiliser de la couleur faite pour le plastique sous peine

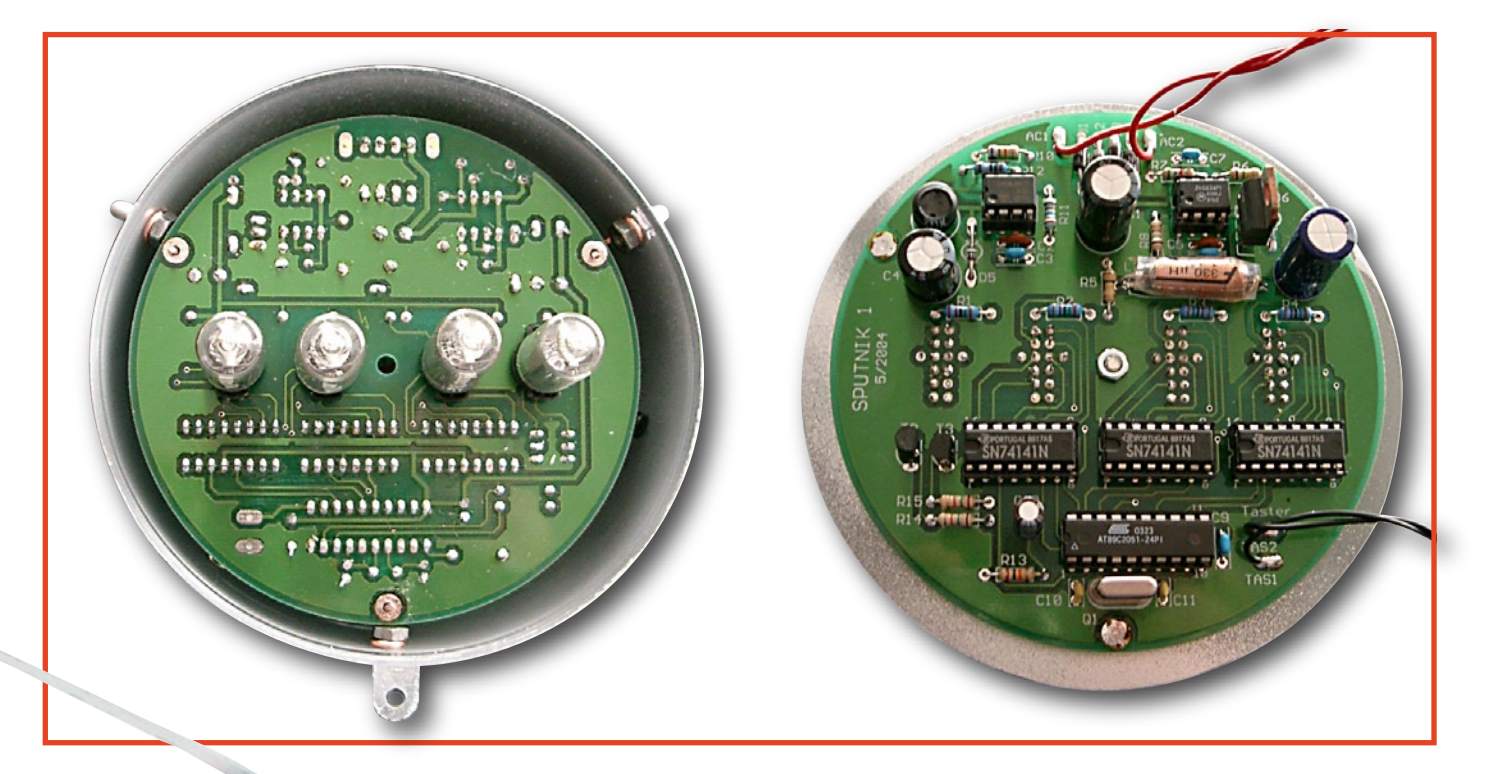

**Figure 3. Côté « composants » (sérigraphie) et côté « pistes » de la platine.**

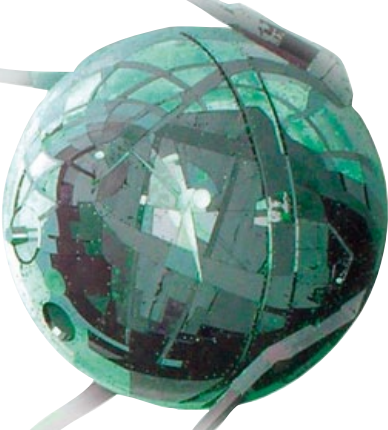

de résultats bien moins flatteurs (taches indélébiles dans le plastique entre autres).

À noter qu'il existe de la laque de protection transparente qui augmente la résistance de la couche de laque. On peut envisager de laquer l'intérieur de la boule, mais si les couleurs en pâlissent, elles ne risquent pas d'égratignures.

Une fois le laquage terminé, il reste à monter l'horloge. Le filet de chaque pied est doté d'un écrou M4 avant d'être passé par l'orifice correspondant de la sphère, un second écrou M4 le fixant de l'intérieur. Avant de serrer l'écrou intérieur nous ajoutons un fil de cuivre doté à l'une des extrémités d'une boucle. On pourra fixer la platine dans la sphère par soudage à ces 3 fils de cuivre.

On implante ensuite le jack de l'alimentation et le bouton-poussoir, composants reliés à la platine à l'aide de fil de câblage souple. Il reste à aligner la platine dans le plan horizontal, à la fixer aux 3 fils de cuivre et à placer le couvercle.

Une fois que tout fonctionne comme il faut, il restera à placer la demi-sphère supérieure.

# **Liste des composants**

### **Résistances :**

П п п п п

> П T

R1 à R4 = 15 kΩ  $R5 = 100 kQ$  $R6 = 750$  kΩ  $R7 = 5k\Omega6$  $R8 = 150$  O  $R10 = 68$  kΩ  $R11 = 22 kΩ$  $R12 = 1$   $\Omega$ R13 à R15 = 10 kΩ

### T **Condensateurs :**

 $C1 = 1000$  uF/25 V п  $C2 = 470 pF$ п  $C3 = 100$  nF П  $C4 = 470 \text{ uF}/16 \text{ V}$ п  $C5 = 470 pF$  $C6 = 100$  nF п  $C7 = 100$  nF п  $C8 = 4\mu F7/400 V$  $C9 = 100$  nF л.  $C10, C11 = 33$  pF  $C12 = 10 \text{ µf}$ T.

# **Liens Internet**

Mike's Gallery, une collection d'horloges à tubes Nixie :

www.electricstuff.co.uk/nixiegallery.html

Enregistrement original des bip-bip du Spoutnik : www.muenster.de/~dambergj/Sputnik.htm

### **Selfs :** L1, L2 = 330  $\mu$ H

(050018-I)

Semi-conducteurs : D1 à D4 = 1N4003  $D5 = 1N5819$  $D6 = BYV26C$  $T1 = IRF820$  $T2, T3 = MPSA 42$  $IC1 = 89C2051$  (Atmel, programmé **EPS050018-41**) IC2 à IC4 = 74141  $IC5,IC6 = MC 34063$ 

## **Divers :**

 $Q1 =$  quartz 12,000 MHz AN1 à  $AN4 = ZM1332$ supports : 2 x DIL 8 broches, 3 x DIL 16 broches, 1 x DIL 20 broches platine **EPS050018-1** disponible via ThePCBShop (cf. www.elektor.fr) Codes source et .hex : EPS050018-11 Le site Elektor met à votre disposition l'article et quelques gabarits de perçage (EPS050018-W)

# **Tempus triplex**

Markus Bindhammer

**La conception de cette horloge a été suscitée par l'horloge binaire proposée par Elektor, elle-même inspirée par un objet exposé dans un musée mathématique ; elle est destinée aux grosses têtes...**

Le modèle du modèle de l'horloge trinaire se trouve au Mathematikum de Giessen [1] (près de Francfort, Allemagne), le premier « Musée Mathématique Interactif » du monde, résultat d'une initiative du professeur Beutelsbacher. Cette horloge binaire de grand format (voir l'illustration du haut) est née d'un projet de Marco Freitag : une horloge binaire à LED, présentée dans le numéro double de juillet-août 2004 (n°313/314). Cet article a incité à son tour l'auteur, un matheux –forcément–, après une visite au Musée, à inventer une horloge trinaire, qui exige encore plus de l'observateur...

# **Un trit**

Le trit est la désignation d'un chiffre trinaire, il est au système trinaire ce que le bit est au système binaire. La base du système trinaire est 3. Les valeurs des chiffres de droite à gauche sont :  $3^{0}=1$ ,  $3^{1}=3$ ,  $3^{2}=9$ ,  $3^{3}=27$  et ainsi de suite. Les seuls chiffres autorisés sont 0, 1 et 2. Pour éviter les confusions, les nombres trinaires sont affectés d'un indice 3. Ainsi par exemple le nombre trinaire 1210<sub>3</sub> vaut 48 en décimal (=  $1 \times 27 + 2 \times 9 + 1 \times 3 + 0 \times 1$ ).

Pour pouvoir afficher le temps en trinaire, il nous faut des organes d'affichage qui puissent présenter trois états. Il pourrait s'agir de « duo-LED », capables d'émettre, suivant les broches utilisées, une lumière verte, rouge, ou d'une autre couleur. On peut décider

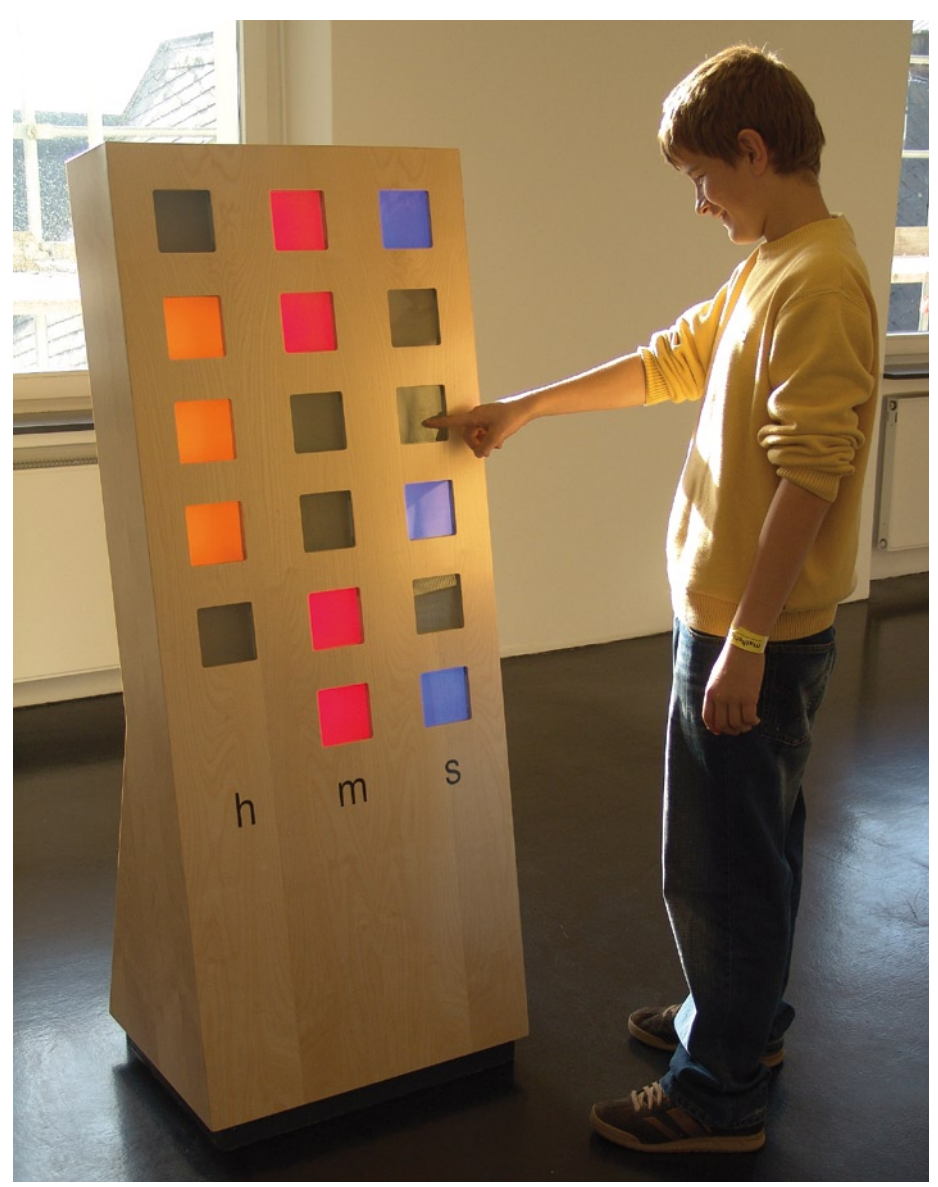

que la LED éteinte vaut 0, 1 pour vert et 2 pour rouge.

Le tableau (**figure 1**) montre le codage en trinaire des nombres utilisés pour une horloge, avec les couleurs de LED qui les représentent. Comme on le voit aussi sur le tableau, il faut trois LED bicolores (duo-LED) pour les heures (0 à 23), quatre pour les minutes (0 à 59), et naturellement le même nombre d'étages compteurs. Ces derniers comptent de 0 à 2, la sortie de retenue des unités des minutes et des heures transmet une impulsion à l'étage suivant. On déduit également du tableau les deux opérations ET nécessaires pour la remise à zéro des unités des

minutes et des heures, au passage par 24 heures et 60 minutes. Lors de la remise à zéro des unités des minutes, une impulsion est appliquée au compteur des unités des heures.

# **Troisième heure**

Si la lecture de l'heure est compliquée, le circuit est simple. Il suffit de savoir compter jusqu'à trois...

Contrairement à l'horloge binaire évoquée plus haut, les compteurs ne sont pas enfouis dans le logiciel d'un microcontrôleur, mais exposés dans le schéma (**figure 2**) et sur la platine, sous la forme de circuits logiques câ-

# Horloge à quartz à affichage trinaire

blés. Le circuit IC10 constitue, avec C1, C2, R38, R39 et un quartz horloger, un oscillateur qui délivre une fréquence de 215 Hz (32 768 Hz) ; il comporte une cascade de diviseurs qui ramène la fréquence à 2 Hz. On remarquera la forte valeur de R39, 270 kΩ, qui évite la surcharge du quartz d'horloge, fragile. En effet, ce genre de quartz supporte  $1 \mu W$  au maximum, la valeur nominale est  $0.1 \mu$ W.

L'impulsion à 2 Hz est transmise à IC12, qui contient deux bascules D. La première IC12A divise encore la fréquence par 2, ce qui donne l'horloge à 1 seconde. Les compteurs IC8 et IC9 sont du type 4017, ils sont donc capables de compter au-delà de trois. Ils divisent à nouveau la fréquence par dix puis par six, pour donner la cadence des minutes. La bascule IC12B sert à piloter la LED D4 qui est allumée pour une seconde alternativement en vert et en rouge. Les compteurs 0-2 utili-

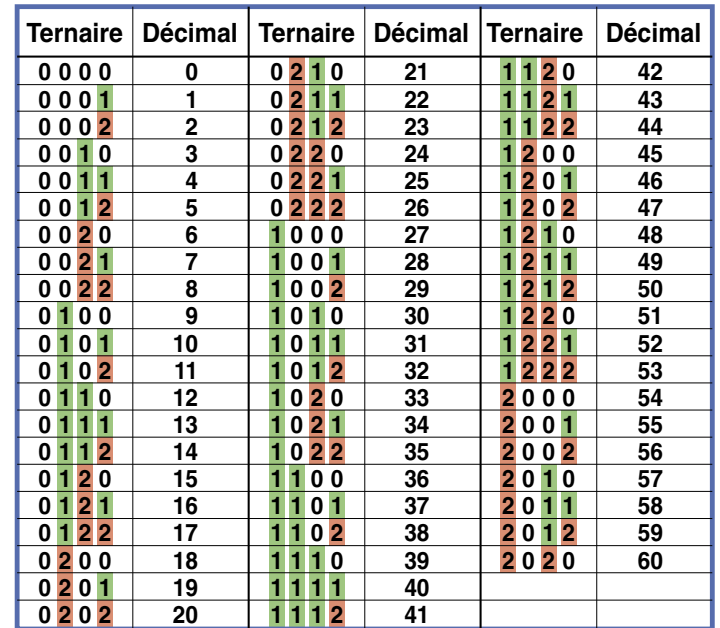

**Figure 1. Les nombres décimaux utilisés dans l'horloge, représentés dans le système trinaire.**

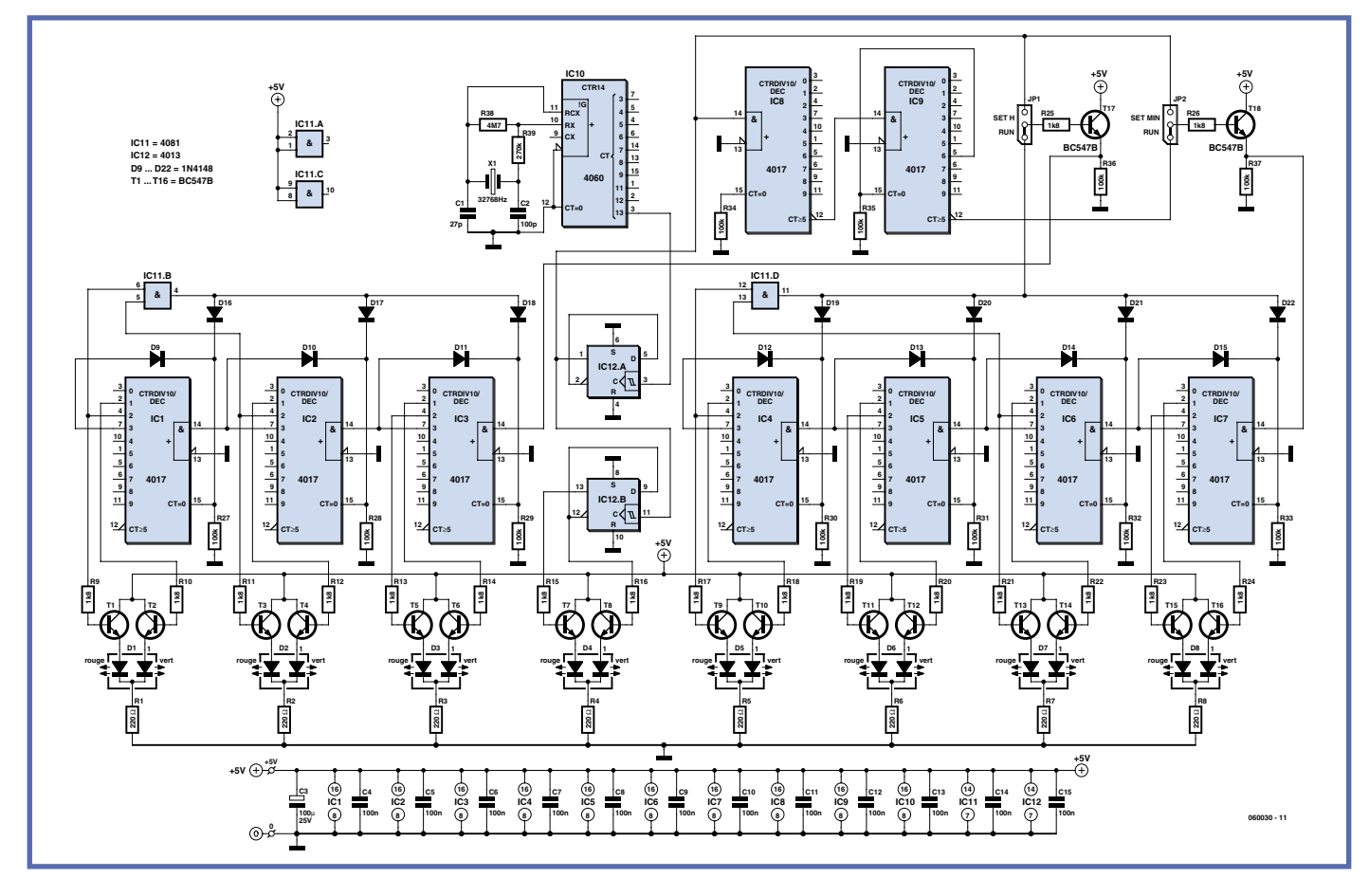

**Figure 2. Le schéma illustre l'utilisation de logique câblée avec des circuits classiques.**

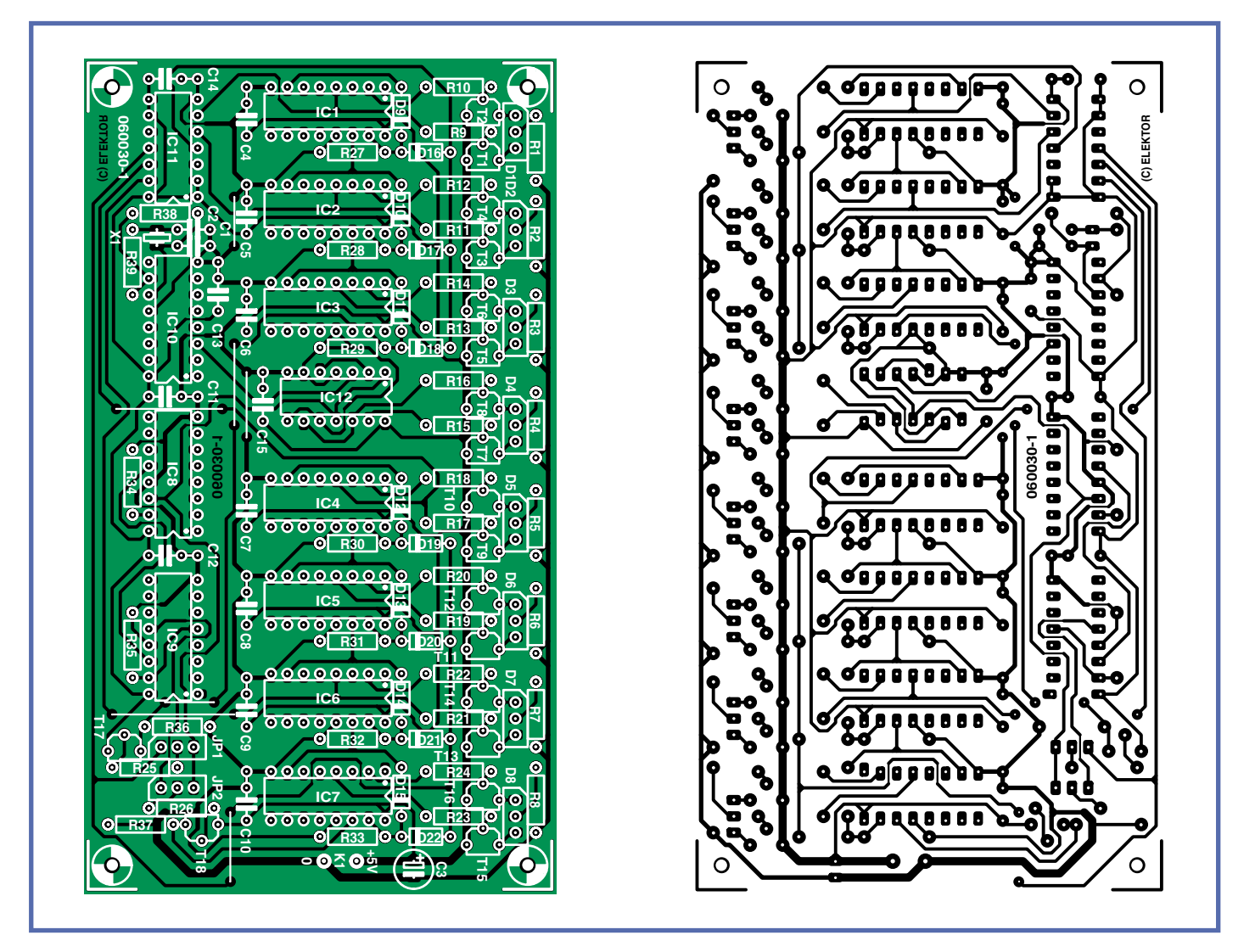

**Figure 3. Le dessin de la platine, lui aussi, révèle l'utilisation des cascades de compteurs.**

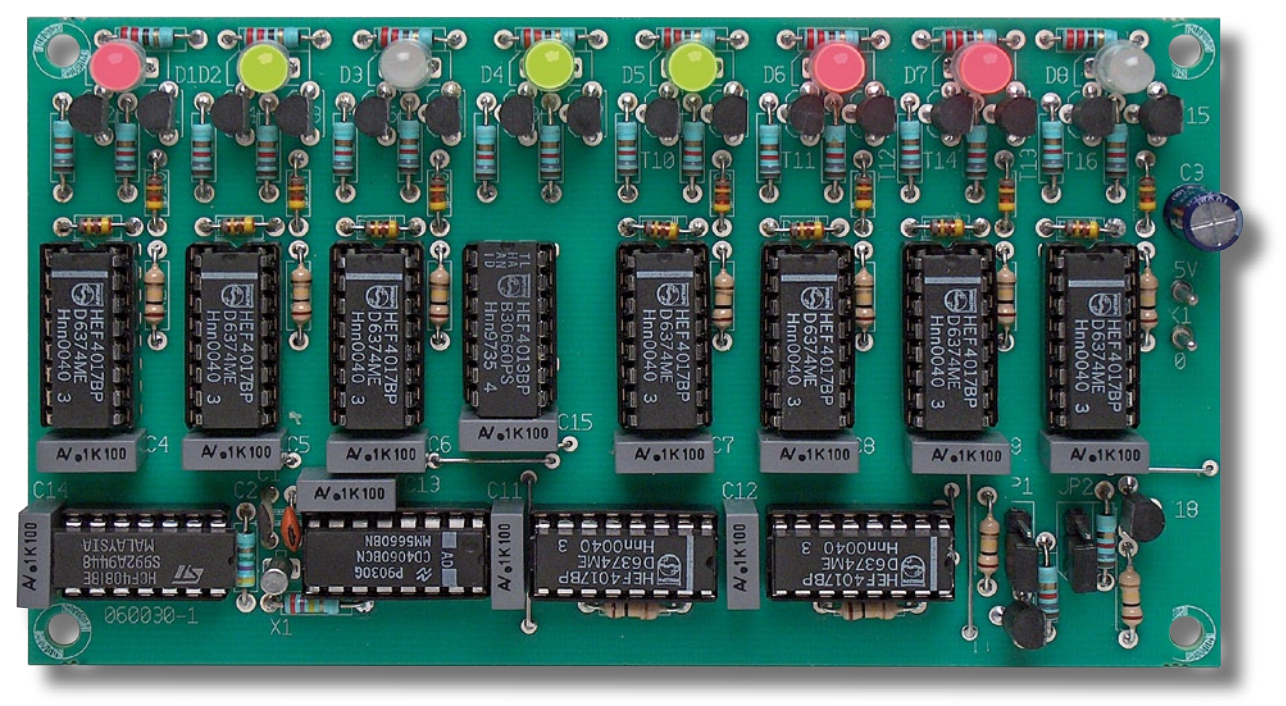

**Figure 4. Le prototype du laboratoire en marche. Question à trois euros : quelle heure affichent les LED ?**

sent encore sept 4017. Ces derniers sont certainement un peu sur-dimensionnés, mais ils ont été choisis pour la simplicité de leur câblage.

Les diodes D1 à D3 affichent les heures –comme dans le tableau–, D5 à D8 les minutes et D4 –comme on l'a vu– les secondes.

# **Pratique**

Le dessin de la platine (**figure 3**) rappelle, comme le schéma, les horloges TTL qui fleurissaient au bon vieux temps, il y a bientôt trente ans. Grâce aux circuits intégrés CMOS et à des LED économiques, la consommation n'est pas aussi forte qu'à l'époque. L'intensité consommée dépend de l'heure affichée (les LED éteintes ont tendance à consommer moins...) et se situe (mesurée sur le prototype de la **figure 4**) entre 22 et 88 mA. C'est peu pour un bloc-secteur, mais trop pour des piles. La tension d'alimentation n'a pas à être précisément de 5 V ; 4,5 V ou 6 V sont acceptables aussi.

Pour la mise à l'heure, il faut déplacer les cavaliers JP1 et JP2 de « RUN » à « SET H » (heures) ou « SET MIN » (minutes) suivant le cas. Les heures et minutes avancent alors à la cadence d'une unité par seconde. L'affichage correct une fois atteint, il faut retirer le cavalier. L'opération est simplifiée par des interrupteurs miniatures, à glissière ou à bascule, à la place des cavaliers.

La précision de l'impulsion des secondes, mesurée sur le prototype, est de +43 ppm, dans la plage de tolérance indiquée pour le quartz. La fréquence est donc un peu inférieure à la valeur nominale du quartz. Si on peut mesurer précisément la fréquence, ou si on est très patient, on peut améliorer la précision en ajustant la capacité de C1 et C2. L'augmentation de la capacité provoque l'allongement de la seconde.

(060030-I)

### **Bibliographie et liens :**

[1] Mathematicum à Giessen : www.mathematikum.de [2] Marco Freitag : Horloge binaire Elektor juillet-août 2004 www.elektor.fr/Default.aspx?tabid=28&year= 2004&month=7&art=62411

# **Liste des composants**

### **Résistances :**

п п

п

D л

л

л Л

п

л r Г

л п R1 à R8 = 220  $\Omega$ R9 à R26 = 1kΩ8 R27 à R37 = 100 kΩ  $R38 = 4M\Omega$ 7  $R39 = 270 k\Omega$ 

# **Condensateurs :**

 $C1 = 27$  pF  $C2 = 100 pF$  $C3 = 100 \mu F/25 V$  radial  $C4$  à  $C15 = 100$  nF

## **Semi-conducteurs :**

7 ponts de câblage

D1 à D8 = LED bicolore (duo-LED) rouge/vert à cathode commune D<sub>9</sub> à D<sub>22</sub> = 1N4148 T1 à T18 = BC547B IC1 à IC9 = 4017  $IC10 = 4060$  $IC11 = 4081$  $IC12 = 4013$ **Divers :** JP1,JP2 = embase autosécable à 3 contacts + cavalier ou inverseur unipolaire miniature  $X1 =$  quartz horloger 32,768 kHz

Platine 060030-1 (disponible via The PCBShop chez www.elektor.fr)

. . . . . . . . . . . .

Publicité

ľ

**pratique horloges**

# **Le temps des ensembles**

# **Horloge de Berlin pour le bus SPI**

Prof. Dr. Bernd vom Berg (TFH Georg Agricola) et Dipl.-Ing. Peter Groppe (TFH Georg Agricola)

**Dans la série des horloges exceptionnelles, on ne doit pas oublier un des classiques : l'Horloge de Berlin qui affiche l'heure depuis 1975 avec des « plages lumineuses colorées ». La version présentée ici utilise pour cela un affichage à LED piloté par le bus SPI.**

L'Horloge de Berlin originale [1] a été développée en 1975 par l'ingénieur et inventeur berlinois Dieter Binninger [2] comme « horloge des ensembles » et installée sur le Kurfürstendamm. Cet édifice de sept mètres de haut affiche l'heure avec un certain nombre de lampes allumées, disposées en groupes de quatre. À l'époque où la théorie des ensembles faisait son entrée et suscitait de grands débats dans l'enseignement scolaire, cette horloge s'est fait connaître rapidement. Vers la fin des années soixante-dix, il existait aussi une version « de table » avec un microcontrôleur à quatre bits TMS100 de Texas Instruments (le premier à être produit en grande série) ; elle est encore disponible aujourd'hui, presque inchangée [3]. Une recherche sur le ouèbe pour *Berlin-Uhr* ou *Berlin clock* ramènera non seulement des photos et des informations, mais aussi différents programmes pour le PC familial [4].

L'édition allemande d'Elektor a publié en 1980 sa première horloge de Berlin en circuits TTL [5]. Une variante bien plus moderne, avec un PIC16C54 et un module DCF-77, a suivi dans le numéro double de juillet-août 1998 [6]. Le présent numéro apporte aussi son rameau

à l'arborescence, sous la forme d'une horloge binaire, dans l'article *Tempus Triplex*. Cet objet exposé au *Mathematikum* (« Musée Mathématique Interactif » de Giessen) a été inspiré au professeur Beutelsbacher [7] par l'Horloge de Berlin. Comme son système à base

cinq est difficile à comprendre, il a opté pour une horloge à système binaire.

# **Théorie des ensembles**

L'horloge de Berlin n'est pas si difficile à comprendre, comme le montre la

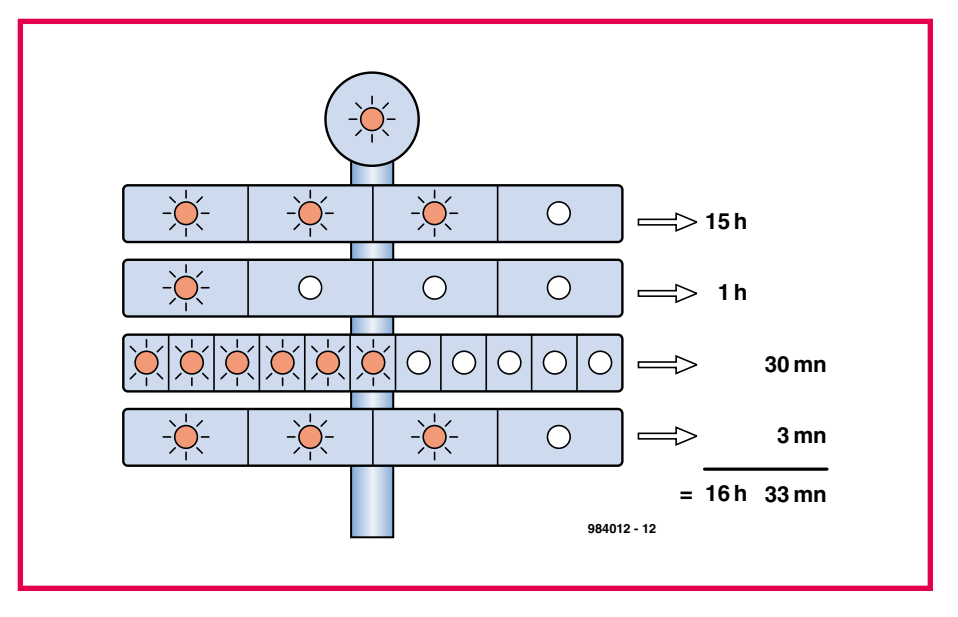

**Figure 1. La lampe supérieure clignote au rythme de la seconde, les rangées de lampes au-dessous indiquent l'heure.**

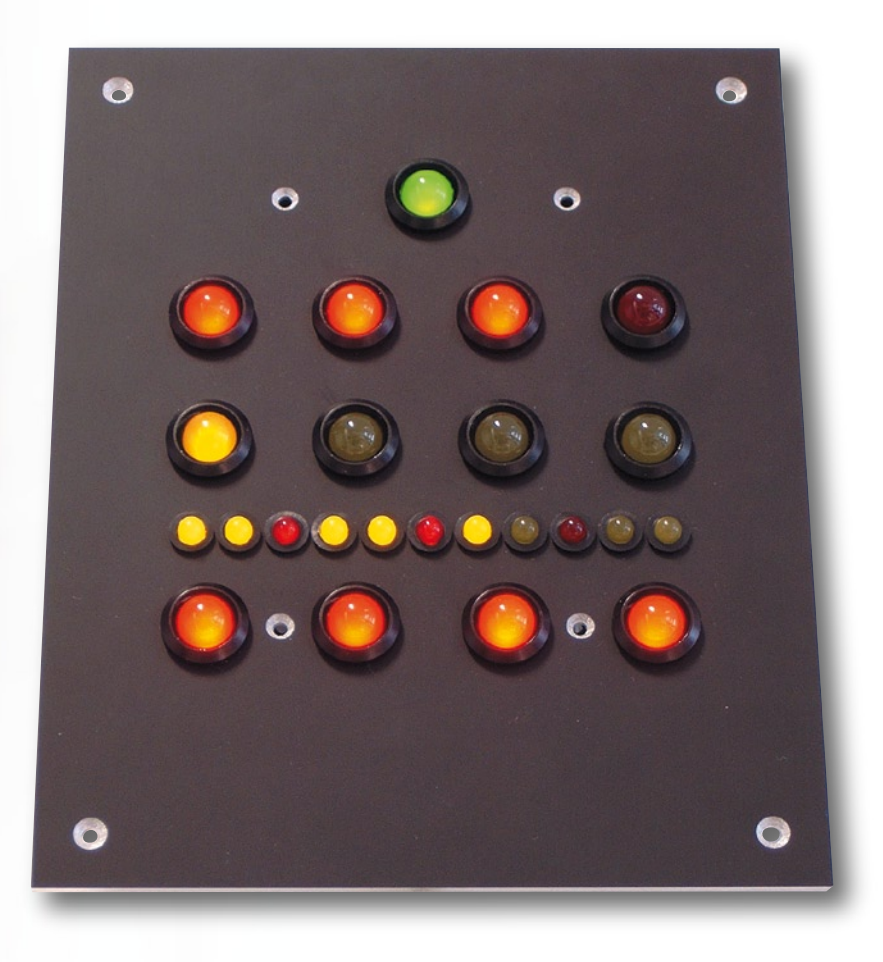

**Figure 2. L'afficheur de la version proposée ici n'utilise pas de lampes, mais des LED.**

**figure 1**. L'heure est affichée par des rangées de lampes avec les « valeurs » suivantes (par lampe de haut en bas) : seconde, 5 heures, 1 heure, 5 minutes et 1 minute. Pour l'horloge proposée dans cet article, il n'y a pas de lampes, mais 24 LED dans une disposition similaire à celle du modèle berlinois (**figure 2**). On trouve en haut au milieu une LED verte qui clignote à la cadence d'une seconde. Les LED de la deuxième rangée sont rouges, celles de la troisième jaunes. Pour permettre de mieux distinguer dans la troisième

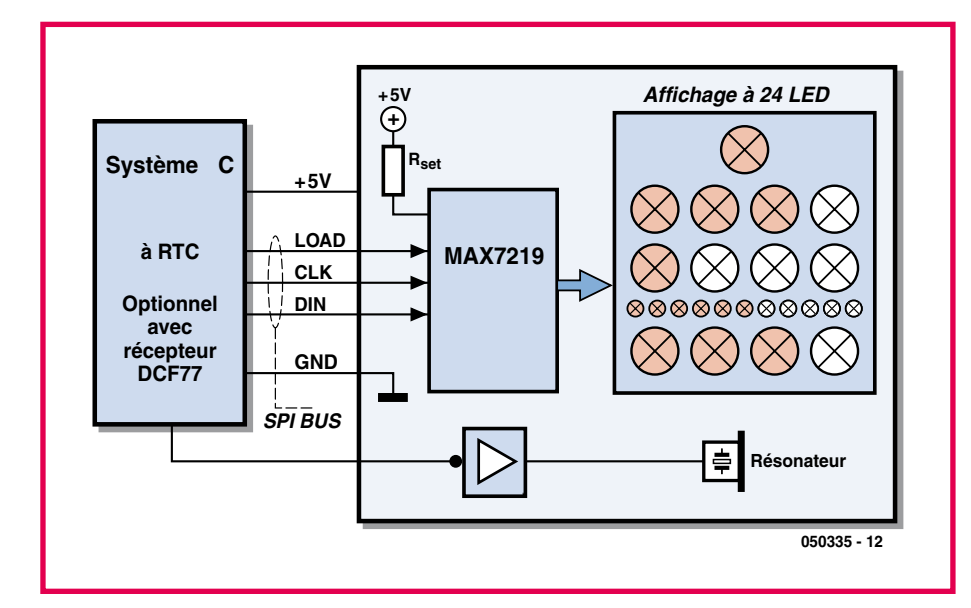

**Figure 3. Le schéma synoptique de l'horloge. Le système à microcontrôleur pilote la platine d'affichage par le bus SPI.**

rangée les quarts d'heures écoulés, une sur trois des LED de 5 minutes est rouge au lieu de jaune.

# **Composants**

Ce projet comporte essentiellement deux composants : un exemple en C de programme *MLU* (*Mengenlehreuhr*, Horloge en théorie des ensembles) pour un système à 8051 et une platine d'affichage *MLU*. On reconnaît tout cela dans le synoptique de la **figure 3**. Le système à microcontrôleur peut être quelconque, à condition qu'il dispose de trois (ou quatre) broches d'entrée/ sortie numériques et d'une horloge en temps réel (puce RTC) ou d'un module DCF-77. Éventuellement, la mesure du temps peut aussi être effectuée par une horloge entièrement logicielle.

Les auteurs ont utilisé une platine de leur cru (TFH-Board ONE) animée par un AT89C51CC03 d'Atmel, représentant de l'immense famille du 8051. Cette carte comporte une puce RTC (72421) mais peut aussi capter et décoder les signaux DCF-77.

Le logiciel lit l'heure de l'horloge en temps réel et élabore les signaux adéquats pour commander la platine d'affichage *MLU* raccordée par le bus SPI. Le pilotage des LED est pris en charge par le composant *ad hoc* MAX7219, compatible SPI. La commande sérielle, par le bus standard SPI, de ce pilote de LED présente un gros avantage : le « maître » peut être n'importe quel système à microcontrôleur, 8051, R8C, ATMega ou PIC... Tout ce qui importe est que les trois lignes de commande, LOAD, CLK et DIN du bus SPI soient réalisées physiquement par trois broches d'entrées/ sorties, ou encore que le microcontrôleur utilisé dispose d'une interface SPI intégrée. Dans ce dernier cas, le logiciel nécessaire pour la communication SPI se résume à presque rien.

# **MAX7219**

Ce composant permet de piloter jusqu'à 64 LED individuelles (de type 20 mA) par multiplexage. Le **tableau 1** illustre les caractéristiques essentielles du MAX7219. La feuille de caractéristiques [8] en donne une description détaillée. Voici un aperçu rapide.

Les six registres de commande sélectionnent et régissent une fonction de base du composant. Les LED pilotées sont groupées en huit segments de huit LED chacun. Le MAX7219 est capable de piloter, au choix, huit afficheurs à sept segments (avec un point décimal) ou bien 64 LED

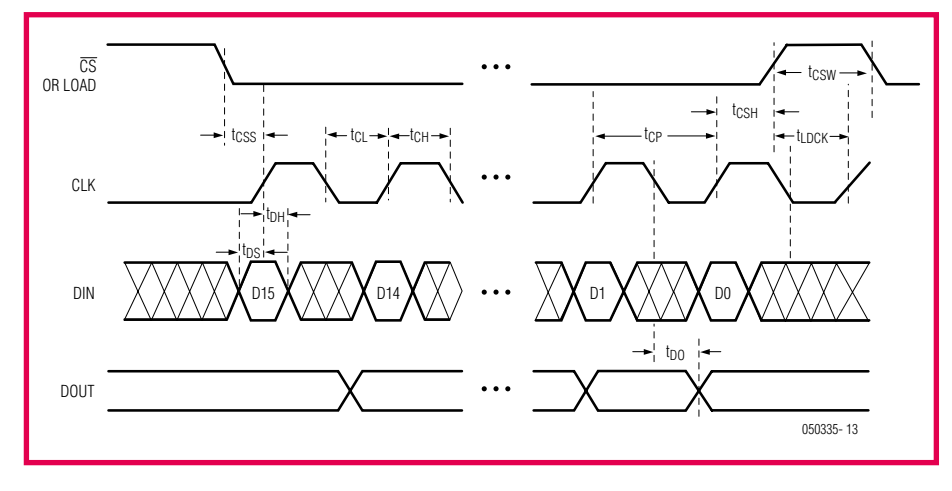

**Figure 4. Le chronogramme de la communication SPI avec le MAX7219.**

individuelles dans un agencement quelconque. Cela permet la création d'affichages individuels sur mesures, tels que l'affichage *MLU* à 24 LED de tailles diverses (mais toutes de type 20 mA).

# **Bus SPI**

Comme on le voit sur la **figure 3**, le raccordement du MAX7219 au microcontrôleur se résume à deux lignes d'alimentation et trois lignes de port numériques, à savoir :

- LOAD : (ou /CS/) validation, prise en compte des signaux sériels par le composant.
- DIN : transfert (entrée) des données sérielles.
- CLK : horloge sérielle pour le transfert des données.

Le logiciel du microcontrôleur pour le pilotage du MAX7219, par les trois fils de l'interface SPI, apparaît très simple.

Le chronogramme de base du protocole SPI est représenté sur la **figure 4**. En tout, le transfert d'informations vers la puce passe par quatre phases.

### **1. Repos**

L'état de repos est caractérisé par le niveau de deux des lignes : LOAD = 1,  $CLK = 0.$ 

### **2. Démarrage du transfert**

Les données utiles (toujours en paquets de 16 bits, 2 octets) sont expédiées vers le MAX7219. Pour cela, la ligne LOAD doit d'abord être mise au niveau 0.

### **3. Transferts des bits de données**

Le premier bit est copié par le microcontrôleur sur la ligne de données DIN. Pour que cette données soit prise en compte par le MAX7219, il faut faire passer la ligne d'horloge au niveau 1 :

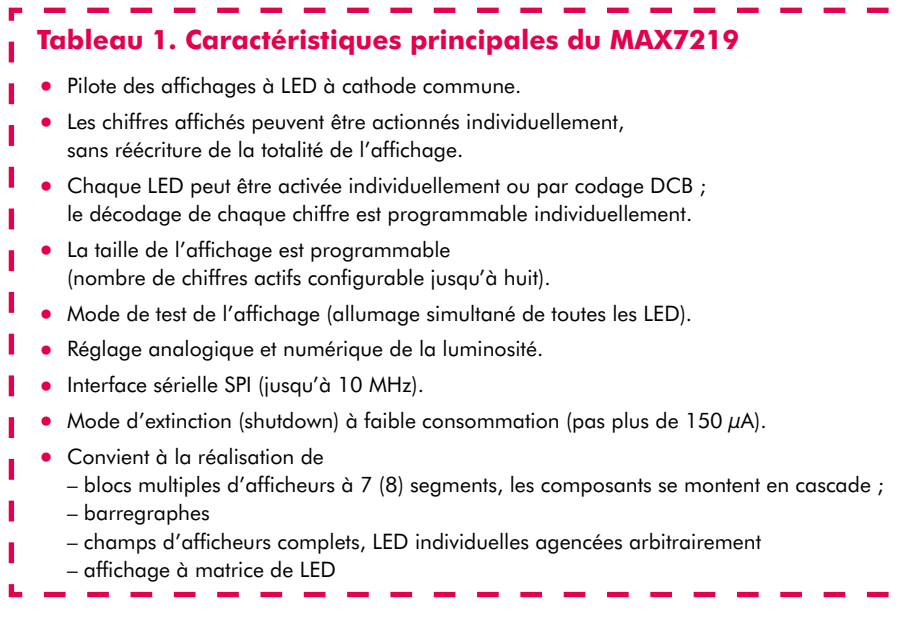

le front montant pousse le niveau de la ligne de données comme premier bit du registre à décalage. Ensuite il faut remettre la ligne d'horloge à 0. Ce processus va se répéter encore 15 fois, jusqu'à ce que tous les bits soient enfournés dans le registre à décalage. La fréquence maximale de l'horloge est de 10 MHz.

### **4. Fin du transfert**

Dès la fin du transfert des 16 bits de données, la ligne LOAD doit repasser au niveau 1 (inactif). Le MAX7219 reconnaît au front montant que le transfert est fini, il prend en compte et évalue les données du registre à décalage. Cette dernière phase est très importante : tant que la ligne LOAD n'est pas repassée au niveau 1, les bits de données continuent de traverser le registre à décalage sans être évalués. C'est ainsi que les composants peuvent être montés en cascade, DIN du deuxième attaqué par DOUT du premier, sur un seul et même bus avec une ligne LOAD commune.

Dans l'application présente, le bus SPI est reconstitué par la manipulation à bas niveau (*bit-banging*) de trois broches libres :

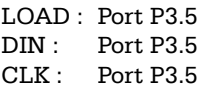

Comme ces broches de ports sont présentes sur presque tous les *volkscontrollers*, le logiciel de pilotage SPI peut tourner sans modification sur à peu près n'importe quelle puce 8051 (à la condition que les broches considérées soient libres ; sinon le report sur d'autres broches peut se faire très facilement). Le pilotage correct du MAX7219 réclame toujours deux octets (16 bits) successifs sur le bus SPI : le premier désigne l'adresse du registre interne, de données ou de commande, dans lequel doit aboutir le deuxième (avec les données utiles).

On peut télécharger du site Elektor le code source complet, comme le fichier hexadécimal .hex, du programme C écrit pour l'AT89C51CC03.

## **Schéma et platine**

Г ı

П

Grâce au pilotage des LED par le bus SPI et le MAX7219, le schéma (**figure 5**) et la platine d'affichage se révèlent très simples. En plus du MAX7219 et des 24 LED, la platine porte aussi un vibreur piézo actif (alimenté en courant continu). On peut difficilement imaginer plus simple. Le vibreur permet d'utiliser la platine *MLU* comme réveil.

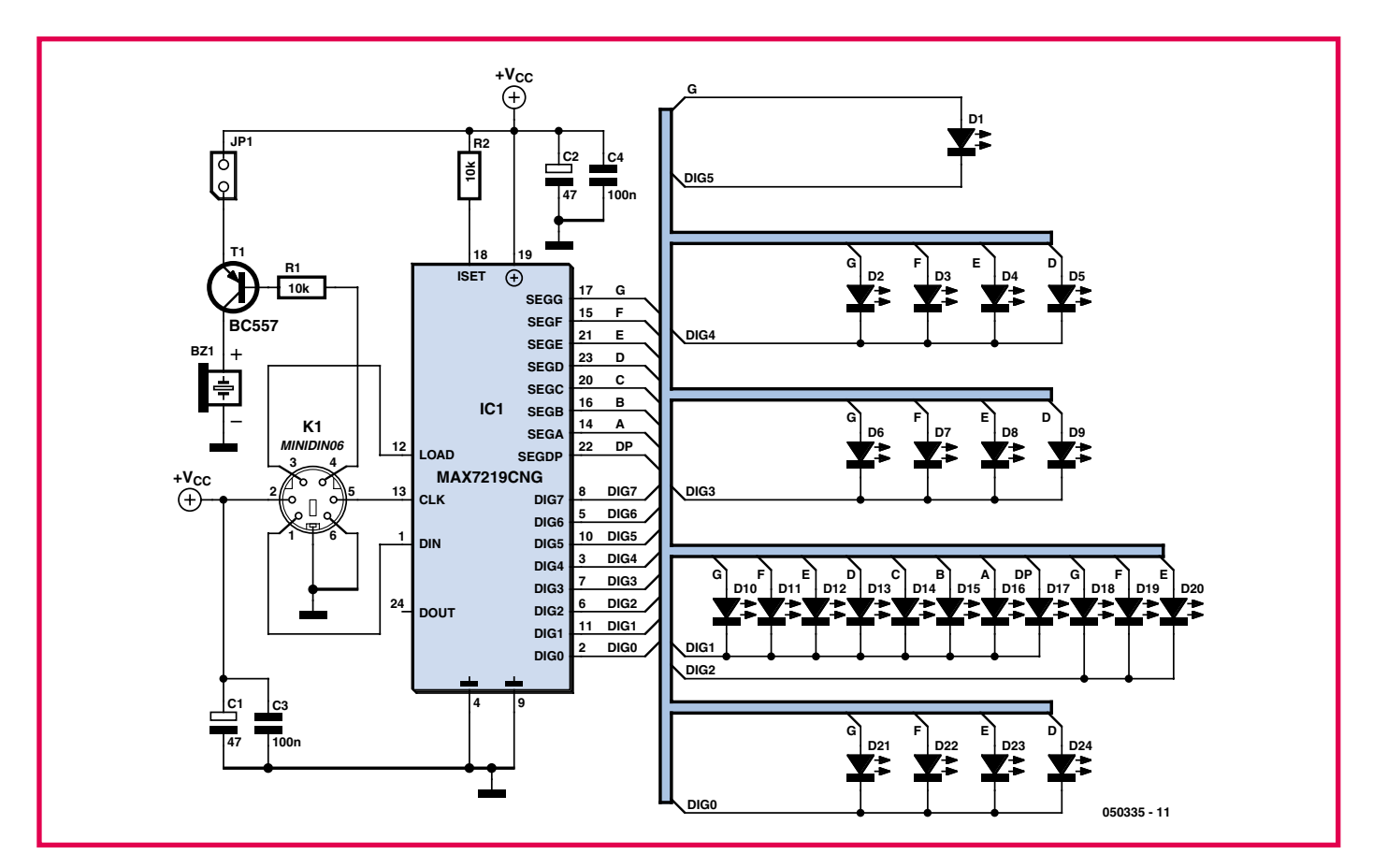

**Figure 5. Le schéma de l'affichage avec le pilote de LED MAX7219 et 24 LED.**

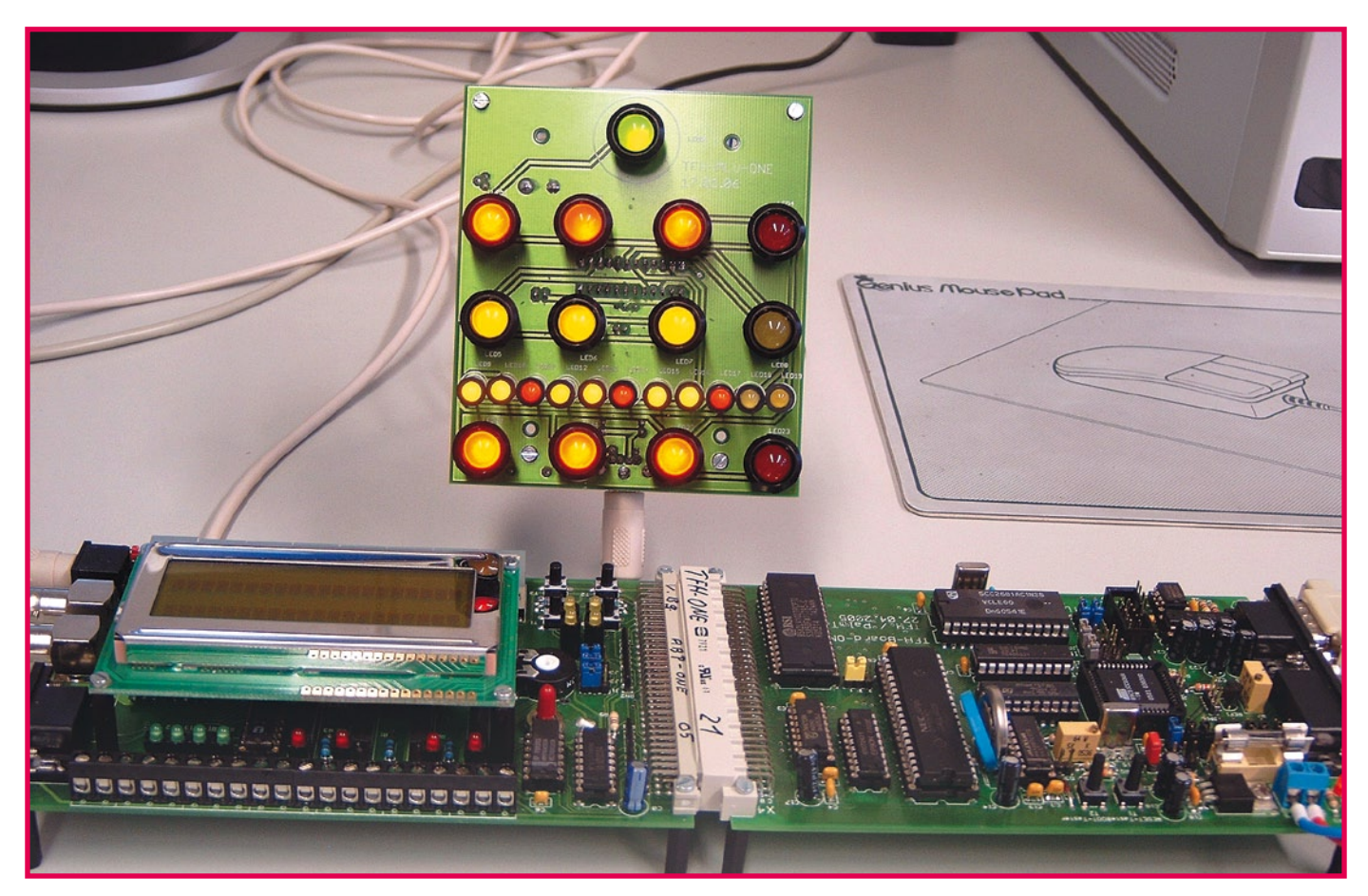

**Figure 6. La platine d'affichage est raccordée au microcontrôleur par un cordon et des fiches PS2.**

Le raccordement SPI au microcontrôleur et l'alimentation s'effectuent simplement par une fiche mini-DIN à 6 broches. Après avoir bataillé pour souder les fils sur les broches minuscules, dans un corps en plastique qui semble fondre à la température ambiante, on se rabattra sagement sur une moitié d'un câble de connexion de souris PS2, avec deux fiches moulées.

Les dessins des platines se trouvent aussi sur le site Elektor, disponibles pour un téléchargement gratuit. Au moment de câbler la platine *MLU*, on remarquera qu'elle porte des composants des deux côtés. L'un porte seulement les LED de l'affichage, l'autre tout le reste des composants. L'avantage est qu'il est facile de doter l'horloge d'une face avant plaisante, pour l'utiliser comme décoration à la maison, au bureau, ou sur une table. L'inconvénient, si vous l'exposez, est que vous devrez expliquer encore et encore comment lire l'heure...

**Remarque : les platines nues et des faces avant en aluminium sont disponibles sur le site des auteurs (www.palmtec.de).**

Publicité

(050335-I)

# **Liens Internet**

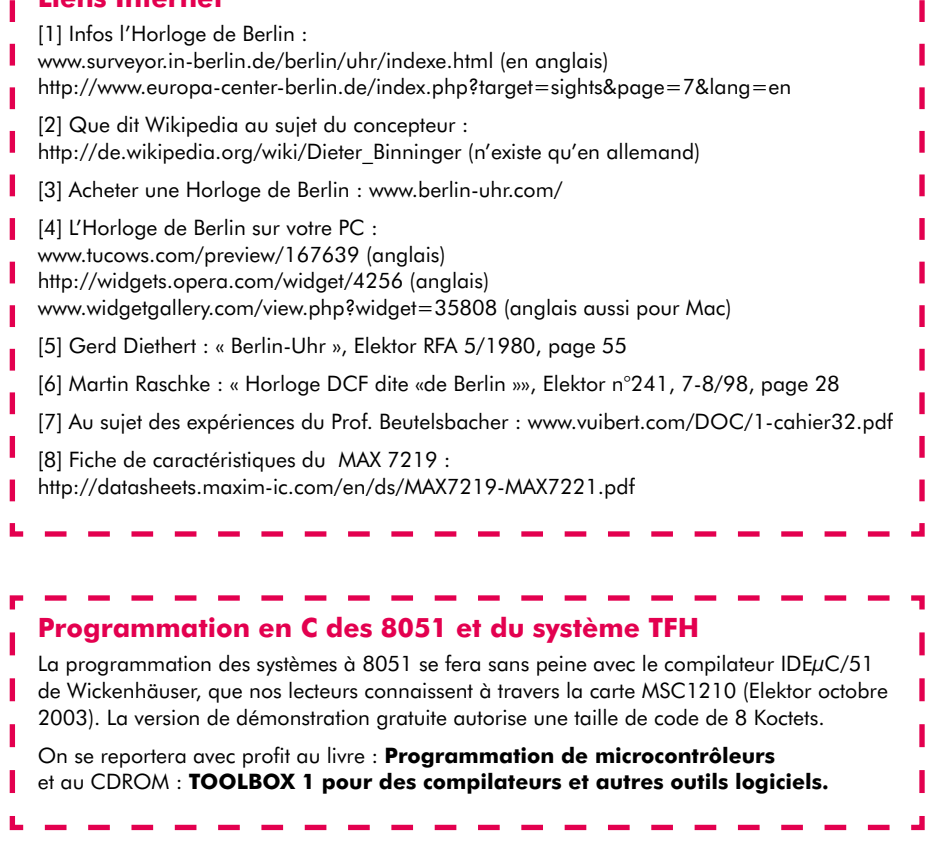

# **technique tuning**

# Ne me kit pas, il faut

Christian Tomanik

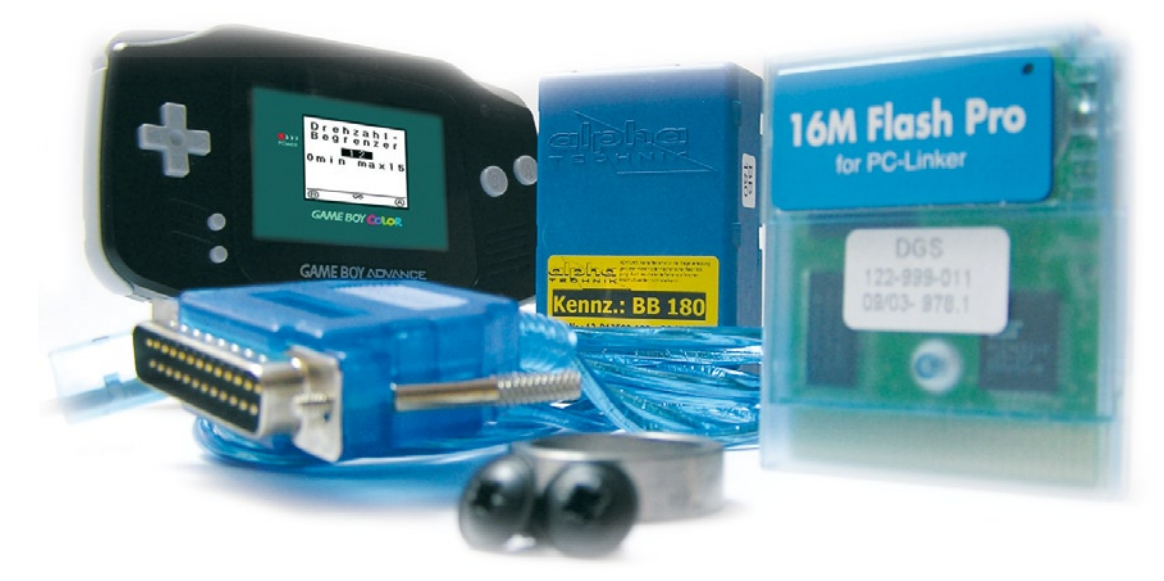

# **Pousser le moteur de son scooter ou de son vélomoteur a toujours été très tentant. Mais alors, il fallait agir sur la mécanique et surtout s'y connaître. Dans notre ère du tout électronique, il y a bien d'autres procédés pour y parvenir.**

Contrairement aux voitures de tourisme, les opportunités de tuning (mise au point) d'un scooter sont plutôt réduites et fort réglementées. Mais il y a toujours des idées originales. Voyons ce qu'il est raisonnablement possible de faire et par quels moyens. Commençons par quelques principes du tuning.

# **Tuning**

On peut en distinguer deux sortes, l'augmentation et la limitation de puissance. Embrayons sur les limitations. Freiner la puissance s'obtient de différentes façons mécaniques, comme le blocage de la manette de gaz ou l'étranglement du collecteur d'échappement. Mais il y a aussi des solutions électroniques. Sur de nombreux scooters modernes, on trouve une limitation électronique de la vitesse maximale de rotation du moteur, par exemple. Actuellement, on rencontre le plus souvent une combinaison de systèmes mécaniques et électroniques.

On peut fixer des bornes au régime moteur par interruption de l'allumage. Dès que le moteur a atteint le nombre de tours correspondant à la vitesse choisie, l'allumage s'arrête pour un ou plusieurs cycles et le scooter ne peut plus accélérer. Pareille limitation s'obtient par exemple à l'aide d'un circuit spécial, un CDI que l'encadré vous décrit plus amplement. Mais il existe d'autres systèmes de régulation qui s'occupent aussi de plafonner la vitesse. On les insère alors entre le CDI normal et le circuit d'ignition. Si l'on veut se défaire de cette tutelle, on élimine le régulateur ou l'on change de CDI. Mais évidemment il est aussi possible de modifier le matériel ou le logiciel du CDI ou du régulateur.

Si c'est un circuit de régulation qui est en usage, vous pourrez facilement l'escamoter. Un interrupteur vous laissera alors le choix de rouler avec ou sans limiteur. Il va sans dire que les modifications de ce genre ne sont pas du tout légales.

Le plus souvent, il y a un limiteur mécanique en complément de l'électronique, sous la forme d'un disque qui empêche le Variomatic (voyez l'encadré à ce sujet) d'atteindre les plus fortes accélérations. Il faut aussi enlever ce disque pour supprimer la limitation du nombre de tours par minute. Sinon, un régime trop élevé risque de détériorer le moteur.

Depuis un certain temps, des limiteurs plus évolués ont fait leur apparition. Ils surveillent en permanence le réglage de l'allumage et n'interrompent pas les étincelles pour de trop longues périodes. Ils évitent ainsi le rejet de gaz nuisibles à l'échappement et réduisent le dépôt d'huile dans le pot.

# **Comment s'y prendre ?**

Une remarque préalable : toutes les activités de tuning qui augmentent la puissance et la vitesse de pointe doivent avoir reçu l'approbation des autorités compétentes et doivent être enregistrées, sous peine de faire perdre au scooter la validité du certificat de conformité et donc sa licence de circulation sur la voie publique. En principe, le tuning électronique d'un scooter diffère peu de celui d'une voiture de tourisme. Dans les deux cas, on joue sur les tolérances prévues par le fabricant pour optimiser les caractéristiques du moteur et augmenter sa puissance. C'est ainsi qu'on peut modifier la courbe du point d'ignition, pour autant que le carburant

# **Netcherands Tuning du scooter <b>Sans** cambouis

et l'huile soient de bonne qualité.

Il n'y a pas quantité de paramètres réglables sur un scooter, en tout cas bien moins que sur une voiture. Les paramètres les plus importants, et souvent les seuls, à régler sont la courbe d'ignition déjà mentionnée, quelques paramètres de combustion et le régime maximal. Le tuning électronique d'un scooter pour en augmenter la puissance est particulièrement rentable sur ceux dont la mécanique a déjà subi des modifications. On peut alors adapter le CDI à ces transformations de manière à tirer le maximum du moteur.

# **GameBoy**

Ainsi que nous l'avons montré par un certain nombre de projets parus dans Elektor, un GameBoy ne sert pas nécessairement et uniquement d'ordinateur de jeu. Il convient parfaitement à bien d'autres applications. C'est pourquoi la firme allemande AlphaTechnik [2] a équipé ce système de matériel et de logiciel spéciaux. Le résultat en est un appareil de tuning et de diagnostic complet pour les ateliers qui travaillent sur les scooters, le SpeedController, lequel permet d'adapter aussi bien la vitesse maximale que la puissance, tans vers le haut que vers le bas.

Limiter la vitesse ne signifie pas d'office brider la puissance. Si nous observons le diagramme de puissance du Ludix de Peugeot (**figure 1**), nous devrons admettre que la limitation de vitesse à 25 km/h ne réduit pas le nombre de chevaux. Augmenter la puissance met à profit les tolérances introduites par le fabricant.

Le principal avantage d'un tuning comme celui-ci repose sur le gain de commodité rencontré dans le trafic quotidien et dans l'économie sur la consommation. Il n'est plus nécessaire de donner une forte impulsion à la poignée de gaz pour mettre en route le scooter.

Le SpeedController consent également à la suppression totale de la limitation de vitesse. Il faut pour cela un numéro PIN et il n'est permis de l'effectuer qu'une seule fois. Donc si vous éliminez la limitation, vous ne pourrez plus la réintroduire, ne fût-ce que pour passer au contrôle technique. Une réglementation européenne stricte est à l'origine de cette impossibilité, elle a pour but de réduire, voire d'éradiquer les manipulations.

# **En résumé**

Il y a actuellement un certain nombre de possibilités, avec des moyens relativement simples, de mise au point de scooters en vue d'une augmentation ou d'une réduction de puissance. Il ne faut cependant pas perdre de vue que la suppression des limitations prévues d'origine est passible de sanctions. Malgré tout, on peut pousser la puissance dans certaines limites, jusqu'à quelque 4,5 kW ou 6 chevaux. L'avantage obtenu est une réduction de la consommation ainsi que des émissions de gaz toxiques. Par la même occasion, on augmente le plaisir de conduire et, pour être honnête, c'est bien l'objectif recherché.

(060294-I)

ī п ı

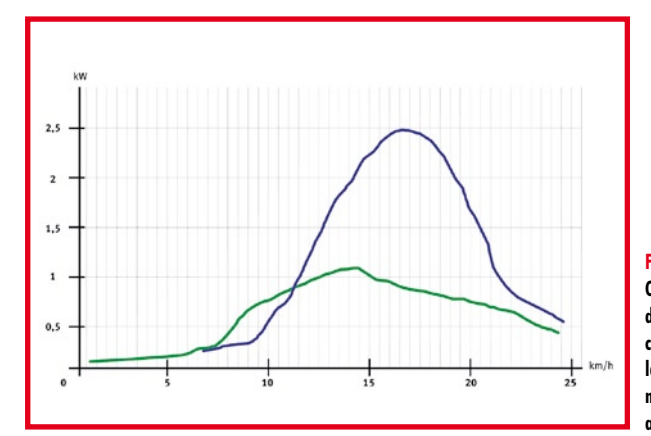

**Figure 1. On voit clairement dans ce diagramme de puissance combien on peut influencer la courbe. En vert, avant mise au point, en bleu, après optimisation.**

# **Liens Internet :**

[1] fr.wikipedia.org/wiki/Moteur\_deux\_temps

[2] www.alphatechnik.de

[3] en.wikipedia.org/wiki/Variomatic en anglais, page disponible aussi en allemand (de.) ou en néerlandais (nl.)

**CDI**

CDI est l'abréviation de Capacitor Discharger Ignition, en d'autres termes, allumage par décharge de condensateur. Le circuit CDI calcule, selon la vitesse de rotation du moteur, le meilleur instant d'allumage. Pour atteindre la puissance maximale, l'ignition doit se produire au point mort haut. Comme le piston se déplace de plus en plus vite à mesure que le régime augmente, alors que le mélange requiert toujours le même laps de temps pour entrer en combustion complète, le moment de l'allumage doit intervenir de plus en plus tôt.

# **Variomatic**

Le Variomatic a été inventé par la firme automobile DAF. C'est un système de transmission totalement automatique à réglage progressif, donc sans échelons. Il fonctionne comme ceci : une courroie de transmission circule entre deux paires de disques coniques. Quand la vitesse de rotation augmente, la force centrifuge entraîne des poids qui modifient la distance entre les disques (cf. lien [3]). La structure de ce mode de transmission permet à des véhicules équipés de cette « boîte de vitesse » de reculer aussi vite qu'ils avancent. Une propriété très utilisée sur de nombreuses autos de plaisance.

À l'heure actuelle, cette technique de transmission s'utilise sur les scooters, les quads (moto VTT à quatre roues), les scooters de neige ou encore les perceuses à colonne. Elle a connu un perfectionnement sous la forme de la transmission CVT (Continuously Variable Transmission, convertisseur de couple) en usage sur certains modèles de voitures de tourisme, dont Audi comme « Multitronic », mais aussi Honda ou MINI.

# **technique tuning auto**

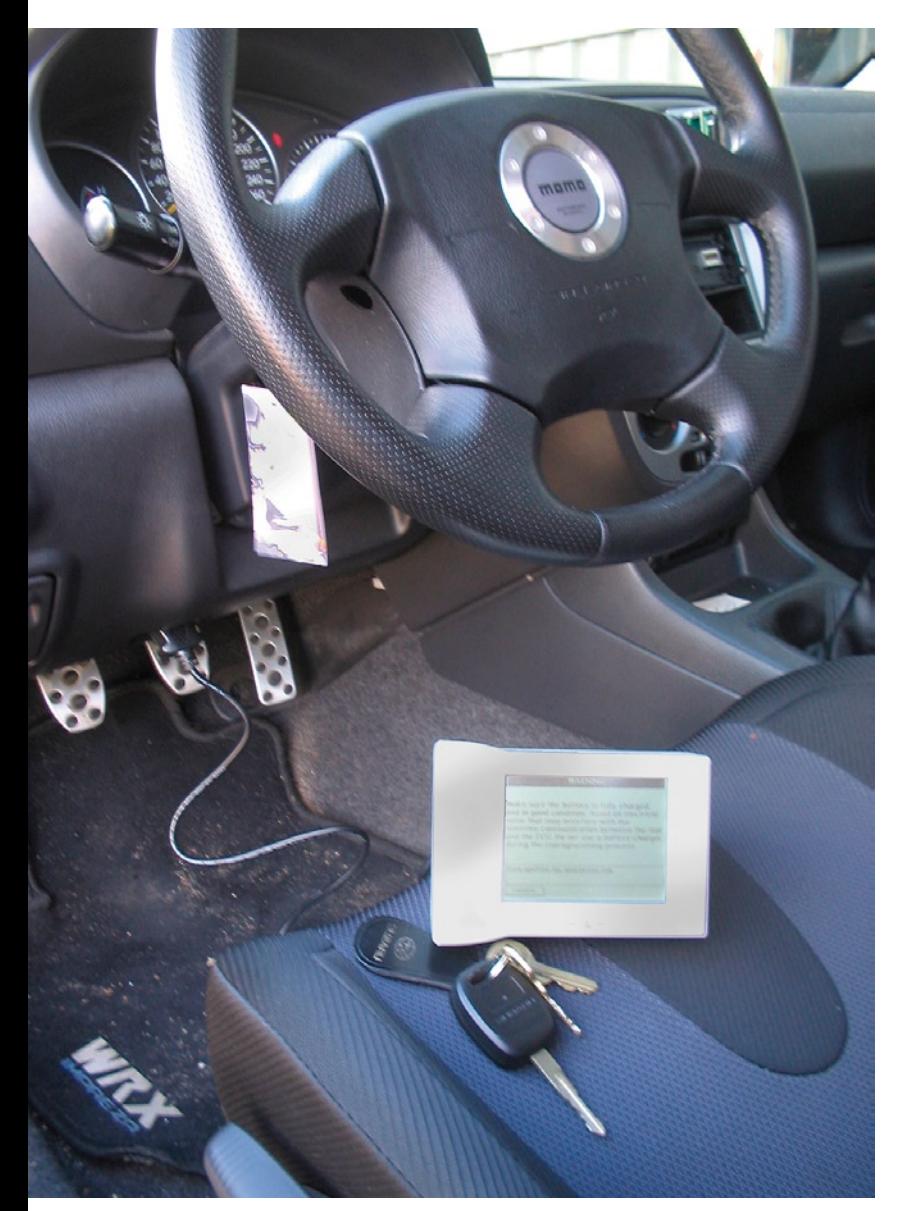

On le sait bien, l'auto d'aujourd'hui est gorgée d'électronique jusqu'au pavillon. Alors qu'en 1990 on ne trouvait au mieux que quelques ECU (*Electronic Control Unit*) sur une voiture, on les compte maintenant par dizaines. À côté du contrôleur moteur et celui de l'ABS, on a vu apparaître des contrôleurs de tableau de bord, de réseau, de climatisation, en veux-tu en voilà. Et en même temps, la puissance de calcul se multiplie sans cesse, la **figure 1** ne nous démentira pas.

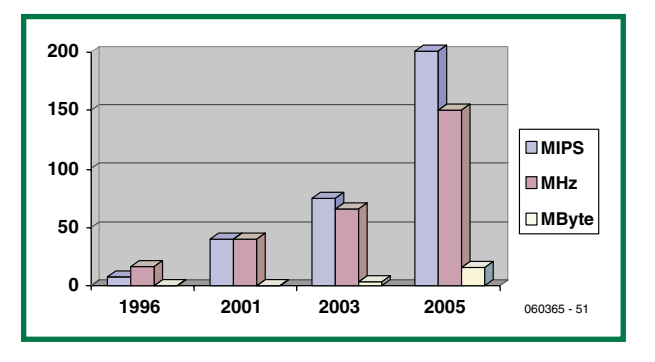

**Figure 1. Vitesse moyenne en MIPS des contrôleurs de moteur utilisés dans une ECU.**

# **Bolide à Optimisation du**

Henk Dijkstra

**Dans le monde du tuning automobile, à la clé anglaise et au tournevis se sont substitués le pc portable et les routines flash. Maintenant, le capot moteur autant que l'ECU peuvent rester fermés. Par OBD, on pourrait convertir une paisible berline en monoplace rugissante.**

La course aux Mips (million d'instructions traitées par seconde) provient essentiellement des exigences en matière de pollution et de diagnostic. Ce sont surtout les moteurs à injection directe qui réclament une grande puissance de calcul à cause de l'injection de carburant polyphasée. Vous pouvez voir à la **figure 2** un exemple des tâches et processus qu'une ECU doit accomplir de nos jours. Voici quelques puces que l'on rencontre, entre autres, dans une ECU :

- un régulateur de tension avec chien de garde du processeur,
- une puce de commande avec interface de diagnostic SPI/entrée SPI ou PWM (MLI),
- une puce d'interface de bus CAN,
- un microcontrôleur 8 bits à 2 MHz avec 8 Koctets de mémoire Flash embarquée,
- un microcontrôleur 32 bits à 40 MHz avec mémoire Flash de 2 Moctets embarquée.

# **Reprogrammer l'ECU**

Pour améliorer les prestations d'un moteur, on peut intervenir par voie électronique dans l'ordinateur de bord. Les professionnels bien au courant de la question modifient

# la demande

# **Optimisation du moteur au garage électronique**

# **La norme J2534**

Le standard J2534 a vu le jour pour offrir à des garages qui ne sont pas agréés par une marque la possibilité de reprogrammer des ECU, sans avoir à investir dans de coûteux appareils de marque. Il s'agit principalement d'éviter d'avoir à effectuer une mise à jour du logiciel pour remettre une voiture en conformité avec les normes environnementales. Ce standard facilite énormément les choses. Malheureusement, tous les fabricants ne participent pas (encore) à cet effort.

Le standard J2534 est aussi appelé un « pass-thru ». Pour programmer une ECU, il faut le logiciel du constructeur et du matériel qui répond à la norme J2534. Le nombre de fabricants qui adoptent ce standard va sans cesse croissant. On peut acheter le logiciel d'une simple visite sur le site Internet du constructeur, par exemple chez Honda, vous saisissez : http://techinfo.honda.com/rjanisis/RJAAI001\_tools2.asp?home=Y

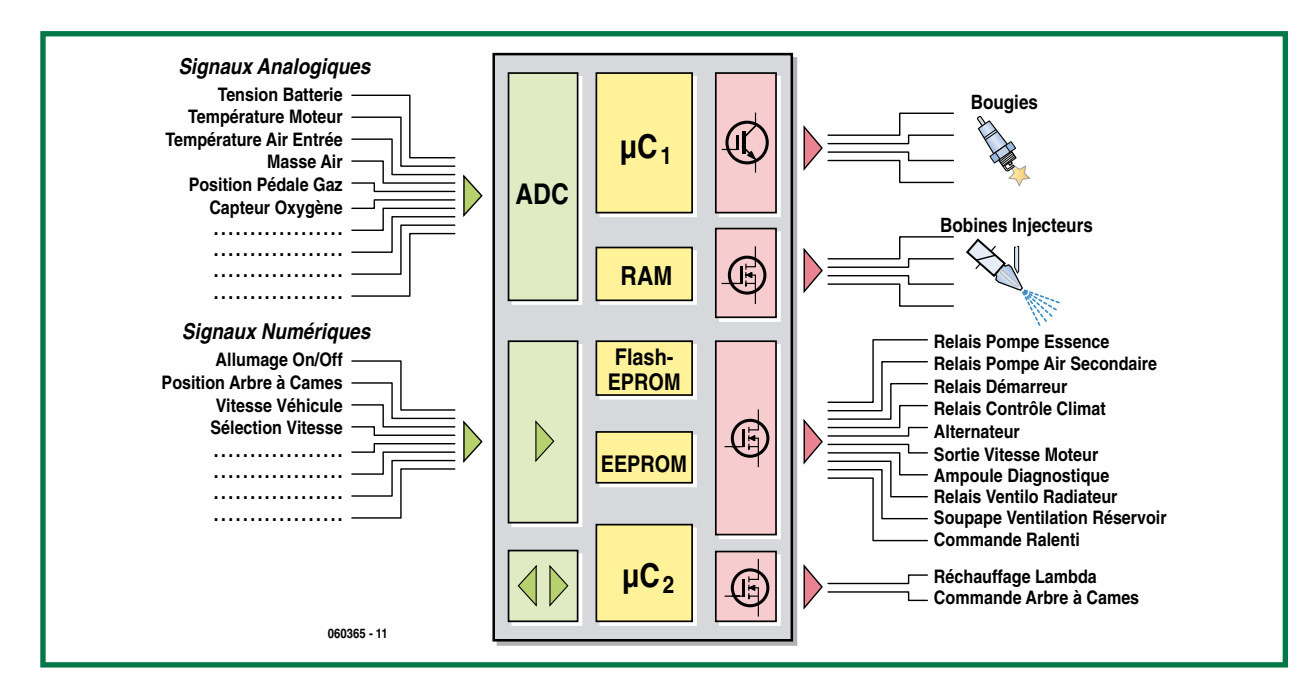

**Figure 2. Le matériel de commande du moteur. C'est lui qui surveille de près un nombre grandissant de capteurs.**

# **Législation**

Le fabricant d'automobiles est tenu légalement de prendre toutes les mesures nécessaires pour rendre impossible la programmation illicite des contrôleurs embarqués. Il s'agit d'empêcher une augmentation de l'émission de gaz d'échappement toxiques. En réalité, si l'on modifie la respiration du moteur, par exemple en changeant le système d'échappement, il est souvent souhaitable d'adapter l'étalonnage de l'ECU pour le remettre en conformité avec les normes environnementales.

En théorie, il est défendu de modifier la programmation, mais dans les faits, il vaut mieux ramener à une valeur convenable le rapport air/carburant.

Comme exemple, on peut citer la Subaru Impreza dont le réglage d'usine est fort riche (il semble que le constructeur soit assez exalté à propos du réglage sécuritaire du moteur, à moins que ses actionnaires ne soient des cheikhs du pétrole). Aussi, avec un peu de bricolage électronique, on peut non seulement gagner en puissance, mais aussi diminuer, en régime moyen, la consommation de carburant et l'émission de CO² !

# **technique tuning auto**

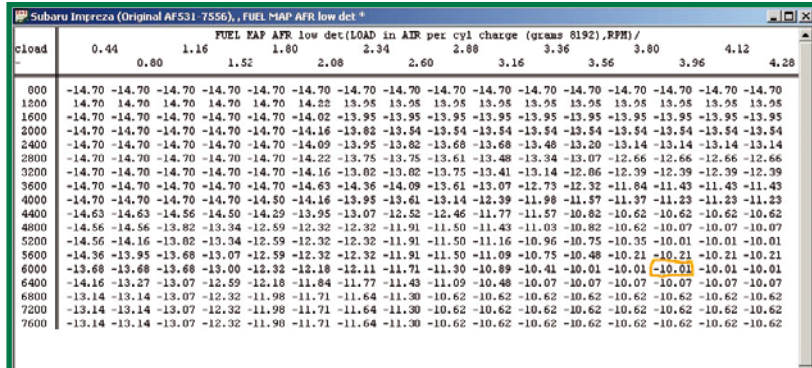

ext 20 30 4

**Figure 3. Exemple de modèle mathématique de la carburation. L'ECU s'en sert pour déterminer les proportions entre carburant et air pour différentes charges moteur, températures et vitesses de rotation.**

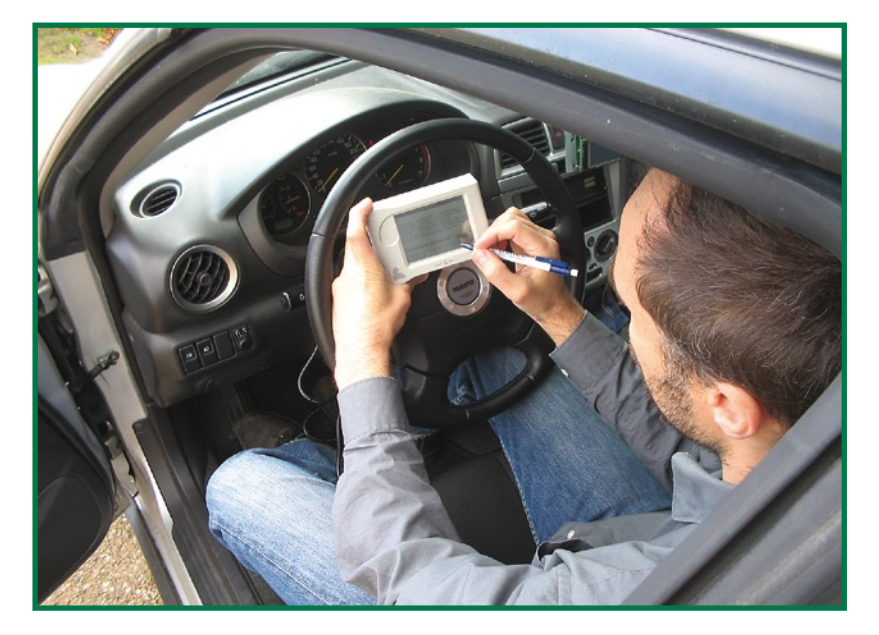

**Figure 4. Programmation d'une Subaru à l'aide du programmateur portatif de www.fastchip.nl**

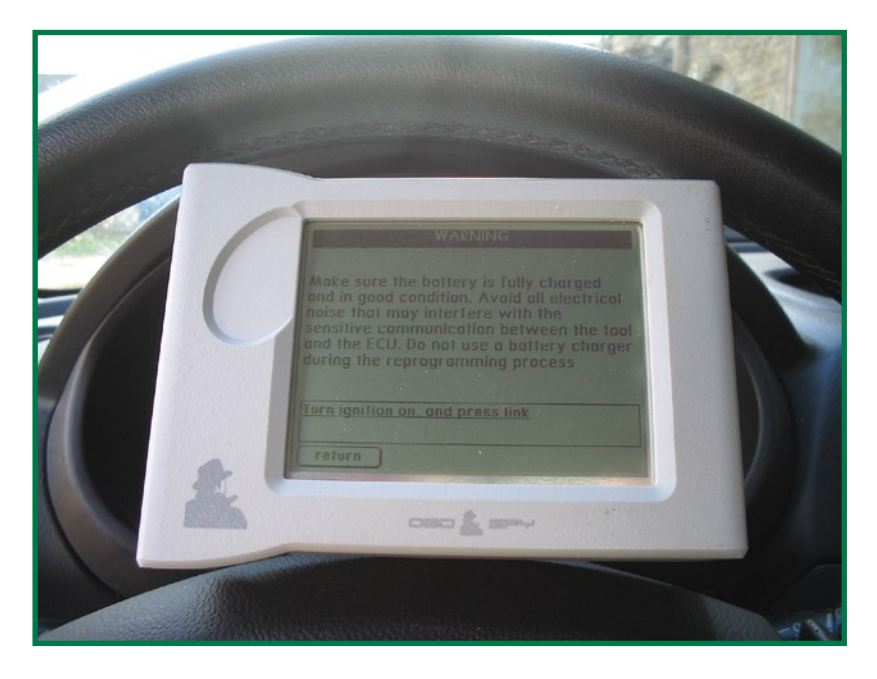

les paramètres et les tables enregistrés dans l'ECU. À cause de ces modifications, il faut refaire le réglage du contrôleur moteur. Un changement au système d'admission ou d'échappement bouleverse la respiration du moteur au point qu'il ne satisfait plus aux normes d'émission telles que la loi les prescrit. Le réglage d'usine (étalonnage) de l'ECU est somme toute basé sur un système standard d'admission et d'échappement.

Maintenant que le moteur aspire davantage d'air, c'est du moins le but si l'on en attend de plus hautes performances, il faut aussi injecter plus de carburant. La quantité de carburant qui alimente le moteur est généralement déterminée par l'ECU à l'aide des principaux paramètres suivants, qu'elle recherche dans une table de caractéristiques (cf. **figure 3**) :

- charge moteur
- vitesse de rotation du moteur
- **•** température moteur.

Sur l'axe des Y, nous trouvons le régime moteur et sur l'axe des X la charge du moteur. La température est reprise dans une autre table. Prenons par exemple 6 000 tr/ m (rpm en anglais) et 3,96 grammes d'air par cylindre. Nous trouvons alors une valeur AFR de 10,01. Dans pareil cas, on compte une partie de carburant pour 10 parties d'air. Si nous inscrivons par exemple 9,0 dans la table, le temps d'injection effective va augmenter pour introduire plus de carburant dans le cylindre. Il va de soi qu'il faut lui donner une valeur correcte pour éviter de gros dégâts au moteur et satisfaire aux exigences anti-pollution.

# **Programmer par OBD**

Mémoriser une nouvelle table de valeurs n'est pas une mince affaire. Alors que dans le passé il s'agissait de dessouder une (E)PROM et la remplacer par une nouvelle, porteuse du code modifié, maintenant toutes les ECU sont dotées de mémoire flash, éventuellement embarquée sur la même puce. La mémoire de l'ECU est toujours accessible par OBD. Mais il faut au préalable la placer dans un mode spécial de sécurité et engager une procédure « *seed* ». Le programmeur doit y répondre par le code « *key* » exact. Souvent, il y a même plusieurs niveaux de sécurité. Sur certaines voitures, il existe une solution toute prête sous la forme d'un programmateur à main.

# **Entre matériel et logiciel**

C'est le matériel qui assure une communication adéquate entre le logiciel et l'ECU en cours de programmation. Il faut pour cela que le matériel dispose de la bonne interface de bus, comme l'ISO, CAN etc. sous un débit binaire non conventionnel, tel que 10 400 ou 15 625 bauds. Dans certains cas, il faut aussi appliquer une tension de programmation. Mais en général, un matériel OBD standard convient. Si le fabricant d'automobiles respecte la norme J2534, l'achat d'une interface J2534 standard suffira. Voyez à ce sujet le lien [1]. Le logiciel est souvent disponible auprès du constructeur. Consultez aussi l'encadré « Norme J2534 ».

Le logiciel de programmation utilise la plupart du temps des modes de service tels que ceux décrits dans la norme **SAE J2190 Enhanced E/E Diagnostic Test Modes**, accessible par le lien [2].

Les modes de service J2190 les plus utilisés pour la reprogrammation sont :

- \$10 Lancer le service de diagnostic
- \$20 Arrêter le service de diagnostic
- \$27 Demander l'accès sécurisé (*seed*, *key*)
- \$34 Demander le chargement vers le contrôleur
- \$35 Demander le chargement à partir du contrôleur
- \$36 Transmission de données vers ou depuis le contrôleur
- \$37 Demander la fin de transmission
- \$3D Écrire dans la mémoire

Bien que les modes de service soient décrits dans la norme SAE J2190 Enhanced E/E Diagnostic Test Modes, les identificateurs de paramètres (PID) sont spécifiques au fabricant. C'est lui qui détermine à sa guise l'ordre dans lequel la programmation doit s'effectuer et les accès sécurisés. On peut ainsi trouver des codes de sécurité à 32 bits, mais aussi bien des codes d'une longueur de 128 bits.

# **Rétroingénierie**

Si le constructeur n'est pas disposé à divulguer ces données et qu'il n'y a pas non plus de logiciel de programmation disponible, la seule solution qui subsiste est de procéder à la rétroingénierie du logiciel du contrôleur. En fait, de plus en plus de fabricants fournissent le logiciel de programmation pour permettre de recharger leur ECU. Pour découvrir l'ordre précis dans lequel la programmation doit s'effectuer et obtenir les clés de sécurité pour y avoir accès, il faut éplucher le code du processeur. On doit disposer pour ce faire du désassembleur et de l'interface appropriés. Comme on besogne là au niveau du langage assembleur, c'est un vrai travail de bénédictin. En fonction de la structure de programmation choisie par

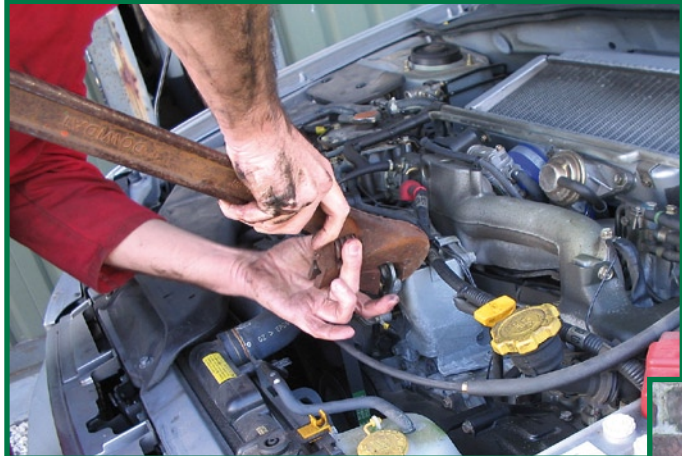

le constructeur, il faut encore rédiger un kernel et éventuellement des routines flash pour finalement arriver à flasher la mémoire. Ce n'est donc pas de tout repos.

# **Automobile contre ordinateur ?**

Le tuning des voitures ressemble davantage, aujourd'hui, à la piraterie informatique qu'au travail de mécanicien. L'intégration galopante d'électronique dans l'auto moderne conduit à ce que de plus en plus de réglages ne soient accessibles que par des moyens électroniques. Par mesure de sécurité aussi bien que pour répondre aux prescriptions légales, les fabricants s'ingénient à caparaçonner leur logiciel. En conséquence, des firmes de tuning comme Fastchip se remettent à décoder les programmes pour pouvoir les adapter ensuite. Tout cela fait penser à ce qui se produit dans le domaine des logiciels pour PC où des hackers élu-

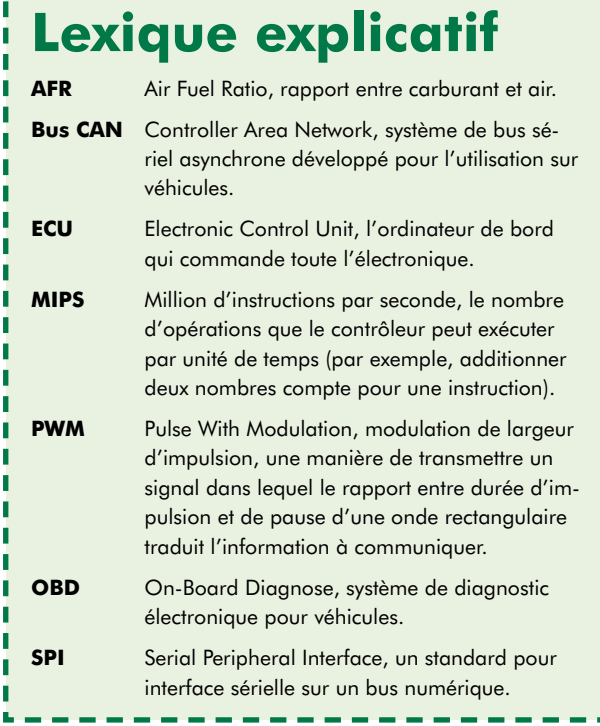

dent les protections d'origine pour extorquer malgré tout une copie de sauvegarde de leur jeu XBOX favori… Nous ne sommes pas près de nous passer des services de notre (très) chère auto, laquelle se complique d'électroni-

que de plus en plus raffinée. Les informaticiens-analystes vont probablement jouer un rôle crucial dans les garages de demain. Voilà qui promet !

(060365-I)

## **Liens Internet :**

[1] www.passthruxs.com [2] www.sae.org [3] www.fastchip.nl

**Il est loin le temps où le mécanicien se salissait les mains à chaque réglage du moteur…**

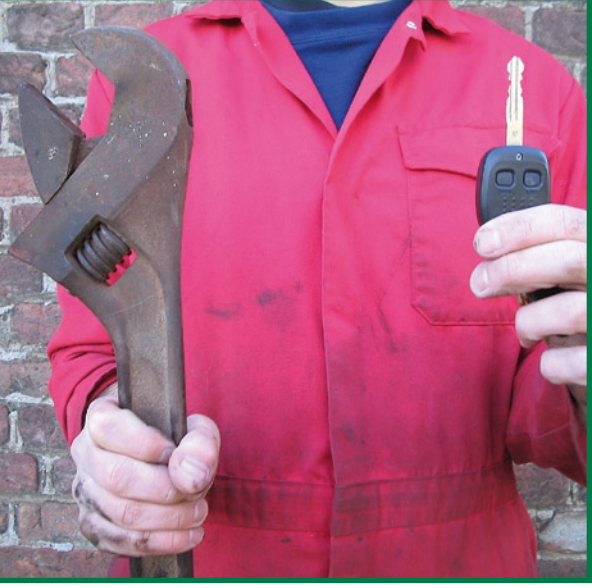

# **Cours FPGA 8ième partie : jouer du port USB**

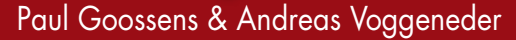

**Dans cette partie du cours, nous allons édifier notre propre microcontrôleur USB aux caractéristiques tout à fait comparables à celles des contrôleurs USB du commerce, le Cypress par exemple.**

Nous pouvons sans crainte exposer les spécifications de notre contrôleur USB :

- processeur 8052 à cycle d'horloge unique par octet introduit
- contrôleur USB à pleine vitesse avec 5 terminaisons (*Endpoints*)
- 8 Koctets de ROM<br>• 4 Koctets de RAM
- 4 Koctets de RAM.

Dans ce but, nous allons enrichir le coeur 8052, que nous connaissons bien, d'un contrôleur USB disponible librement chez OpenCores, encore lui : www.opencores.com. Nous n'approfondirons pas ici le fonctionnement interne de ce noyau USB, nous en resterons à la description de la manière de le coupler au coeur 8052 et à son emploi pratique. Ce noyau USB fonctionne de la même façon que le coeur « USBHostSlave » de OpenCores (www.opencores.org/ projects.cgi/web/usbhostslave/overview). Il a été créé par Steve Fielding et présente les propriétés suivantes :

- modes à pleine (*full speed*) (12 Mbit/s) et basse vitesse (1,5 Mbit/s), à configurer par registre ;
- quatre terminaisons disponibles, chacune avec FIFO d'une taille de 64 octets
- capacité de transfert de commande, en bloc (*bulk*), d'interruption ou isochrone ;
- mode hôte ;<br>• interface de
- interface de bus Wishbone à 8 bits.

On couple le noyau du USBHostSlave au microcontrôleur 8052 par le bus Whisbone. On trouve les registres du noyau USB dans le domaine de mémoire XRAM (ils sont adressés comme SRAM externe) et le noyau USB y occupe 256 adresses. La **figure 1** montre le bloc-diagramme du système complet tandis que la **figure 2** vous présente la répartition de la mémoire du 8052.

## **Registres**

Le noyau USB possède par terminaison un groupe de quatre registres :

- EP[0-4]\_Control Register
- EP[0-4]\_Status Register
- EP[0-4]\_Transtype\_Status Register
- EP[0-4]\_NAK\_Transtype\_Status Register.

À l'aide du registre « Endpoint\_Control », on peut contrôler et commander, par exemple lors d'un transfert de données, un état de blocage (*stall*) ou autre, ou encore la sélection du mode de transfert d'une terminaison (isochrone, en bloc).

Le registre « Endpoint\_Status » fournit des informations sur l'état actuel de la terminaison ou, par exemple, si des données ont été reçues ou encore si des erreurs se sont produites. Le registre « Endpoint\_Transtype\_Status » contient des informations à propos de la dernière transmission de données réussie entre le PC et le noyau USB, par exemple si le paquet de référence est bien arrivé.

Le registre « Endpoint\_NAK\_Transtype\_Status » montre les éventuelles erreurs qui se seraient produites en cours de transmission.

À côté de ces quatre registres de commande primaires, chaque terminaison dispose d'un tampon FIFO (premier entré, premier sorti) en réception (RX) et en émission (TX), d'une longueur de 64 octets chacun. Ces deux registres FIFO peuvent être commandés par un groupe supplémentaire de six registres par terminaison :

- EP[0-4]\_Rx\_Fifo\_Data
- EP[0-4]\_Rx\_Fifo\_Data\_Count\_MSB
- EP[0-4]\_Rx\_Fifo\_Data\_Count\_LSB
- EP[0-4]\_Rx\_Fifo\_Control
- $\bullet$  EP[0-4] $\frac{1}{2}$ Tx $\frac{1}{2}$ Fifo $\frac{1}{2}$ Data
- EP[0-4] Tx Fifo Control

Ces registres servent entre autres à lire les données reçues par la terminaison et à vérifier à quel point le registre RX-FIFO correspondant est rempli ou bien encore à écrire dans un TX-FIFO, voire à vider (*Flush*) un FIFO. Il existe également une série de registres *Slave-Control* (SC), tels que :

- SC\_Control\_Register<br>• SC\_Line\_Status\_Regis
- SC\_Line\_Status Register<br>• SC\_Address Register
- SC\_Address Register<br>• SC\_Interrupt Status /
- SC\_Interrupt\_Status / Mask Register

Le registre « SC\_Control » permet de mettre en ou hors service la partie esclave de la liaison USB et de la configurer pour les vitesses « full » (12 Mbit/s) ou « low » (1,5 Mbit/s). [Il existe aussi une *high speed* à 480 Mbit/ s en USB2]. On peut, à l'aide du registre « SC\_Line\_Status », vérifier l'état de la ligne (liaison au PC) et ainsi déterminer si une liaison effective est en cours (fiche enfoncée) ou si elle est débranchée. Le registre « SC\_Address » sert à fixer l'adresse de l'esclave appelé pendant l'énumération par le PC. On peut savoir, par l'intermédiaire du registre « SC\_Interrupt\_Mask », quelles interruptions sont autorisées (ou bien lesquelles le 8051 peut générer) et lesquelles ne le sont pas. Grâce au « SC\_Interrupt\_Status », le contrôleur est en mesure de déterminer qui ou ce qui est à l'origine de l'interruption.

Outre les registres spécifiques à l'esclave, il y en a encore toute une série pour la partie hôte USB, mais nous n'irons pas jusque là maintenant. Comme nous allons l'expliquer plus loin, la carte FPGA ne peut pas fonctionner comme hôte.

# **Matériel**

On peut brancher par l'intermédiaire de la ligne de port P3.7 du contrôleur la résistance de forçage qui assure la connectivité. Après mise à zéro, la ligne de port P3.7 est au niveau haut. Le MOSFET T6, qui a pour but de connecter à D+ la résistance de forçage, est bloquant dans ce cas et le PC en déduit qu'il n'y a pas d'appareil branché. Aussitôt après initialisation par le logiciel du noyau USB, il est prêt à entamer la conversation avec le PC, on commute P3.7 au niveau bas et du même coup, D+ est relié par une résistance de 1,5 kΩ avec le +3,3 V. Le PC reconnaît alors un appareil à pleine vitesse (12 Mbit/s) et lance la communication avec la carte FPGA. Le noyau USBHostSlave réclame 48 MHz comme fréquence d'horloge, c'est la spécification USB qui le dit. La carte FPGA dispose d'un signal à 50 MHz dont on dérive les 48 MHz à l'aide d'une PLL (boucle à phase asservie). Cette même fréquence est fournie aussi bien au contrôleur USB qu'au coeur T8052. Comme le T8052 peut exécuter toutes les instructions en 1 à 4 cycles d'horloge (seule la division prend 12 cycles), on dispose alors d'une solide puissance de calcul, pour un 8051 du moins.

Toutes les tâches nécessaires à la communication avec le PC par USB, c'est le noyau USB du FPGA qui les prend en charge. Subsiste encore le USB-Phy (*Physical interface*) qui doit s'occuper de l'interface électrique, l'adaptation des niveaux. C'est encore le FPGA qui l'assure. Le noyau USB connaît aussi un mode hôte, ce qui signifie qu'il peut fonctionner comme PC et par exemple énumérer et commander une souris USB ou tout autre appareil USB. Sur notre carte d'expérimentation FPGA, il n'est pas possible d'entrer en mode hôte, par manque du matériel nécessaire (FPGA externe). Le noyau USB ne peut s'utili-

# **Mélange de langues**

Outre le VHDL, il y a différentes manières de concevoir un circuit numérique. L'une d'elles fait appel à une panoplie de dessin graphique. Nous avons déjà rencontré cette méthode dans une part de notre cours.

D'autres manières de saisie sont par exemple Verilog, AHDL, SystemC, etc. Heureusement, le compilateur de Quartus peut faire bon ménage avec plusieurs de ces langages. L'utilisation combinée de deux ou plusieurs de ces langages s'appelle Mixed-Language Design.

Le noyau USB de ce projet a été développé en Verilog. D'autres composantes ont vu le jour en VHDL. De ce fait, nous pouvons parler ici de conception en mélange de langues, pour partie en Verilog, le reste en VHDL.

Ceci présente l'énorme avantage de nous laisser le libre choix dans l'emploi de coeurs VHDL ou Verilog. Nous pouvons aisément les associer dans le même projet. Bien sûr, il faut connaître l'équivalent en Verilog d'un signal STD\_LOGIC, par exemple.

La correspondance entre parties VHDL et Verilog, vous la trouverez dans le fichier USB.vhd. Ce fichier est une sorte d'emballage qui permet d'exporter des signaux Verilog comme signaux VHDL.

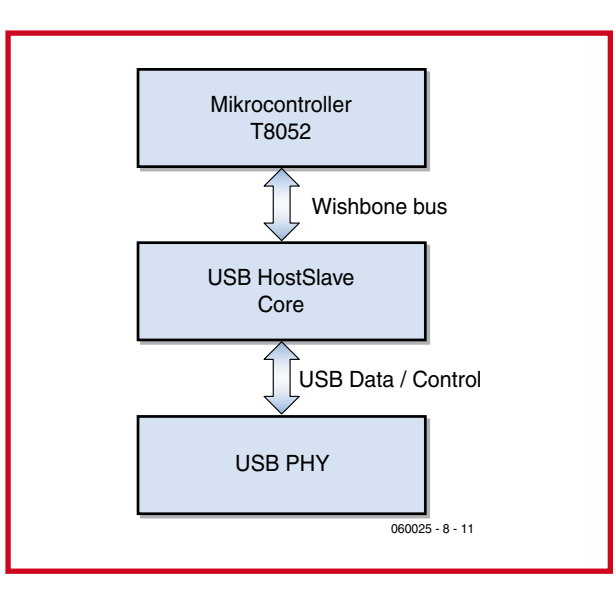

## **Figure 1. Un USBHostSlave dans un système à T8052.**

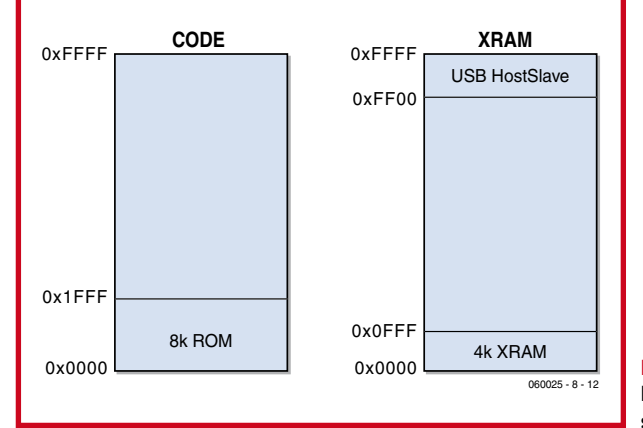

**Figure 2. Distribution de la mémoir sur un T8052.**

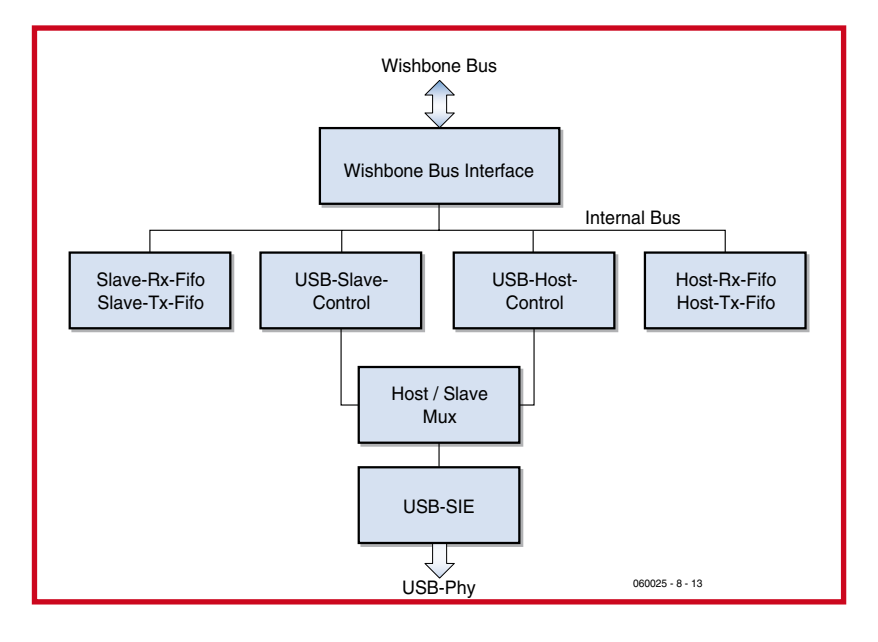

**Figure 3. Bloc-diagramme du noyau USB.**

ser ici qu'en mode esclave à basse vitesse (1,5 Mbit/s) ou pleine vitesse (12 Mbit/s).

# **Exemple**

Comme application de démonstration (**ex22**), nous allons raccorder un *HID-keyboard*. Il s'annonce au PC comme clavier, lequel est utilisé dans le protocole HID (*Human Interface Device*) défini par la norme USB. Le protocole HID sert principalement à la commande d'appareils de saisie tels que clavier, souris ou manche. L'avantage de ce protocole réside surtout dans le fait que les principaux systèmes d'exploitation (Windows, Linux, OS Mac) contiennent déjà tous les pilotes nécessaires et qu'il n'est donc plus nécessaire de les récrire. On utilise pour la communication avec le PC les terminaisons 0 et 1. La terminaison 0 est une terminaison de commande obligatoirement présente dans chaque appareil USB. C'est par elle que transite la communication de base, l'énumération, vers le PC. L'énumération (ou dénombrement) est le processus qui s'enclenche immédiatement après le branchement d'un appareil USB sur un hôte (PC), lequel détecte la présence du nouveau par l'intermédiaire de la résistance de forçage (haut ou bas) de 1,5 kΩ. Pareille résistance se trouve sur tout appareil USB, reliée à la ligne D+ ou D-. Si elle conduit à D+, il s'agit d'un appareil à pleine vitesse (12 Mbit/s) tandis que si elle mène à D-, on a affaire à un appareil à basse vitesse (1,5 Mbit/s). Vu que, sur la carte d'expérimentation FPGA, il y a une résistance commutable sur les deux lignes de données, on peut à sa guise en faire un appareil à pleine ou à basse vitesse. Lors de l'énumération, le PC reconnaît à quel type d'appareil il est relié et lui envoie une adresse d'esclave et, au moyen des données envoyées par l'appareil (*Device Descriptor*, descripteur d'appareil), il charge le pilote adéquat. Ce n'est qu'après cela qu'une application peut communiquer avec l'appareil. Dans l'exemple qui nous occupe, il faut un pilote HID à la disposition du système d'exploitation. Par la suite, on peut éventuellement activer d'autres terminaisons. Sur le clavier HID, ce sera la terminaison 1, qui fonctionne comme terminaison d'interruption (IN = de l'appareil vers le PC), et sert à communiquer quelle touche a été actionnée.

# **Suivez le Cours FPGA avec l'offre combinée FPGA !**

La base de ce cours est un module FPGA doté d'un FPGA Cyclone d'Altera, venant s'enficher dans une carte d'expérimentation FPGA qui offre une palette impressionnante de possibilités de connexion et comporte une paire d'affichages

(cf. le numéro de mars 2006 d'Elektor).

Les 2 platines sont livrées montées et testées. L'ensemble constitue un excellent point de départ pour s'essayer à tous les exemples proposés tout au long de ce Cours et ce faisant faire la connaissance des FPGA.

Pour de plus amples informations, un tour à www.elektor.fr, à la rubrique e-CHOPPE ➞ KITS (page 2), s'impose.

Sur la carte d'expérimentation FPGA d'Elektor, les poussoirs S2 à S4 et les huit interrupteurs DIP de S5 servent de « touches ». S4 s'utilise comme touche de majuscule. S1 assure la mise à zéro, notamment au profit du 8052 et du noyau USB. La LED 7 indique la fonction Num-Lock, la LED 6 indique le verrouillage des capitales et la LED 5, le blocage du défilement.

# **Bis**

Le second exemple (ex23) consiste en un adaptateur de PS/2 vers USB. Avec lui, vous pouvez brancher un clavier à connecteur PS/2 sur un port USB de PC ou de portable. Le PC « voit » un clavier USB et le FPGA s'emploie à transmettre les frappes sur le clavier PS/2 par USB exactement comme le ferait un clavier USB d'origine. Dans cet exemple, il faut évidemment, en plus du noyau USB, une interface PS/2. Le micrologiciel correspondant est forcément un peu plus étendu, mais en lisant la publication sur le PS/2, il doit être possible d'approfondir le fonctionnement de cette application également. Les exemples traités dans cette publication sont disponibles comme d'habitude sur le site www.elektor.fr sous la référence 060025-8-11 (suivez Magazine → Année →  $2007 \rightarrow$  Cours FPGA 8<sup>e</sup> partie).

(060025-VIII)

# **Andreas Voggeneder**

Andreas Voggeneder a étudié l'ingénierie des systèmes matériels et logiciels à la division HSSE de l'École technique supérieure de Hagenberg en Autriche (**http://hsse. fh-hagenberg.at/**), où il lui arrive encore de donner des cours.

Comme enthousiaste de l'électronique, il s'emploie entre autres à développer des circuits numériques à l'aide de VHDL et Verilog. En outre, il occupe la fonction de modérateur sur le forum de OpenCores (**http://www. opencores.com/**) où sont disponibles gratuitement des coeurs de processeurs 8051, ceux-là même que nous avons utilisés dans différentes parties de ce cours

**rétronique récréation**

# **Commutation électromécanique**

## **Luc Lemmens**

Que peut-on faire d'une montagne de compteurs électromécaniques de récup ? Exactement ce que l'on peut faire d'autres dispositifs de visualisation du passé : une horloge tout comme l'horloge à tubes Nixie décrite ailleurs dans ce même numéro. Ce type de composants récupérés convient à merveille pour la conception d'horloges très design, la combinaison antique moderne fait tout simplement chic.

La photo de l'horloge dont nous parlons trahit immédiatement la provenance des compteurs, à savoir un vieux flipper électromécanique (EM), l'horloge étant montée dans le fronton d'un flipper. Les 5 gros relais situés sous les compteurs servent d'organes de commande des roulettes d'affichage, la platine en bas à gauche en constitue le coeur, sa technologie CMOS jurant dans ce contexte. En technique EM on a impérativement besoin d'un générateur d'impulsions, dans le cas d'une horloge il nous faut une impulsion par minute (début d'un nouvel événement) ainsi que quelques impulsions plus rapides pour amener les roulettes à la bonne position (traitement de l'événement). Sur un flipper EM le « *start* » est déclenché par

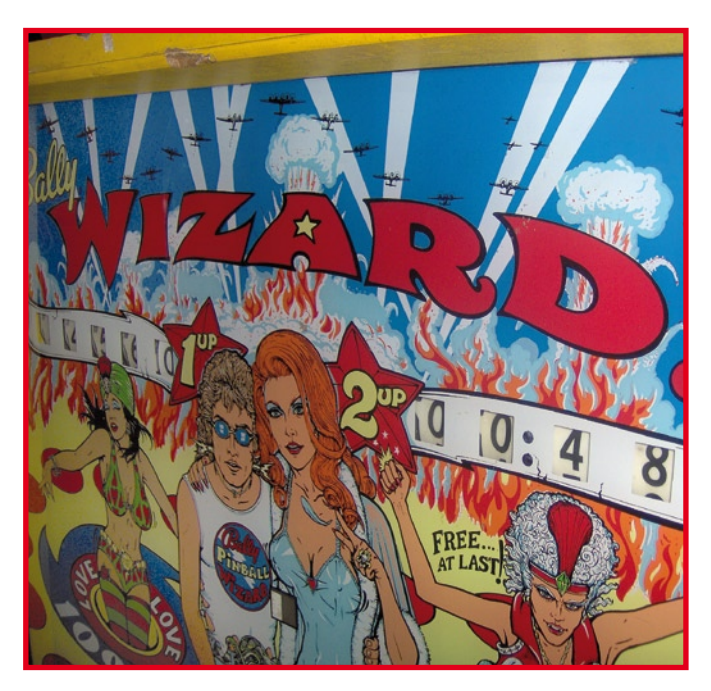

une cible touchée par la bille, ce qui provoque le démarrage d'un moteur de score générant les impulsions et, en fonction de la position de toute une ribambelle de relais, la mise à jour du score qui ensuite revient au repos.

Il existait des calculateurs (électro-)mécaniques bien avant que naisse l'électronique à base de semi-conducteurs. Si, lors du développement de machines et

ordinateurs plus modernes, on utilisait depuis belle lurette des tubes, transistors voire des circuits intégrés, il a fallu attendre le milieu des années 70 avant que l'industrie des jeux d'arcade à monnayeur ne passe définitivement au microcontrôleur. La technique à base de relais pouvait se targuer d'une robustesse indéniable ayant fait ses preuves en tant que recette de pilotage de flippers et autres jeux

d'arcade. L'industrie finit par se convaincre de la puissance et de la flexibilité de l'électronique numérique et des nouvelles possibilités qu'elle offrait, ne seraitce qu'au niveau de la vitesse de traitement. La combinaison relais + moteur de score était d'une lenteur monstrueuse : il fallait à chaque compteur un certain temps pour chaque pas, chacun des relais présent introduisait un retard de sorte qu'il était impossible d'augmenter indéfiniment la vitesse de rotation du moteur de score.

Un coup d'oeil sur la seconde photo montre que l'on se trouve en présence d'un ensemble très complexe de relais, de contacts de commutation, de dispositifs dits *stepper-unit*, de moteurs et de câbles. La programmation d'un flipper était à 100% câblée de sorte que les concepteurs durent respirer un bon coup lorsque se présenta la possibilité de reprogrammer un projet par une simple substitution de quelles EEPROM. Les joueur mirent un certain temps à s'habituer à l'absence de bruits mécaniques, mais la temps ne fait pas de surplace : les premier flippers électroniques font déjà partie de la nostalgie ! (075001-I)

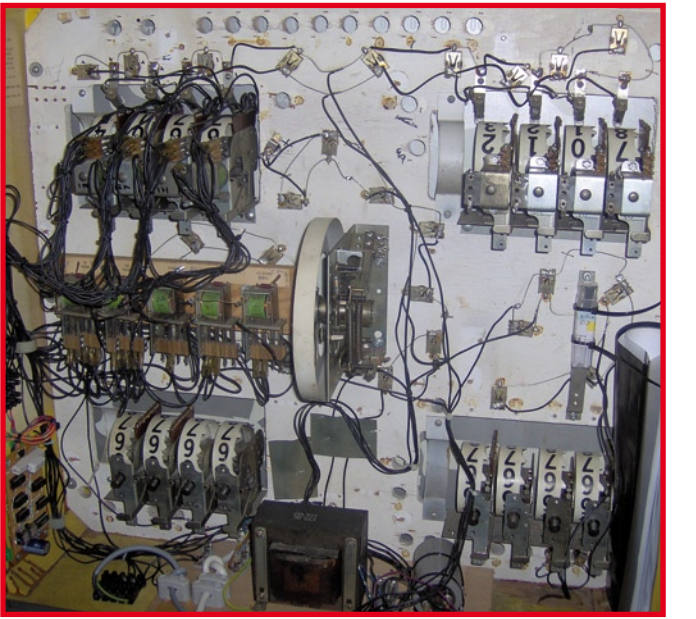

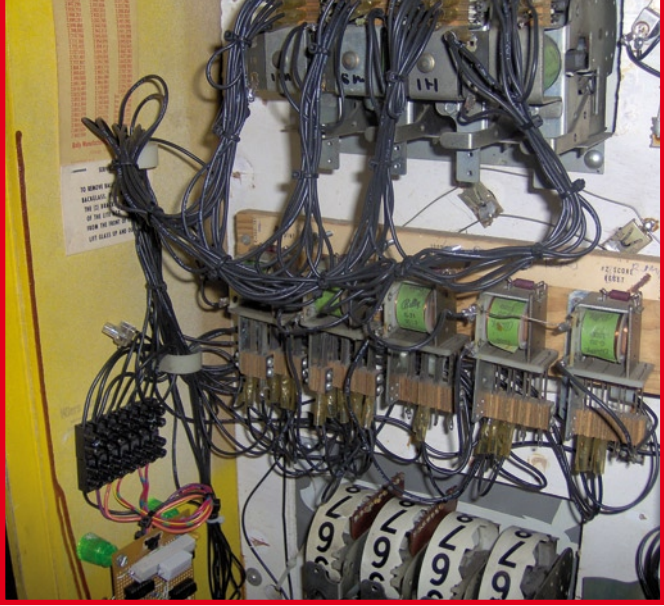

**Rétronique est une colonne mensuelle s'intéressant à de l'électronique du siècle dernier y compris des montages de légende décrits dans Elektor. Nous sommes ouverts à toutes les contributions et suggestions. N'hésitez pas à nous envoyer un E-mail à redaction@elektor.fr, sujet : Rétronique Elektor**

**PRATIQUE ATELIER** 

# Surveillance des **Alerte aux gaz pour éviter de mauvais**

Jeroen Domburg & Thijs Beckers

**À en croire les Etats-Unis, nous devons à chaque instant nous attendre à des agressions et l'Europe elle-même commence à basculer dans la psychose. Aux Pays-Bas, on connaît 2 indicateurs de niveau d'alerte anti-terroriste. Grâce à eux, la population sait précisément à quel point elle doit avoir peur. Rien que du bonheur, mais ce type d'indicateur serait mieux à sa place et plus utile là où nous avons posé le nôtre, aux WC.**

Si l'Européen moyen n'a pas trop à craindre les bombes lorsqu'il s'isole, il peut avoir affaire à des attaques biologiques de forme gazeuse. Pour éviter, par exemple, lorsque vous suivez quelqu'un aux toilettes, d'avoir à souffrir à l'ouverture de la porte de l'odeur de gaz un peu forts, il est préférable d'en avoir une indication préalable. L'objectif de l'indicateur de niveau d'alerte pour WC est donc de trouver une solution sur ce qui s'est précisément passé aux toilettes et de le rendre visuellement par un niveau d'alerte.

# **Comment le mesurer**

Comment pouvons-nous déterminer la qualité de l'air des WC ? Il existe bien des détecteurs d'odeurs mais ils ne sont pas bon marché et pour en trouver un, bonjour ! Impossible sans relations. Nous devons donc nous débrouiller pour trouver cette information à une autre source. Un capteur optique fera très bien l'affaire ici. En effet, dans le meilleur des cas, lorsqu'une personne quitte les lieux, elle éteint. Nous pouvons donc, en mesurant la durée d'extinction de la lumière, avoir une bonne estimation du risque d'asphyxie. Pour les cas où la lampe reste malheureusement allumée, nous pouvons introduire une temporisation.

Quel est le meilleur moyen de rendre compte du niveau d'alerte? Les Américains ont défini 5 niveaux pour leur système. A ces niveaux correspondent 5 couleurs: vert, bleu, jaune, orange et rouge. Pour les WC, le vert, l'orange et le rouge suffiront.

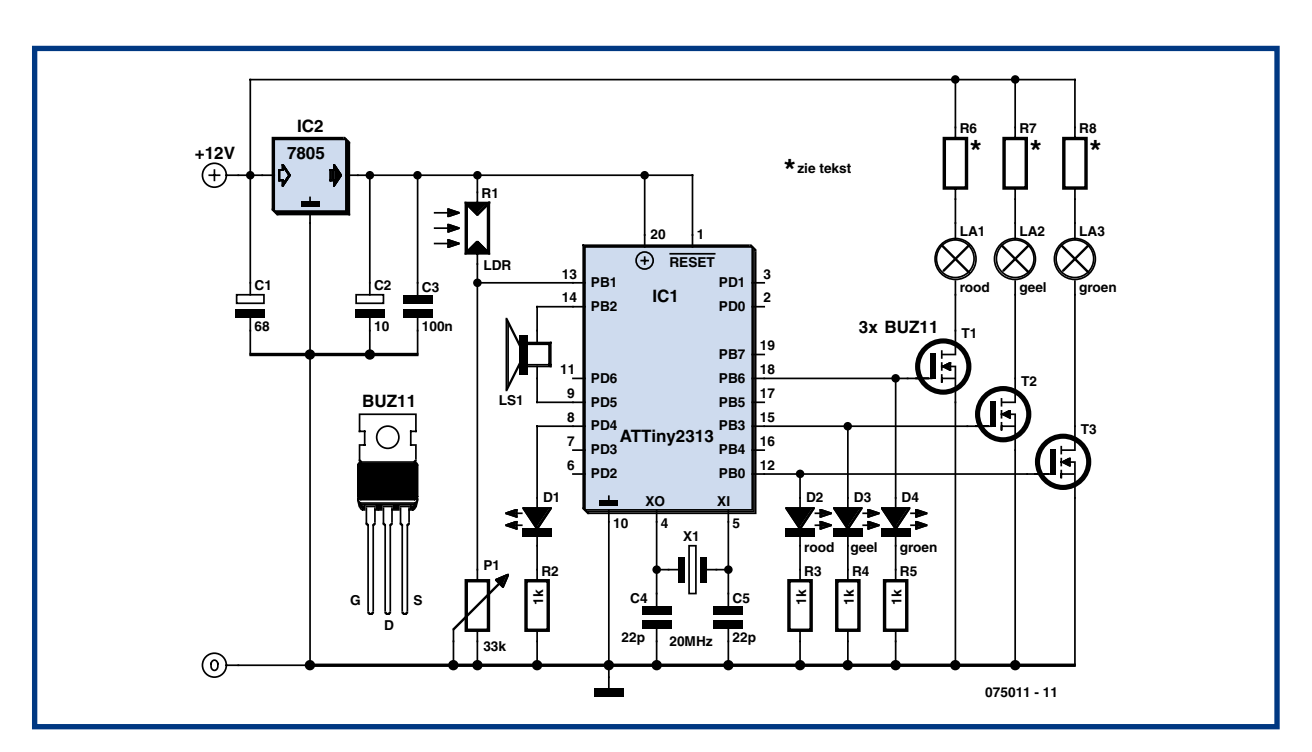

**Figure 1. La présence d'un microcontrôleur simplifie considérablement le schéma.**

# **Surveillance des lieux Ales surprises**

**L'auteur:**

Jeroen Domburg est étudiant en génie électrique à l'université Saxion d'Enschede. Amateur enthousiaste d'électronique, il s'intéresse aux microcontrôleurs et à l'informatique.

Il présente dans cette rubrique ses propres réalisations, des modifications et d'autres montages intéressants qui ne sont pas forcément utiles. Ils ne prétendent pas non plus au premier prix d'esthétique et ne prennent pas toujours la sécurité au sérieux. Cela ne semble pas toujours concerner l'auteur. Tant que le montage fait ce pourquoi il a été conçu, il est bon. Vous voilà en tout cas prévenus!

# **Araignée sur la toile**

L'ensemble est commandé par un microcontrôleur (AT-Tiny2313). Grâce à lui, le schéma reste très simple (**figure 1**). Le montage fonctionne sous 12 V que nous pouvons tirer d'un petit adaptateur secteur standard. Un 7805 fournira les 5 V nécessaires à la logique. Le microcontrôleur est l'araignée sur la toile de ce montage. Il peut, par l'intermédiaire de trois MOSFET, allumer ou éteindre la lumière. Le petit haut-parleur est câblé sans amplificateur ni convertisseur A/N sur deux broches du microcontrôleur. Une photorésistance (LDR) est connectée à l'entrée du comparateur analogique du microcontrôleur. Sa sensibilité se règle à l'aide d'un petit potentiomètre. La LED D1 indique si le microcontrôleur pense qu'il fait clair ou sombre et peut donc aider à ajuster le potentiomètre. La LED a toutefois un retard de quatre secondes au maximum. Il est conseillé de s'en rappeler lors du réglage. Le petit haut-parleur n'a pas l'air très utile, à première vue. Sans convertisseur A/N ni processeur de mise en forme d'échantillons raisonnables, qu'en sortira-t-il en dehors de bip-bip de signaux rectangulaires ? Il n'en est rien. Le haut-parleur peut, avec notre microprogramme, produire un beau « Ping! » dès que le niveau d'alerte varie. Nous compensons l'absence de convertisseur N/A en utilisant le matériel de modulation d'impulsions en durée (PWM) du microcontrôleur. La fréquence PWM est réglée à quelques centaines de kilohertz. Le cône du haut-parleur ne peut pas suivre et prendra donc la valeur moyenne de la PWM. Nous réalisons ainsi un convertisseur A/N sans composants.

# **Trucage**

Comment produire le son ? Un simple signal rectangulaire n'a rien de naturel et nous ne disposons que de 2 Koctets de mémoire Flash pour stocker les échantillons qui pourraient produire un beau « Ping! ». Comment faire ? Lorsque nous ouvrons le fichier son d'un 'Ping!' avec un éditeur (Audacity [1] pour nous) pour en afficher le spectre, nous constatons que le bruit se compose pour l'essentiel de deux fréquences de base 771 Hz et 3 136 Hz. Un petit calcul et nous constatons que la fréquence haute est d'environ 4 fois la fréquence basse, ce qui tombe bien. L'amplitude de l'ensemble se réduit au fur et à mesure que le temps passe.

Munis de ces informations, nous n'avons plus qu'à écrire un petit programme compact dont le résultat est un « ping » qui donne l'illusion d'un vrai « ping » analogique. Nous produisons avec un programme PIC 32 échantillons de chacun des deux sinus et les jouons en boucle. Nous y ajoutons une routine qui réduit l'amplitude de l'ensemble en 16 étapes sur une demi-seconde à l'aide d'astucieuses instructions de décalage et nous obtenons une pièce de code qui produira un bon son de fréquences bien audibles.

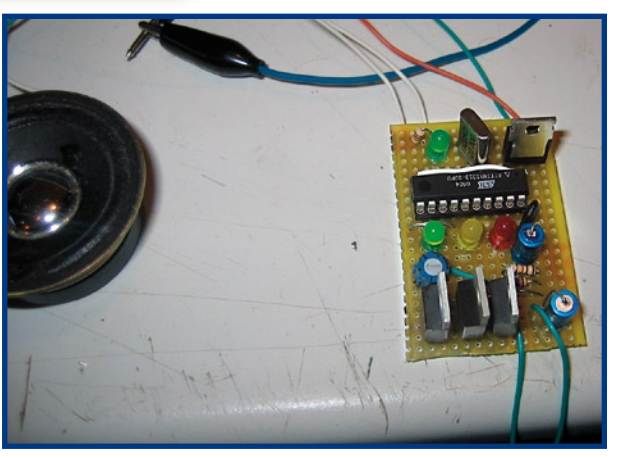

Vu le petit nombre de composants, l'ensemble tient sur une plaquette d'expérimentation.

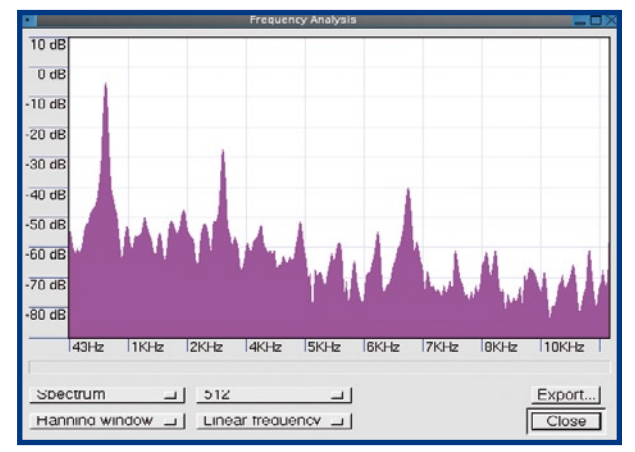

La transformée de Fourier rapide d'un fichier son « objet » montre la part de chaque fréquence. On y relève trois grands maximums. Avec des signaux sinusoïdaux des deux premiers, nous obtenons une bonne imitation du son.

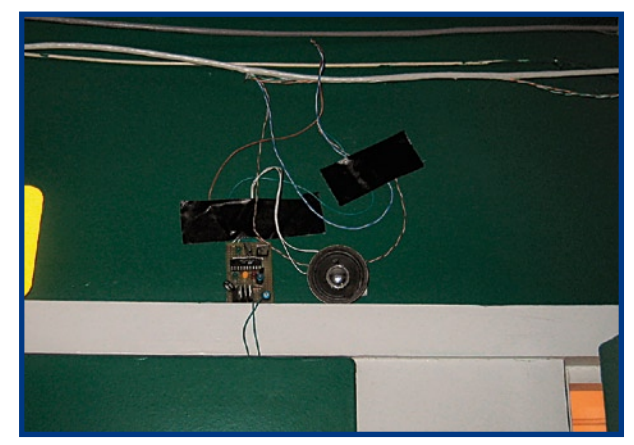

Pour vérifier entretemps si le projet fonctionne et pour régler les temps, le prototype est collé sur les WC avec du ruban adhésif.

# **pratique atelier**

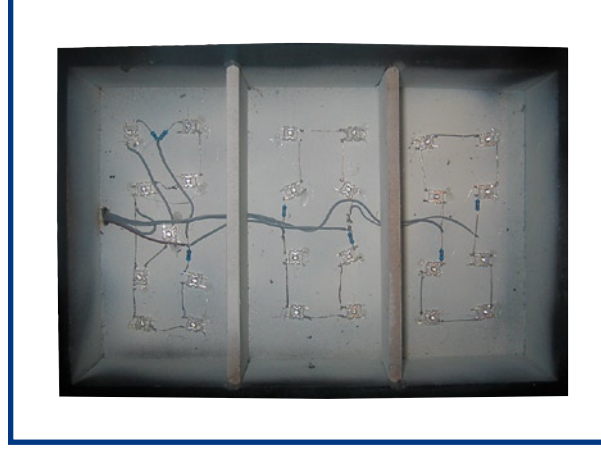

L'éclairage est fourni par une série de LED très claires fixées à la colle à chaud sur le boîtier. Il est également possible de monter une CCFL voire une lampe à incandescence de 12 V.

Voilà enfin comment se présentera l'indicateur. Le boîtier en MDF compte trois compartiments. Sa face avant est en plexiglas sur lequel sont collées les indications.

Le micrologiciel ne propose guère plus. La partie principale comprend un compteur qui est incrémenté une fois toute les deux secondes lorsque la lumière est allumée et qui est décrémenté une fois toutes les quatre secondes lorsqu'elle est éteinte. Le code source contient les valeurs limites à définir pour monter ou descendre d'un seuil le niveau d'alerte. On peut ainsi adapter le montage en fonction de la situation. Le micrologiciel est, comme d'habitude, disponible sur le site de l'auteur [2] ou sur celui d'Elektor [3].

# **Boîtier**

En panne d'inspiration pour la construction mécanique, nous avons appelé Google au secours. Nous sommes ainsi arrivé sur un site de jeu d'aventures assez récent dont l'un des éléments était un « indicateur d'alerte de salle de bains ». Le graphisme et l'aspect général de cet indicateur virtuel avaient le plus bel air. Nous l'avons donc pris comme modèle. Pour ce faire, nous devions fabriquer un bac avec trois compartiments susceptibles d'être éclai-

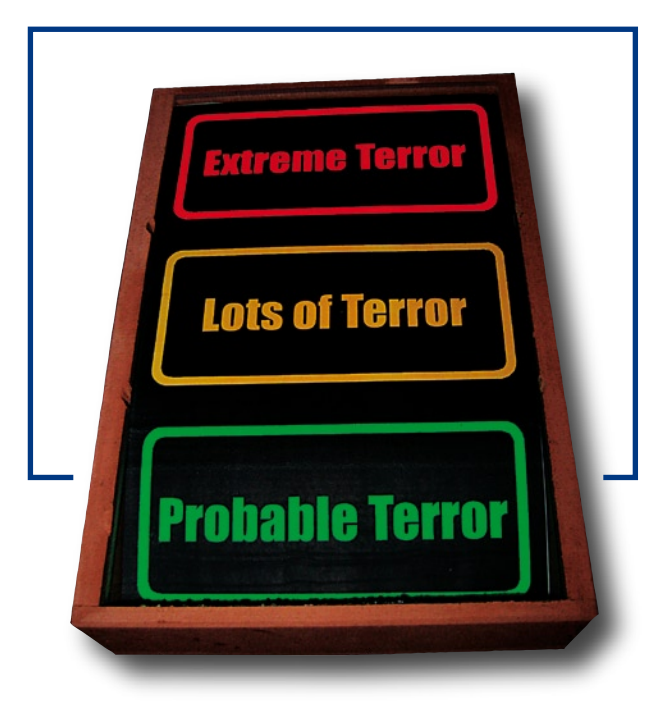

rés séparément de façon à éclairer le texte placé en face avant.

Le bac est fait de panneaux de fibres à densité moyenne (MDF). La face avant est en plexiglas. Nous y avons collé une feuille A4 sur lequel notre texte était imprimé en couleur par une imprimante laser. L'éclairage est à la charge d'un assortiment de LED très claires. Il est bien sûr possible de monter des lampes à incandescence ou de petits tubes fluorescents. Le « case modding » a fait considérablement baisser le prix de ces tubes. Dans ces deux derniers cas, on laisse tomber les résistances talon. Sur ces composants, nous avons considéré, par commodité, que chacun pouvait déterminer leur valeur puisque celle-ci dépend des LED utilisées. Le boîtier en MDF peut aussi servir au logement du petit haut-parleur.

### **Liens:**

- [1] audacity.sourceforge.net
- [2] sprite.student.utwente.nl/~jeroen/projects/wcterror
- [3] www.elektor.fr/

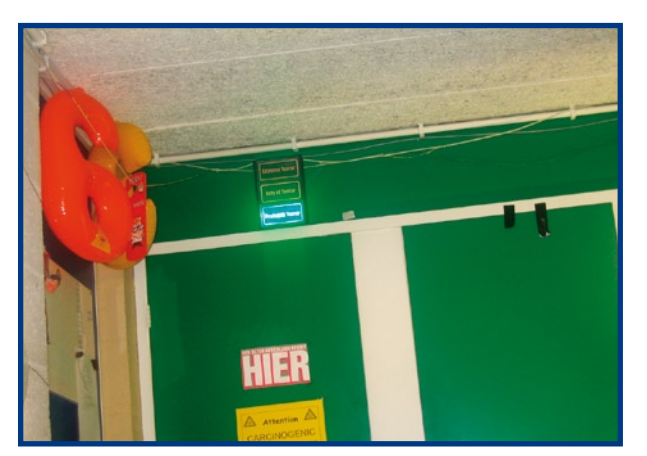

Autre vue du projet fini. L'électronique est à l'intérieur des WC où il est un plus facile de la cacher.

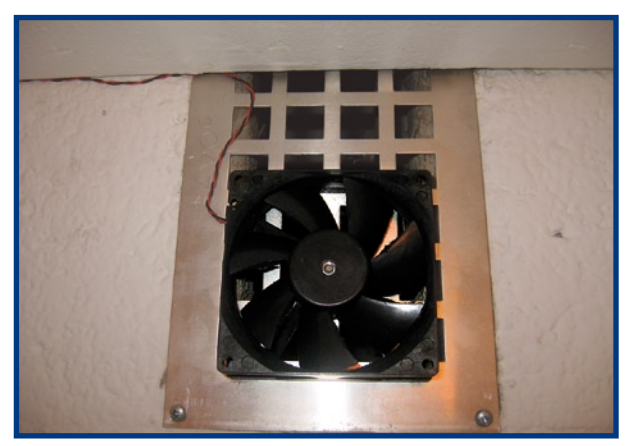

Le contrôleur peut bien sûr commander d'autres systèmes électroniques, en plus de l'indicateur de niveau d'alerte. En dérivation sur l'indicateur rouge un ventilateur, par exemple, rafraîchira plus rapidement l'air.

(075011-I)

**hexadocu récréation**

**Où envoyer ?**

télécopie ou courrier

1, rue de la Haye BP 12910 01.49.19.26.19 95731 Roissy CDG Email: hexadoku@elektor.fr

Le Dôme

Envoyez votre réponse (les chiffres de la section grisée) par E-mail,

**avant** le **1er février 2007** à

Elektor c/o Regus Roissy CDG

# Hexadoku **Puzzle pour les électroniciens**

**Pourquoi changer les bonnes habitudes. Après la prise de toutes sortes de bonnes résolutions, nous vous proposons donc le premier Hexadoku de cette année. Le nombre de lecteurs le résolvant augmente encore, témoins les nombreux E-mails qui nous arrivent, mois après mois. Participez et gagnez l'un des prix.**

Les instructions pour la résolution de ce puzzle sont enfantines.

Le Hexadoku utilise les chiffres du système hexadécimal, à savoir de 0 à F. Du tout cuit pour les électroniciens et programmeurs !

Remplissez le diagramme de 16 x 16 cases de façon à ce que **tous** les chiffres hexadécimaux de 0 à F (0 à 9 et A à F) ne soient utilisés **qu'une seule** 

**et unique fois** dans chaque rangée, colonne et carré de 4 x 4 cases (identifiés par une ligne plus grasse). Certains chiffres sont déjà placés dans le puzzle et en définissent ainsi sa situation de départ.

La solution de ce puzzle vous permettra de gagner de jolis prix. Il vous suffit de nous envoyer la **série de chiffres** en grisé.

# **Les gagnants**

La bonne solution de l'Hexadocu du numéro 341 (novembre) est : **1AC70**

Le gagnant du **E-blocks Starter Kit Professional**  est :

**Jean-Daniel Gril**

Les **3 bons Elektor** d'une valeur de **50** chacun vont à :

Tout recours légal est exclu de même que le sont les personnels de Segment B.V. et leur famille.

**David Kaufman** (75019), **Valérie Pocholle**, (62190) et **Jean-Michel Poyaux** (79200)

Nos félicitations aux lauréats !

# F | 7 | E | | 8 | | 2 | | | 5 | | | D 1 3 E B A C 2 D 3 7 9 8 5 B 9 | 5 | C | O | D | | 1 | | 4 | E | | 8 | 3 | 7 8 A 0 C 2 3 D 5 | 2 | | | | E | B | 7 | 9 | 8 | | 4 | C | 3 7 | 9 | | | 3 | | | 2 | |B | F | | | 6 | 0 | 8 D | C | | | | | 1 | | | | B | 2 0 | 2 | | F | | | 7 | D | B | 3 | | | C | E | 5 | A B 7 5 C D 0 F E 3 | 1 | A | F | | 6 | | | 0 | | 9 E | | | | | | | | | 1 B | |7 | | |8 | 0 | A | |D | | | | E | 9 0 3 8 B 1 7 E | 8 | 5 | | | | 0 | F | | | | 3 C 7 5 6 F 8 D 0 (c) PZZL.com

# **Participez et gagnez !**

Nous tirerons au sort l'une des réponses correctes qui nous seront parvenues; son auteur recevra un

# **E-blocks Starter Kit Professional** d'une valeur de **€ 365,75**;

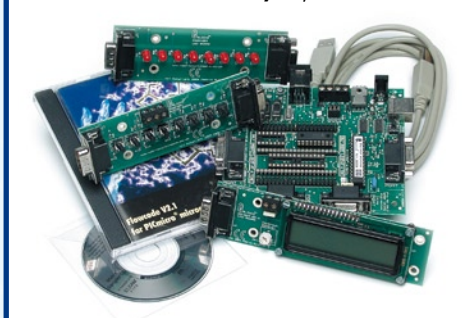

nous offrirons en outre **3 bons Elektor** d'une valeur de **€ 50** chacun.

Faites vos jeux !

# **Améliorer la sensibilité du Quand 10 pF = +5 cm en portée**

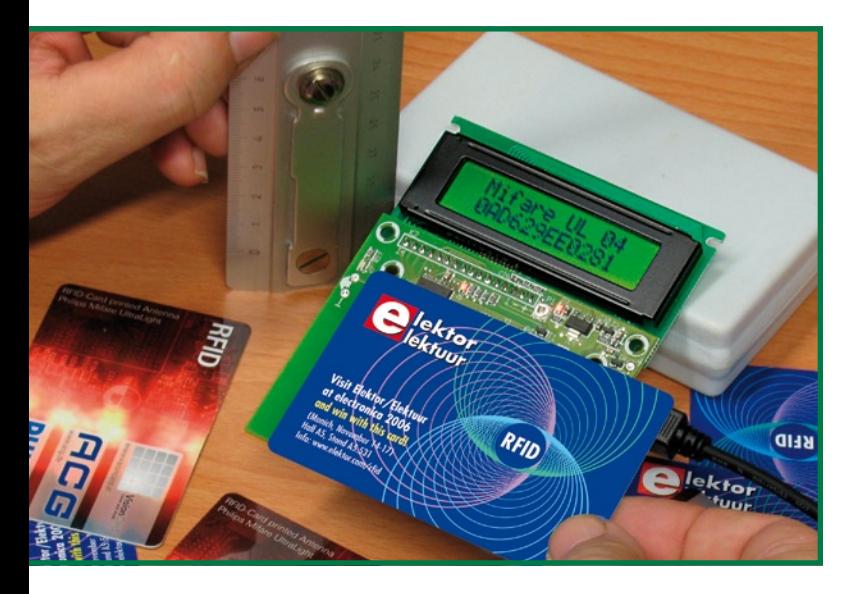

En tant que spécialiste en électronique HF depuis une trentaine d'année, je dois avoir un sens aigu de l'existence de capacités et d'inductances parasites (c'est-à-dire invisibles) un peu partout.

Récemment, lorsque je vis mes collègues du laboratoire d'Elektor se battant pour réussir à décoder des cartes RFID à l'aide du lecteur Elektor décrit dans le numéro de septembre 2006, je fus étonné de constater que la distance à laquelle se faisait un décodage correct était faible, de l'ordre de 1 cm. Décevant si l'on s'en réfère aux spécifications de Mifare Light qui indique des distances pratiques allant jusqu'à 5 voire 7 cm.

# **Mesures comparatives**

Un certain nombre de faits se vérifièrent rapidement. 1. Des exemplaires du lecteur RFID d'Elektor pris au hasard fonctionnent correctement en ce qui concerne le décodage de l'identificateur;

2. La distance typique de décodage de carte était de 1 cm, avec des exceptions de 0,5 et 2 cm;

3. Une carte de lecteur à base de système de développement MiFare de Philips arrivait sans problème à 5 cm avec les mêmes cartes RFID.

Ces éléments nous servirent de repères lors de nos investigations !

1. L'électronique de la carte du lecteur RFID d'Elektor n'était pas en cause;

2. Les cartes RFID étaient hors-suspicion;

3. Il se pouvait qu'il y ait un problème au niveau de l'antenne et de l'étage HF de 13,56 MHz du lecteur RFID d'Elektor.

# **Trial & Error**

Supputant un problème de fréquence de résonance de l'antenne gravée intégrée dans le circuit imprimé, j'ai commencé par

# Jan Buiting

**« Le diable se trouve dans les détails » dit un dicton allemand. Dans le cas présent il prend la forme de la constante diélectrique du matériau constituant notre circuit imprimé. Dans le BRUITS DE LABO de ce mois-ci nous allons voir comment une demi-heure de mesure, des réflexions faites à haute voix et une modification de la valeur d'un condensateur se sont traduites par un quintuplement de la portée de détection du lecteur RFID d'Elektor.**

m'armer d'un grid dip mètre. Bien que l'antenne embarquée produise un bon creux, la mesure manquait de précision vu que la fréquence de résonance semblait dépendre du degré de couplage. J'ai choisi de brancher un générateur de signal HF et un oscilloscope de la manière illustrée en **figure 1**.

Le signal de test de 13,56 MHz d'un niveau de l'ordre de  $1$  V<sub>CC</sub> était appliqué par induction au lecteur RFID au travers d'une antenne de couplage constituée de 20 spires de fil de cuivre disposées pour obtenir un diamètre de 5 cm environ. Nous avons opté pour une distance de 5 cm environ, mis le lecteur RFID sous tension et connecté l'oscilloscope au côté « chaud » de R6 (pour la simple et bonne raison que la broche RF-IN du MFRC522 est difficile à atteindre). Une fois la synchronisation obtenue, je m'aperçu que j'avais oublié bêtement que le MFRC522 ne se contentait pas de recevoir un signal de 13,56 MHz mais qu'il en générait également un ! De ce fait, le signal du générateur HF disparaissait dans la porteuse fournie par la section TX de la puce MFRC. La déconnexion de la section émission/réception du MFRC étant trop délicate, j'ai choisi de couper l'alimentation de l'ensemble, effectuant ainsi, en essence, une mesure passive.

Résultats excellents cette fois - le signal, couplé par induction, arrivant du générateur HF était présent sur R6, le couplage pouvant être très allégé par accroissement de la distance verticale entre la carte et la boucle de couplage jusqu'à de l'ordre de 5 cm. Vint alors l'instant de vérité : en jouant allègrement sur la commande de fréquence du générateur de signal HF, un bon vieux **HP8640B**, il apparut que le pic de signal était obtenu à une fréquence de quelque 12,4 MHz, plus de 1 MHz à côté de la plaque, ce qui confirmait mes doutes. La résonance proprement dite se présentait bien, donnant à penser que le facteur Q du circuit symétrique L/C parallèle constitué par l'antenne en boucle, les condensateurs de syntonisation et les composants d'adaptation d'impédance de la puce MFRC était bon.

# **J lecteur RFI**

# **Passons à la fréquence de résonance**

Un examen de la partie concernée du schéma du lecteur RFID (cf. **figure 2**), la solution paraissait évidente, du moins c'est ce que je pensais ! Vos ouvrages d'études vous ont appris que si vous voulez faire résonner un circuit L/C parallèle à une fréquence plus élevée, il faut abaisser l'inductance (L) et/ou la capacité (C). Ne voulant pas modifier l'antenne gravée du circuit imprimé, je m'enquis des condensateurs C25 à C28. Je notais également que les composants dotés d'un astérisque C26 et C28 n'étaient pas présents. Malheureusement dans le cas présent d'une fréquence de résonance trop faible requérant une réduction de la capacité, de sorte que les positions C26 et C28 ne servaient à rien. Il semblait que le circuit d'antenne avait été conçu et testé en utilisant du matériau de circuit imprimé ayant des caractéristiques différentes de celle du matériau utilisé pour la production en série du lecteur RFID par la société assurant l'assemblage. Autrement dit, la valeur  $\varepsilon_{r}$ , la constante diélectrique, n'avait pas suffisamment été tenue.

Un test rapide avec une paire de condos CMS de 33 pF aux positions C25 et C27 porta la fréquence de résonance à 14,8 MHz, la tentative suivante à base de condos de 47 pF fit pratiquement mouche. Finalement il s'avéra que 56 pF était la valeur donnant la résonance la plus proche de la fréquence cible de 13,56 MHz.

# **Le tiroir de C en CMS**

Si Mr Murphy déclare

- 10 IF 56pF = nécessaire
- 20 THEN 27/33/47/68pF = disponibles en grandes quantités dans le tiroir.

Ainsi, nous mîmes des condos de 27 pF aux positions C25/ C27 et en montèrent 2 autres en gigogne sur les précédents, ce qui donnait, théoriquement, une valeur de 54 pF. La résonance obtenue était bonne, la portée de détection de nos cartes RFID étant brusquement passée à plus de 5 cm, ce qui correspond aux spécifications de MiFare Light. Mission accomplie.

# **Mettre la main à la pâte**

La **figure 3** donne une vue rapprochée de la zone du PCB dans laquelle il vous faudra opérer si votre lecteur RFID est relativement insensible (portée <2 cm) et que vous voulez effectuer notre modification. Veillez à bien utiliser la sérigraphie de l'article original [1] pour bien identifier les 2 condensateurs CMS de 68 pF (C25 et C27) qu'il vous faut remplacer. Les lecteurs RFID obtenus actuellement par le biais de l'e-CHOPPE Elektor sont dotés des condensateurs CMS de 56 pF au lieu de ceux de 68 pF d'origine. Pour finir, il apparaît que l'antenne du lecteur RFID est sujette à une certaine désyntonisation (faible) lorsqu'il y a des piles à proximité. La surface métallique des piles diminue quelque peu la sensibilité. Faites une comparaison entre la portée en cas d'alimentation par piles et celle obtenue en cas d'alimentation USB. Si nécessaire, remettez à contribution le petit truc d'adaptation de condos pour obtenir la meilleure portée de détection.

## (075010-I)

### **Référence**

[1] Lecteur RFID d'Elektor, Elektor n° 339, septembre 2006.

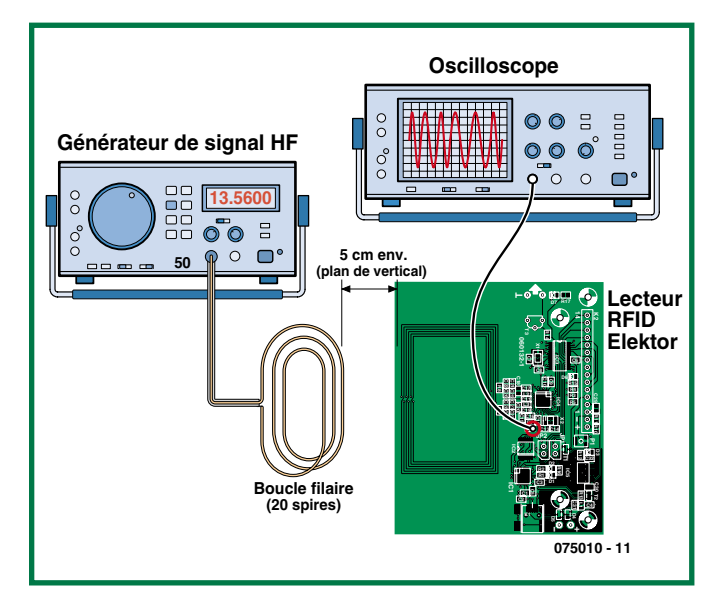

**Figure 1. Câble de test pour découvrir la fréquence de résonance exacte de la circuiterie d'antenne de la carte du lecteur RFID.**

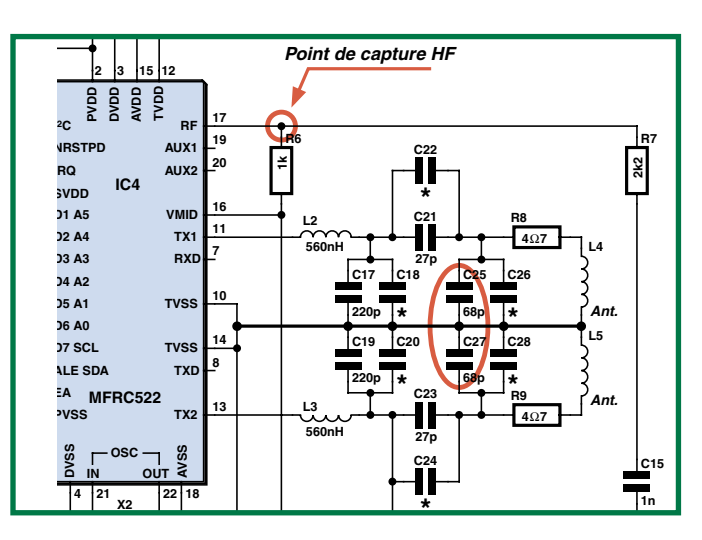

**C13 C14 C16 Figure 2. Vue des 2 condensateurs concernés et du point de capture pour une HF asymétrique.**

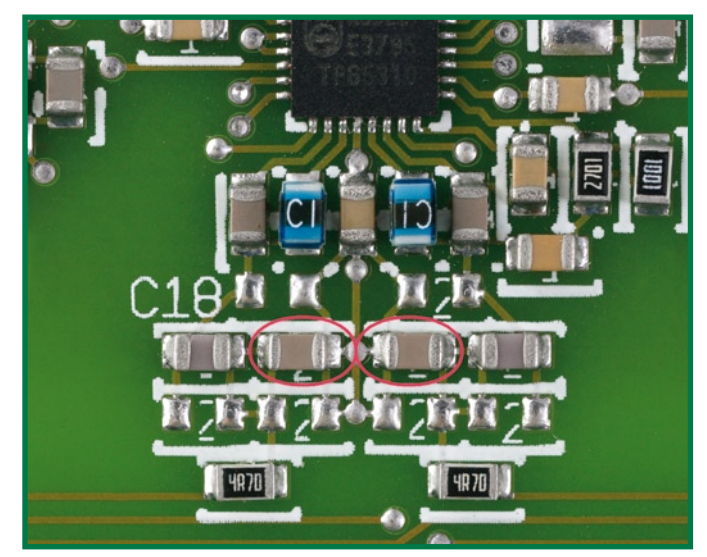

**Figure 3. Vue rapprochée de la zone de la platine où se trouvent l'adaptation d'antenne et les condensateurs de réglage. Une vue d'aigle et une main ferme sont des impératifs de réussite !**

# **Réglage (de volume) logarithmique**

## **Bart Boerman**

Le réglage de volume fait appel à un ampli op et quelques composants passifs pour, à l'aide d'un potentiomètre linéaire seulement, approcher une régulation logarithmique. Ceci présente un avantage indéniable pour la fiabilité et le fonctionnement comparé à des circuits à base de potentiomètres linéaires doubles. Ce circuit est également intéressant en cas de mise en oeuvre de potentiomètres numériques. La grande majorité des potentiomètres numériques sont en effet linéaires. À l'aide du concept de circuit présenté ici un tel potentiomètre numérique est transformé en exemplaire logarithmique. Le graphique illustre le comportement de régulation du circuit lorsqu'il est confronté à des tensions alternatives.

On trouve, en abscisses, la position du potentiomètre, et en ordonnées la valeur du gain pour 3 valeurs différentes de R1.

La plage de réglage s'étend, pour R1 = 1 kΩ, de –20 à +20 dB

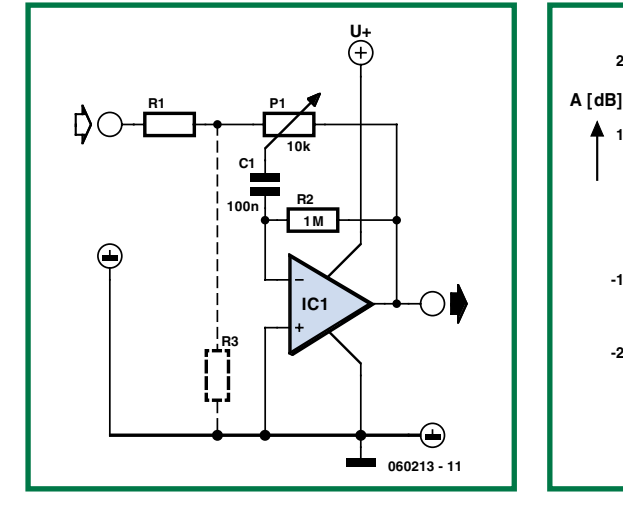

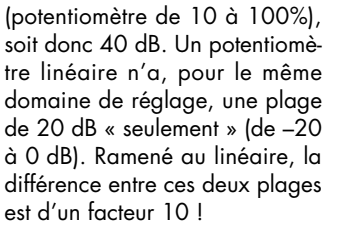

Grâce à C et R2, la tension l'offset de la sortie de l'amplificateur reste, même aux gains élevés, faible. Les valeurs de C et de R2 ne sont pas critiques, la plage de valeur de ces 2 composants étant relativement large : on pourra, par exemple, prendre  $C = 100$  nF et R2 = 1 M $\Omega$ , ce qui se traduit par un point de coupure proche de 10 Hz. Dans la pratique, il est déconseillé

**0**

**10**

 $20 \left| \frac{1}{2} \right| \left| \frac{1}{2} \right| \left| \frac{1}{2} \right| \left| \frac{1}{2} \right| \left| \frac{1}{2} \right| \left| \frac{1}{2} \right| \left| \frac{1}{2} \right| \left| \frac{1}{2} \right| \left| \frac{1}{2} \right| \left| \frac{1}{2} \right| \left| \frac{1}{2} \right| \left| \frac{1}{2} \right| \left| \frac{1}{2} \right| \left| \frac{1}{2} \right| \left| \frac{1}{2} \right| \left| \frac{1}{2} \right| \left| \frac{1}{2}$ 

**R1 = 2k R1 = 5k R1 = 5k , R2 = 2k 5**

**-10**

**-20**

d'opter pour un gain soit trop faible soit trop important. Veillez à ce

que R1 soit supérieure au dixième mais inférieure à la valeur du potentiomètre. On pourra, si l'on veut pouvoir faire descendre l'atténuation au-delà de 20 dB, ajouter une résistance additionnelle, R3. Il faudra veiller à ce que la résistance de substitution de R1//R3 ait une valeur identique à la valeur de départ de R1.

**P1 [%] 060213 - 12**

**0 2 10 0 30 40 50 60 70 80 90 100**

(060213-I)

# **Quizmaster Hôte-Client**

# **Manuel Schreiner**

Ce circuit est destiné aux amateurs de jeux question-réponse à plusieurs candidats. Le principe ne vous est sans doute pas étranger : le premier à appuyer sur le bouton se trouvant devant lui (et pas sur celui d'un concurrent !) lorsqu'il pense connaître la réponse à la question ou lors de l'allumage d'une ampoule de « Go » s'attribue le privilège de répondre en premier à la question.

Elektor a déjà présenté différentes réalisations à titre de solution à ce problème, dont le défaut commun était d'être par trop compliqués. Il est même arrivé que l'on fasse appel à des microcontrôleurs et/ ou des modules radio !

Ce montage veut prouver que l'on peut très facilement arriver au même résultat à l'aide de 3 lignes et de quelques composants discrets (pour ne pas dire antiques). La terminologie utilisée pour la description du circuit est elle on ne peut plus moderne : il s'agit en effet d'un système hôte-client.

Le système « Hôte » (l'arbitre) de trouve sur la gauche du schéma. Il comporte un relais (K2), une résistance de forçage au niveau haut (*pull-up*) R1 et un transistor. Le relais attaque un résonateur ou une sonnette. Un bouton, S2, permet de réinitialiser le système. Les systèmes « Client »

sont reliés au système « Hôte » et entre eux par le biais d'une liaison trifilaire. Chaque client est constitué d'un relais, d'un

transistor et de quelques diodes. Le relais commande, entre autres, la lampe se trouvant sur le pupitre du candidat concerné.

Les 3 lignes de bus sont VCC, la masse et un « signal de blocage ». On peut connecter au bus trifilaire de nombreux systèmes « Client ». Au repos, la ligne du signal de blocage se trouve à

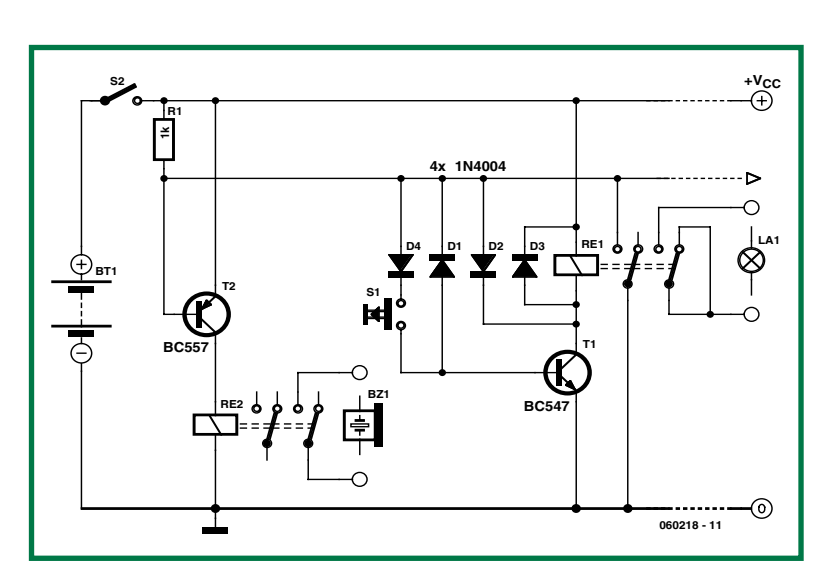

VCC (la tension d'alimentation) et 0,7 V lorsque s'allume une lampe sur le pupitre d'un candidat.

Si l'un des candidats appuie sur le bouton S1, le relais K1 colle. Plus exactement, on applique une tension (signal de blocage – 0,7 V) à la base du transistor Q1. Si un autre candidat appuie sur son bouton il ne se passe rien de plus, vu qu'il est appliqué une tension de 0 V à la base du transistor et que ce dernier ne peut pas commuter.

On utilisera, en ce qui concerne les relais, des modèles 6 V en veillant à ce que la tension d'alimentation ne dépasse pas 9 V.

(060218-I)

# **Gommer ses platines**

À compter du 1er juillet 2006, tous les produits électroniques doivent respecter les normes DEEE (**D**échets d'**É**quipements **É**lectriques et **É**lectroniques, mieux connus sous l'acronyme RoHS = R*estriction o*f H*arzardous* S*ubstances*). Ceci signifie, entre autres choses, qu'il est interdit d'utiliser de la soudure au plomb dans les appareils fabriqués à compter de la dite date. Il n'est pas mauvais de savoir que l'on a prévu des dérogations pour l'électronique automobile, ainsi que les appareils médicaux et militaires.

On a de gros doutes quant à la durabilité des produits devant se substituer à l'alliage plomb-étain utilisé depuis des décennies pour tous les montages à composants soudés. Il reste permis, lors de la réparation d'appareils fabriqués avant cette date fatidique, d'utiliser de la soudure au plomb. Il faudra un certain temps avant que ce métal n'ait définitivement disparu du monde de l'électronique.

Si vous avez le malheur d'ouvrir le catalogue d'un magasin d'électronique bien fourni, vous

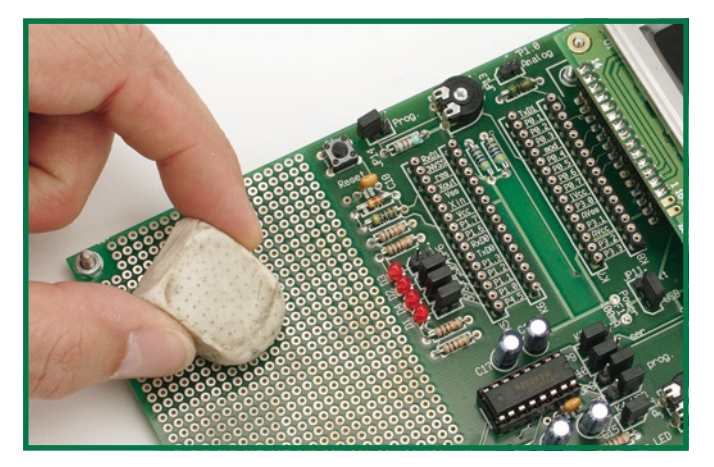

ne savez plus où donner de la tête et quelle soudure choisir, vu le nombre d'alliages différents qui existent. Dans 90% des cas on découvre cependant un point commun : le plomb a été remplacé par l'argent. La différence se situe au niveau du rapport étain/argent. Souvent la soudure comporte un troisième métal en vue d'en adapter les caractéristiques chimiques et thermiques. On découvre également des variations quant au flux ajouté à l'étain (pour faciliter la fusion de ce métal).

Les platines d'Elektor, étamées depuis l'aube des temps, aussi eurent à passer sous les fourches caudines de DEEE vu que l'étamage en question comportait du plomb. Depuis quelques mois nos fournisseurs font appel à de l'argent chimique lors du traitement du cuivre pour respecter les normes. Il nous a fallu un certain temps pour nous habituer à travailler avec ce nouveau modèle de platines. Nous avions l'impression que la sérigraphie blanche avait fini sur les îlots de soudage. Mais ceci n'empêche pas d'effectuer de bonnes soudures bien solides.

L'argent a la caractéristique « ennuyeuse » de s'oxyder. |A l'image des couverts de table en argent, nos platines noircissent au bout d'un certain temps surtout si on les touche du doigt. Il est donc conseillé, si vous décidez de ne vous lancer dans la réalisation que bien plus tard, d'envelopper la platine en question en veillant qu'elle soit bien à l'abri de l'air. La soudure accroche et coule difficilement sur l'oxyde d'argent.

Si votre platine a noirci en dépit de ces précautions, il est facile de remédier à ce problème à l'aide d'une gomme douce (ustensile que vous devez bien connaître si vous résolvez nous Hexadoku). L'oxyde est rapidement éliminé, le soudage ne posant plus de problème. Si l'on procède au soudage dans la foulée, ce problème est résolu une fois pour toutes. Nous n'avons pas encore constaté d'oxydation des soudures à l'argent. Pas de corvée d'astiquage au programme dans le planning mensuel...

(060230-1)

# **Déchargeur pour accu**

### **Gérard Guilhem**

Le circuit de la **figure‑1** permet la décharge d'une cellule (accu) Cd-Ni de type LR03 (micro, AAA) ou LR6 (mignon, AA). Le courant de décharge est d'environ 500-mA. La LED sert à signaliser le déroulement du processus. Lorsqu'elle s'éteint, la décharge est terminée. Le courant devient nul aux environs d'une tension de 0,6-V, valeur parfaitement acceptable pour un élément Cd-Ni.

Les composants servant à la dissipation du courant sont les résistances de 2,2-ohms, R2 et R3.

Le schéma de la **figure‑2** est très proche du premier. Nous utilisons cette fois un transistor de puissance NPN, T3, comme élément de dissipation. Le courant de décharge (pulsé) dépend de la valeur donnée à la résistance R1.

La décharge d'accus Ni-MH (Nickel-Métal Hydrure) ne pose aucun problème elle non plus, puisque

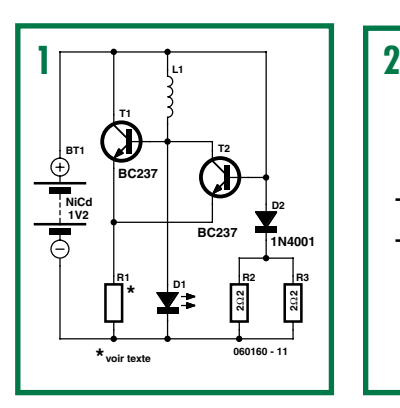

la tension est la même que dans le cas d'un accu Cd-Ni, seule la capacité est, en règle générale, plus importante que celle d'une cellule Cd-Ni.

La tension de fin de décharge est l'élément le-plus important. Une valeur de 0,6V est parfaitement acceptable, tant pour un accu Cd-Ni que pour une cellule Ni-MH. Le vrai danger viendrait d'une inversion de polarité, mais du fait

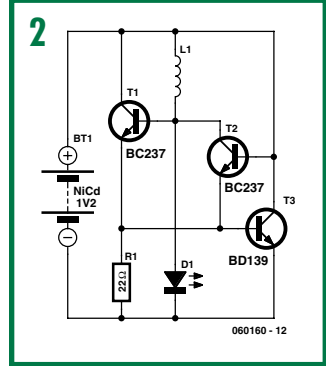

qu'un seul élément est traité à la fois, nous sommes à l'abri de pareille mésaventure.

La LED s'éteint alors pour une tension proche de 0,9-V, l'accu pouvant être déconnecté à ce moment.

Les transistors T1 et T2 du premier schéma peuvent être à peu près n'importe quel NPN du genre BCxxx, BC237, 337, 547, etc. La résistance R1 permet de fixer la

consommation du montage et la quantité de courant stockée dans la self L1 et, par la même occasion, la luminosité de la LED.

Sa valeur peut être comprise entre 15 et 47-Ω, la plus faible valeur donnant la luminosité et la consommation maximales.

La valeur de la self n'est pas plus critique et peut être comprise entre 10 et 100-µH, seule, la fréquence de fonctionnement variera.

Elle se situe autour de 200-kHz pour L-=-20-µH et varie un peu en fonction de la capacité parasite BC (base-collecteur) des transistors utilisés.

On pourra, si l'on veut éviter les parasites radio-électriques, prendre l'indispensable condensateur de 100 nF aux bornes de connexion de l'accu. L'auteur utilise une version quadruple de ce déchargeur pour accu.

(060160-1)

# **info & marché avant première**

# **Préampli micro Hi-Fi pour baladeur MP3**

Nombreux sont encore les amateurs d'enregistrements audio de qualité Hi-Fi sur le vif : concerts, interviews, émissions de radio, sons naturels, etc. Les équipements professionnels (Nagra entre autres) sont hors de prix. Heureusement pour nous, de nombreux fabricants de baladeurs MP3 (Creative, Packard Bell, iRiver, Samsung et bien d'autres) les ont équipés d'une entrée analogique et d'un codeur MP3 ou WMA performant. Malheureusement, les niveaux élevés à appliquer sur cette entrée « ligne » la rendent incompatible avec les microphones courants. Certains de ces baladeurs disposent bien d'un microphone intégré, mais sa qualité le cantonne à une fonction « dictaphone ». D'où ce projet.

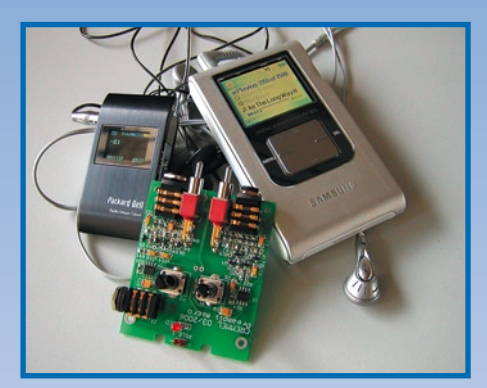

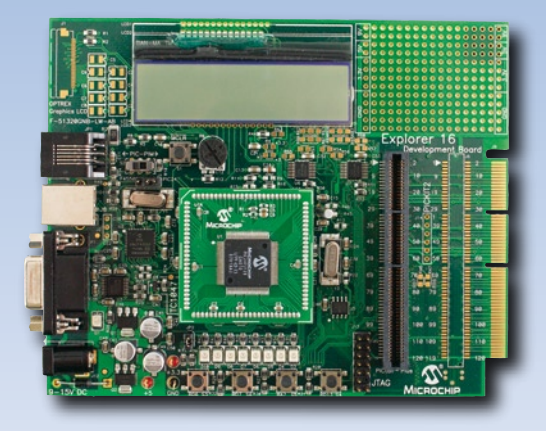

# **S'essayer au Explorer-16 Value Pack**

Dans le numéro que vous avez en main nous avons consacré quelques lignes à la description des logiciels présents sur le CD-ROM et aux possibilités qu'ils offraient en combinaison avec une carte d'expérimentation de Microchip spéciale. Dans le numéro de février nous mettrons à contribution ce matériel mis à la disposition des lecteurs d'Elektor à un prix spécial lui aussi. Le Explorer-16 Value Pack composé spécialement à notre intention comporte une carte de développement Explorer-16, un programmateur/débogueur PICkit 2, une carte gigogne PICtail et un bon de réduction pour une version complète du compilateur C30 de Microchip. Nous verrons, dans l'article, comment traiter et convertir des signaux audio à l'aide du PIC24F. Nous utiliserons bien évidemment les programmes du CD-ROM.

# **Transceiver USB sans fil**

Grâce à la technologie WirelessUSB développée par Cypress il devient possible, en utilisant des modules HF relativement bon marché, de réaliser des liaisons sans fil entre différents périphériques de microinformatique. Mais cette technologie permet bien plus. Nous nous intéresserons dans le prochain numéro au module iDwaRF-168 capable de communiquer avec d'autres appareils ou capteurs. Le module est composé d'un émetteur/récepteur (transceiver) WirelessUSB travaillant à 2,4 GHZ, d'un microcontrôleur ATmega168 d'Atmel et d'un rien d'électronique de soutien dont un dessin d'antenne pour des antennes d'émission et de réception distinctes. Le progiciel de protocole est très compact, n'accaparant que peu de la mémoire du contrôleur de sorte que l'on a la possibilité de programmer ses propres applications.

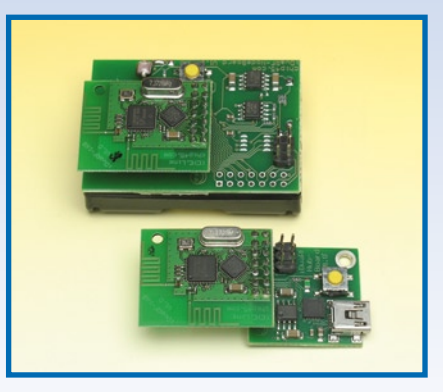

**Des raisons rédactionnelles impératives peuvent se traduire par un non-respect à la lettre de cette avant-première du prochain numéro. Attention le numéro de février 2007 devrait être en kiosque à partir du 13 janvier 2007.**

# **Le site Elektor - du sang neuf**

De par l'approche adoptée « Projet par Projet » lors de la construction, le visiteur de cette nouvelle mouture du site trouvera sur la même page, tout ce qui a trait à un projet donné : téléchargement de l'article au format .pdf, du logiciel, commande (platine et composants), mais aussi informations additionnelles et mises à jour.

**Magazine :** fait apparaître le sommaire du numéro le plus récent. Un clic sur le titre concerné permet de lire le début de l'article concerné.

**Collection :** Permet de remonter le temps grâce aux archives. Pour le moment, tous les articles depuis l'année 2000 sont téléchargeables, un moteur de recherche permettant de travailler par année et/ou par mot-clé.

## **Quoi de neuf sinon sur www.elektor.fr :**

- Un Forum lecteur
- Petites Annonces Gratuites
- Nouvelles vous concernant
- Courriel Hebdomadaire Gratuit
- FAQ
- e-CHOPPE, pour tous vos achats

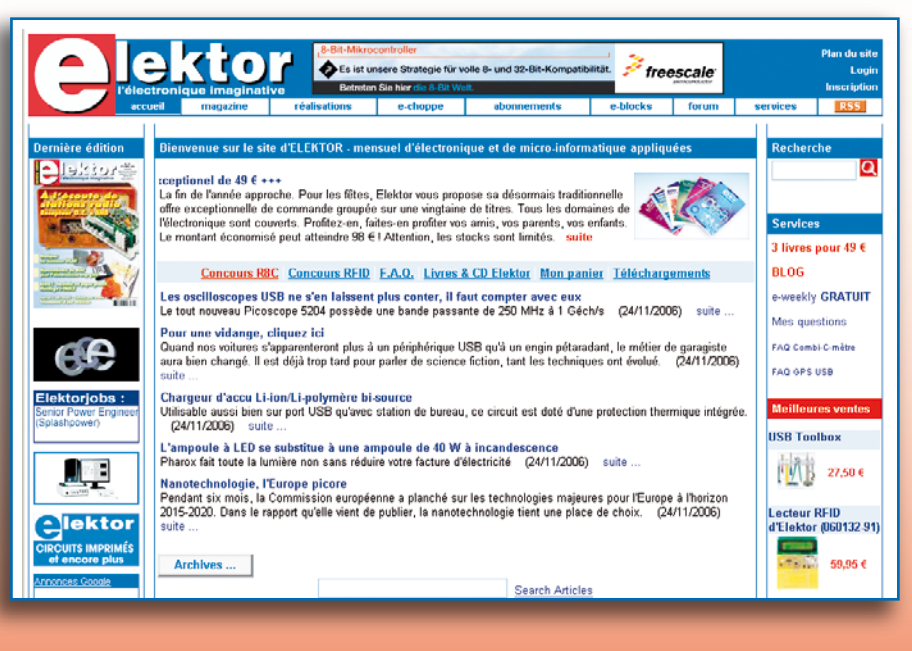